## ESCUELA POLITÉCNICA NACIONAL FACULTAD DE INGENIERÍA ELÉCTRICA

## SIMULACIÓN DIGITAL DE CONTINGENCIAS POR EL METODO DE SUPERPOSICIÓN

por

## MILTON IVAN NARANJO PROAÑO

TESIS PREVIA A LA OBTENCION DEL TITULO DE INGENIERO ELEC-TRICO EN LA ESPECIALIZACION DE POTENCIA EN LA ESCUELA PO-LITECNICA NACIONAL

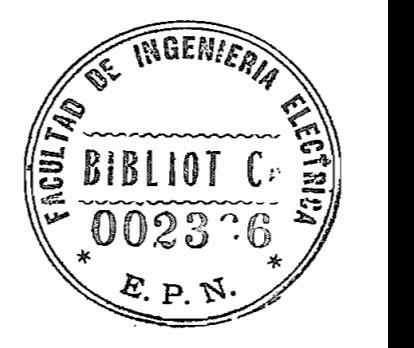

Quito, Abril de 1983

#### **CERTIFICACIÓN**

Certifico que el presente traba jo ha sido realizado en su tota lidad por el señor MILTON IVAN NARANJO PROAÑO.

J A amfair A.

DIRECTOR DE TESIS

#### AGRADECIMIENTO

Al señor ingeniero José Barragán R, mi incon dicionado agradecimiento por su ayuda prestar da para el desarrollo del presente trabajo.

## ÍNDIC E

## CAPITULO I

INTRODUCCIÓN

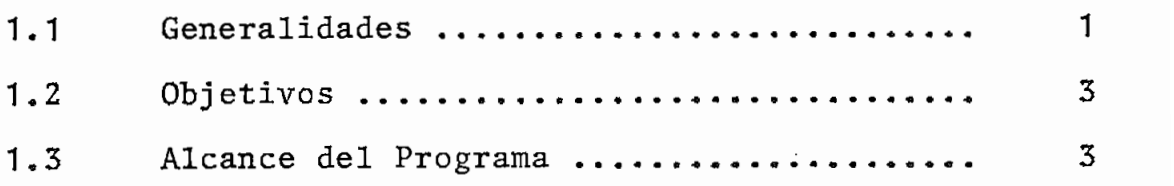

 $\cdot$ 

## CAPITULO II •

ASPECTOS TEORICOS PARA LA SIMULACION DE CONTINGEN-CIAS BASADOS EN EL PRINCIPIO DE SUPERPOSICIÓN.

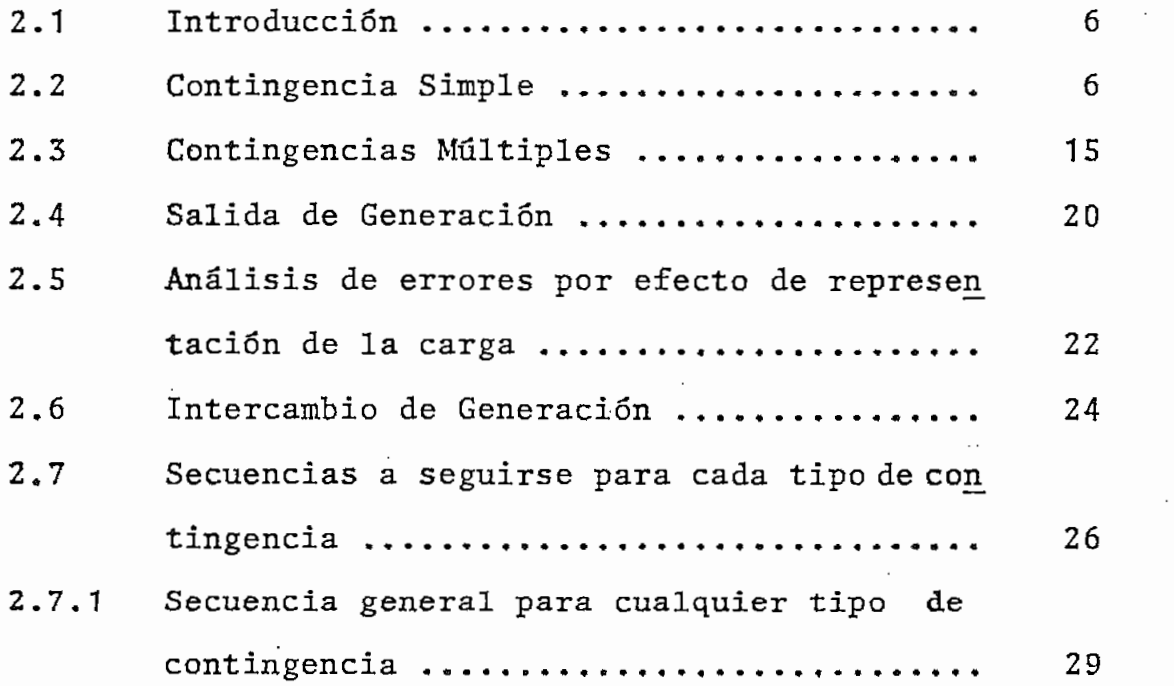

 $\blacksquare$ 

 $\cdot$ 

## CAPITULO III

## DESCRIPCIÓN DEL PROGRAMA

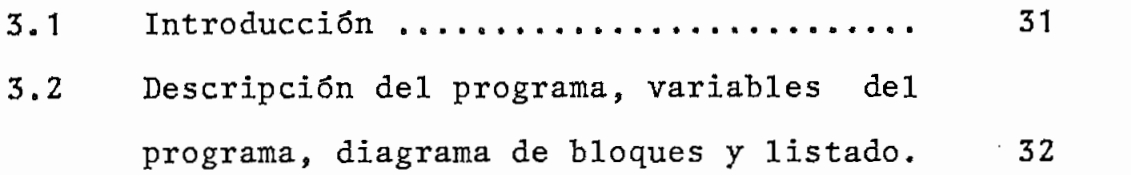

## CAPITULO IV

## APLICACIONES

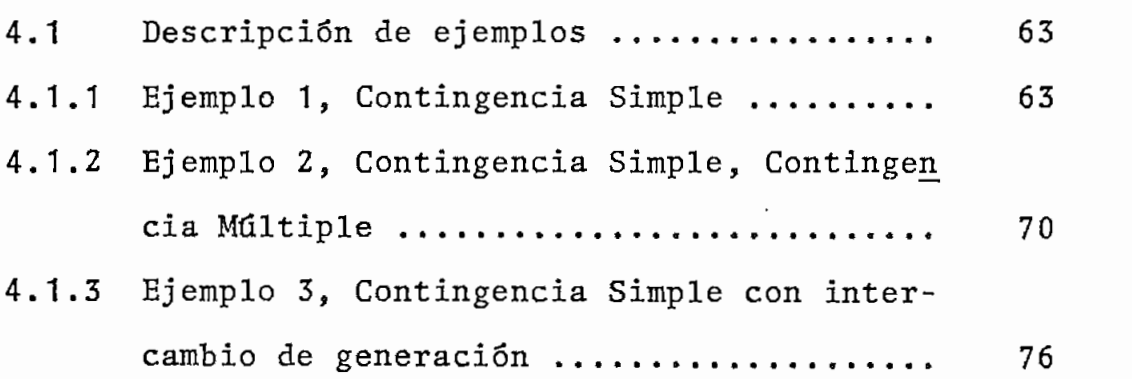

CAPITULO<sub>,</sub> V

## CONCLUSIONES Y RECOMENDACIONES

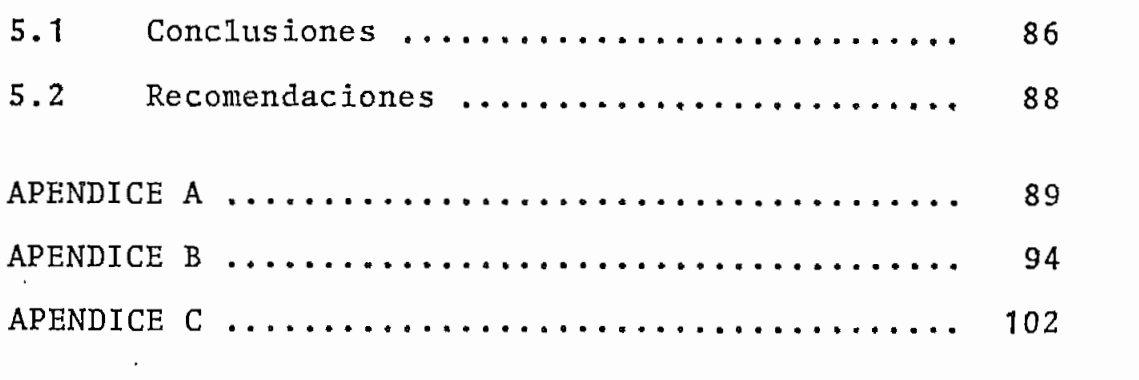

BIBLIOGRAFÍA .

#### CAPITUL O I

#### INTRODUCCIÓN

#### 1.1 GENERALIDADES

El estudio de las contingencias en un Sistema Eléctrico de Potencia, se lo efectúa en sus fases de planeamiento, dise ño y operación y consiste en analizar el comportamiento del sistema de potencia frente a fallas en el sistema de transmisión y en el sistema de generación; en base a este estudio se puede establecer las estrategias correctivas que po drían efectuarse en la red, para minimizar el efecto de la perturbación.

El tipo de contingencias que se estudiarán aqui son aquellas que después de la perturbación, como por ejemplo sali^ da de elementos de la red (líneas) el sistema encuentra un nuevo estado estable.

En ciertos casos se requieren realizar estudios de un sistema eléctrico de potencia en lo que se refiere a una determinada área del mismo. Si el sistema es de un gran número de barras, y se utiliza la modelación de matriz Z-barra almacenando la matriz entera en la memoria del computa^ dor se requeriría un computador que disponga de una memoria relativamente grande, que en ciertos casos es un limitante.

Para no tener esta limitación se puede obtener la matriz correspondiente a aquella área de interés, esta matriz con tendrá como ejes solamente los correspondientes a los nodos a los cuales inciden las líneas en las que se desean rea lizar el estudio (1).

Se han planteado métodos para un estudio de contingencias entre los que se pueden mencionar los siguientes:

- Remover automáticamente todas las líneas del sistema y en cada caso correr un flujo de potencia (3).
- Flujo de potencia linealizado e iterativo, involucrando potencia activa y reactiva
- Método de Superposición utilizando la Y-barra (5)

En lo que respecta al primer método no es enteramente satis\_ factorio dado a que se requiere correr el flujo de potencia para cada caso, aumentando .el tiempo de computación; el segundo método mencionado es uno de los más utilizados para evaluar contingencias, ya que el tiempo de ejecución que requiere es reducido, pero no maneja fácilmente el caso de retiro de generadores.

Finalmente el tercer método, tiene la ventaja de que los re querimientos de memoria son mínimos, pero, por otra parte el procedimiento no es tan simple, para reflejar la salida de un elemento ya que se requiere un proceso iterativo para obtener ecuaciones equivalentes.

<sup>2</sup>

El método a seguirse aquí es el método de Superposición (5), utilizando la Z-barra (matriz Z barra) con el cual se puede realizar un estudio de contingencias en un sistema eléc trico de potencia, el método requiere cono datos aquellos obteni\_ dos de un caso base de flujo de carga.

#### 1.2 OBJETIVOS

El objetivo es la implementación de un programa digital aplicando el método de Superposición y que simule en un sis\_ tema eléctrico contingencias simples como: salida de líneas o transformadores; múltiples: salida de dos o tres elementos entre líneas y o transformadores.

Otro de los objetivos es realizar el intercambio de genera ción, para el caso en que se tengan líneas sobrecargadas, realizándose este intercambio con el fin de seleccionar el par de generadores que deben cambiar su programa de genera^ ción en lo que respecta a la potencia activa para tratar de retirar la sobrecarga de las líneas.

#### **1.3** ALCANCE DEL PROGRAMA

El programa presentará los resultados del flujo de potencia activa por las líneas que han sido seleccionadas luego de producirse una contingencia, indicando también la canti

dad de MW o el porcentaje de sobrecarga con relación a la máxima potencia activa establecida por la línea del siste\_ ma en el caso de intercambio de generación se presenta rá dos pares de generadores entre los cuales se puede esco ger para tratar de retirar la sobrecarga de cierta línea-

Con relación a los transformadores, éstos se consideran con relación de taps fuera del nominal, sin incluir cambio de taps bajo carga. (Apéndice A).

Con respecto a las diferentes modalidades de estudio previstas se tiene lo siguiente:

- Se podrá realizar contingencias simples, múltiples o de generación ya sea realizando una cualquiera de las mismas o las tres en secuencia, anotándose además que se pue^ den realizar varias contingencias simples, múltiples ó de generación,
- La simulación de contingencias simples se lo realiza re- ^ 'tirando un elemento a la vez; ya sea línea de transmisión o transformador, la contingencia se lo realiza en • forma selectiva, especificando los elementos a ser retirados o en forma total, un elemento a la vez.
- La simulación de contingencias múltiples se lo realiza re tirando dos o tres elementos entre líneas de transmisión y/o transformadores; los elementos a retirarse son almacenados previamente.

- La simulación de contingencia de generación se lo realiza transfiriendo potencia activa de una barra de generación a otra, es decir aumentando a una la potencia activa de generación y disminuyendo a la otra barra de generación.
- En el caso de que bajo una contingencia simple o múltiple se presente sobrecarga en los elementos del sistema eléctrico de potencia, se procederá si asi se lo desea a tratar de disminuir la sobrecarga mediante cambio de la magnitud de la potencia activa de los generadores considerados por pares. En este caso se aplicará criterio de selección, del par de generadores que presenten mejores resultados.

Con el fin de realizar el programa en forma general los da. tos de las líneas podrán entrar en cualquier orden, el pro grama se encargará de reordenar los datos de línea, en tan to que los datos de barra deben entrar en una secuencia as cendente.

#### CAPITUL O I I

# ASPECTOS TEÓRICOS PARA LA SIMULACIÓN DE CONTINGENCIAS BA-SADOS EN EL PRINCIPIO DE SUPERPOSICIÓN

#### 2.1 INTRODUCCIÓN

En este capítulo se describen las ecuaciones a ser utilizadas, las cuales permiten realizar el estudio, de contin gencias por el método de Superposición-

La modificación del sistema al producirse una contingencia no se refleja en la matriz impedancia de barra, si no en el cálculo de Factores de Distribución obtenidos de los términos de la matriz Z-barra original (antes de producir se la contingencia) ,

En lo que respecta al intercambio de generación se analizará las posibilidades de intercambio que se pueden dar pa. ra encontrar el mejor estado del sistema; mas el alcance de este punto no incluye el cálculo del máximo intercambio de capacidad (6).

Seguidamente se pasará a desarrollar las ecuaciones a uti\_ lizarse en una contingencia simple.

#### 2.2 CONTINGENCIA SIMPLE

Consideremos el sistema de potencia topológicamente de la

Fig. 1.

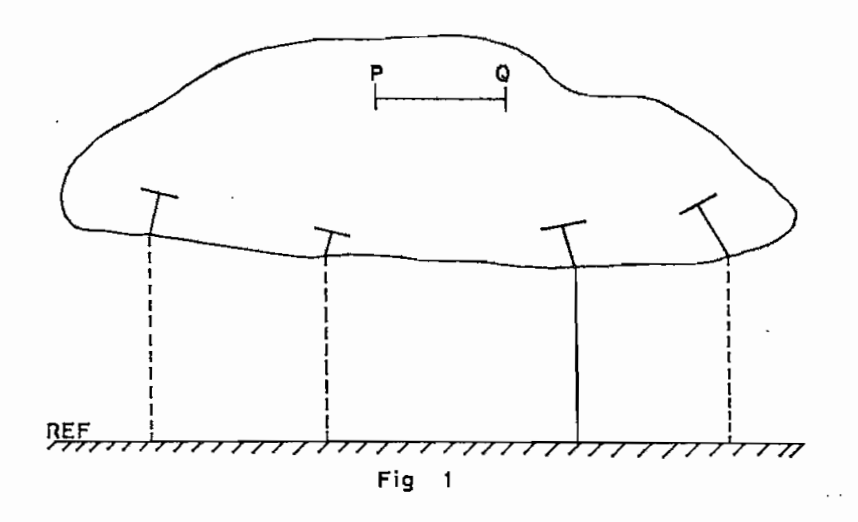

Los elementos pasivos del sistema eléctrico de potencia son representados por líneas sólidas, y las líneas punteadas indican generadores y cargas conectadas entre las barras del sistema y la de referencia, la línea que conecta las barras p y q es parte de la red, siendo ésta lí^ nea la que se va a desconectar de la red.

Para aplicar el método de Superposición el sistema de la Fig. 1 desconectado la línea también es equivalente a:

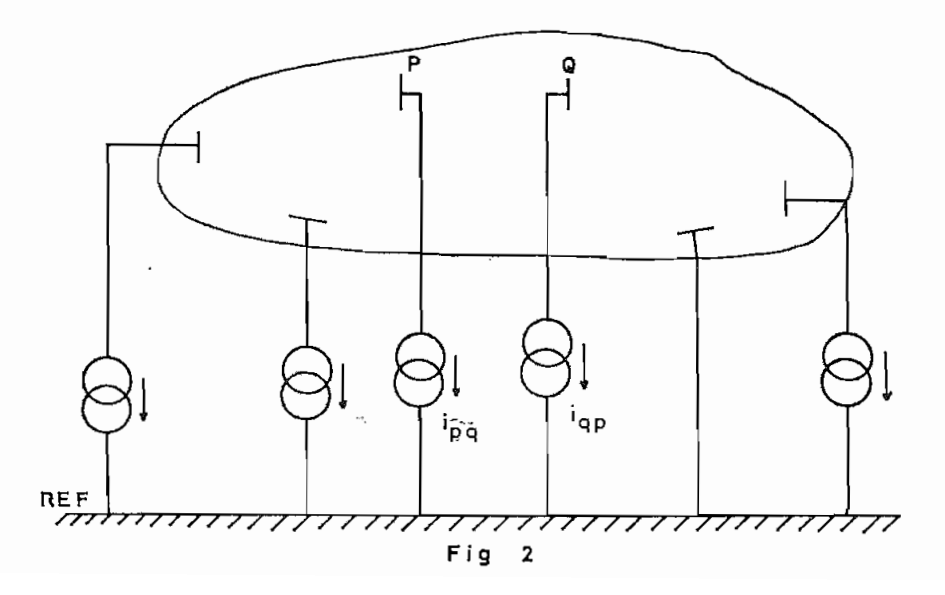

En la Fig. 2 todas las cargas y generadores se representan por fuentes de corriente constantes en tanto, que el efecto de la línea de transmisión se representa por dos fuentes de corriente iguales a la corriente que circula por la línea ipq e iqp.

Los voltajes nodales en magnitud y ángulo son iguales en las dos figuras, por tanto los dos sistemas son equivalen tes. La aproximación que se hace para aplicar el método de superposición es que las fuentes de corriente de la fi gura 2 mantienen su valor después de la salida de la línea.

Debido a que los elementos del sistema de potencia de la Fig. 2 se los considera lineales, se puede decir que las condiciones del sistema después de la salida de la línea puede obtenerse por la superposición de los sistemas de la Fig.3.

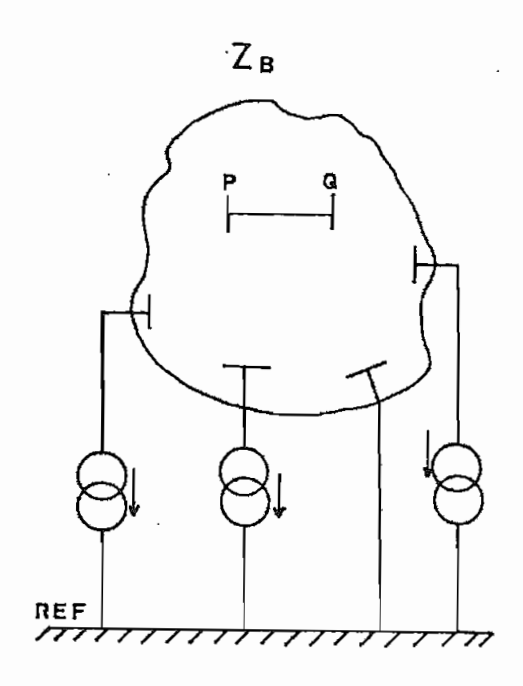

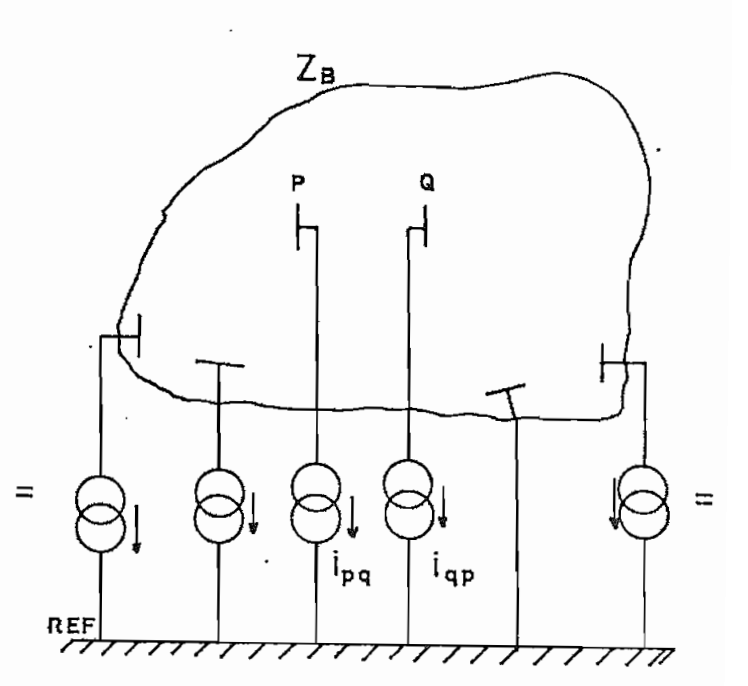

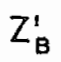

 $Z_{\rm n}^{\rm i}$ 

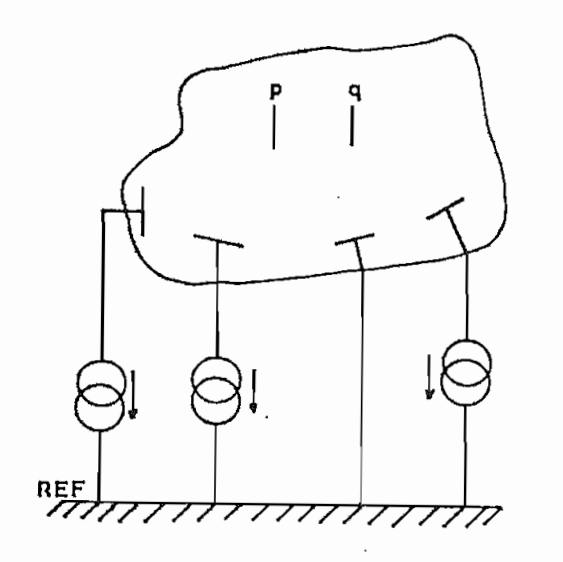

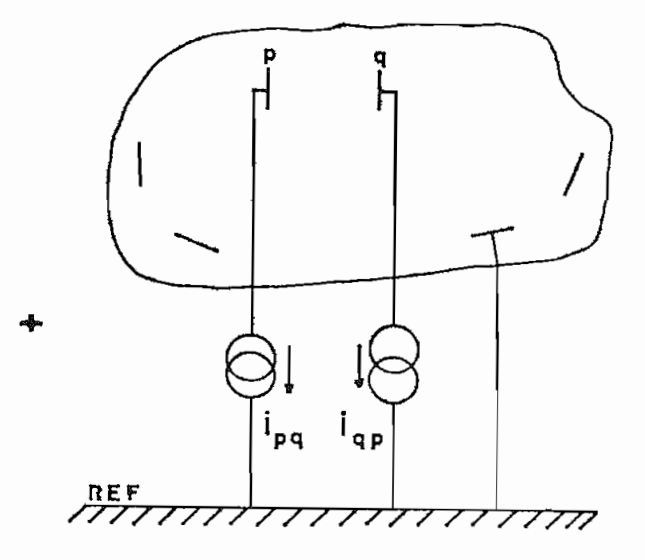

FIG

 $\ddot{\phantom{0}}$ 

 $\mathbf 3$ 

 $\hat{\mathcal{A}}$  .

Lo que expresado matemáticamente mediante la ecuación de equilibrio:

$$
\overline{E}_{B} = Z_{B} \cdot \overline{T}_{B}
$$
  

$$
Z_{B} \cdot \overline{T}_{B} = Z_{B} \cdot \overline{T}_{B} + Z_{B} \cdot \Delta \overline{T}_{B}
$$
 (2.1)  

$$
\overline{E}_{B} = \overline{E}_{B} + \Delta \overline{E}_{B}
$$

Donde :

- $\overline{E}_B$  es el vector de voltajes de barra medido con respecto al nodo de referencia.
- $\overline{E}_R^t$  vector de voltajes de barra retirada la línea con las fuentes de corriente constante y sin las fuentes de corriente iguales en los nodos p y q.

 $\overline{T}_B$  es el vector de corriente de barra.

- $\Delta T_B$  es el vector de corrientes inyectadas a las barras p y q con valores, -ipq y -iqp, siendo todos los demás valores cero.
	- $Z_B$  es la matriz impedancia de barra del sistema.
	- Z¿ la del sistema sin la línea p-q; de 2.1 se tiene:

$$
\Delta \overline{E}_B = (Z_B - Z_B^T) \cdot \overline{I}_B = Z_B^T \cdot \Delta \overline{I}_B \tag{2.2}
$$

Los cambios de voltaje en el sistema por efecto de la salí da p-q, pueden calcularse como:

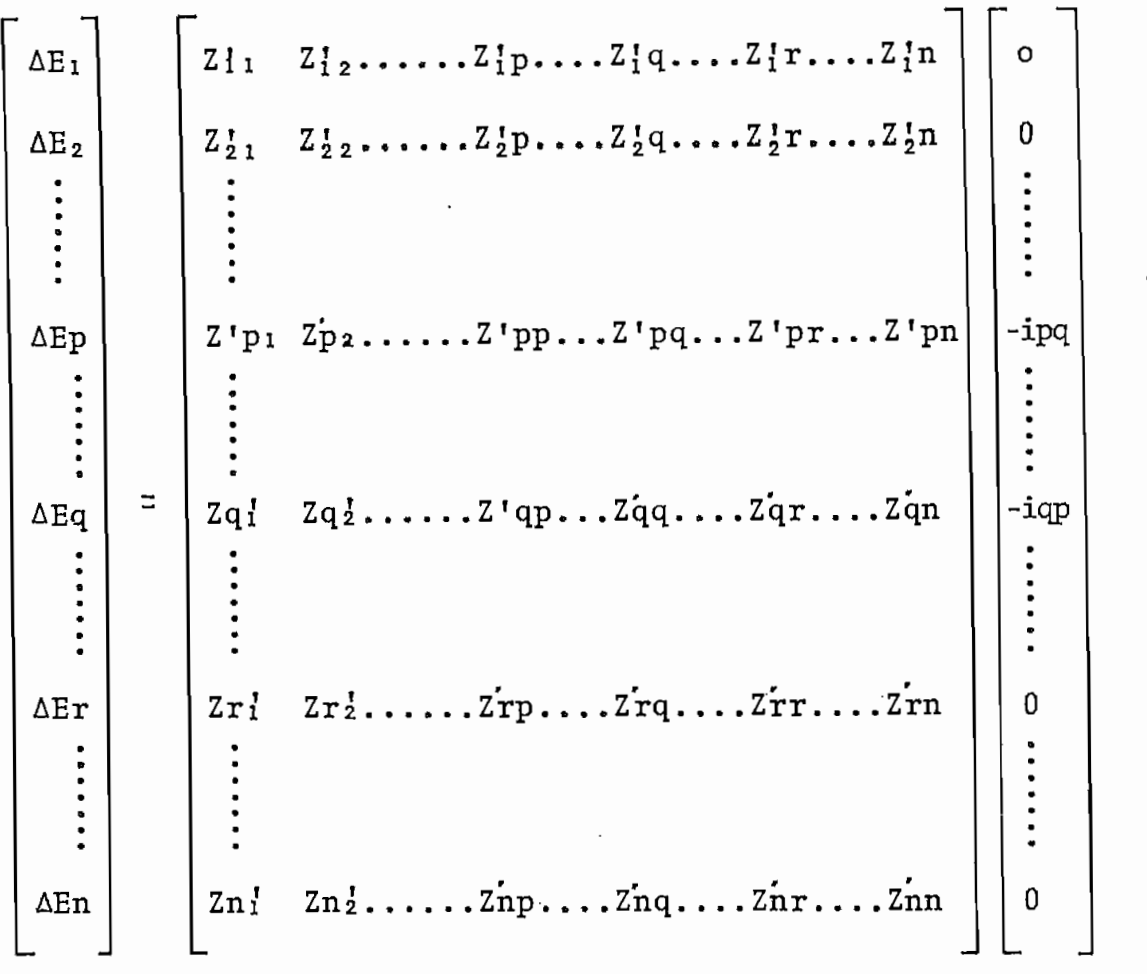

(2.3)

Donde el cambio de voltaje en cualquier barra r está dado  $\overline{a}$ por:

$$
\Delta E r = -Z'rp \cdot ipq - Z'rq \cdot iqp \qquad (2.4)
$$

 $\sim$  .

Y si existe un elemento r-s, cuya impedancia es zrs se tie ne:

$$
\Delta Es = -Z'sp \text{ ipq-}Z'sq \text{ iq}
$$

$$
\Delta i_{\text{TS}} = \frac{\Delta E \mathbf{r} - \Delta E \mathbf{s}}{z \mathbf{r} \mathbf{s}} = \frac{- (Z' \mathbf{r} \mathbf{p} - Z' \mathbf{s} \mathbf{p}) i_{\text{pq}} - (Z' \mathbf{r} \mathbf{q} - Z \mathbf{s} \mathbf{q}) i_{\text{qp}}}{z \mathbf{r} \mathbf{s}} \tag{2.5}
$$

$$
\overline{E}_{B}^{\dagger} = \overline{E}_{B} - \Delta \overline{E}_{B}
$$
  

$$
i_{TS}^{\dagger} = i_{TS} - \Delta i_{TS}
$$
 (2.6)

Como adicionalmente  $ipq = -iqp$  (despreciando la capacitan cia de la línea)

$$
\Delta \text{Er} = (Z' \text{rp} - Z' \text{rq}) i_{\text{qp}} \tag{2.7}
$$

$$
\Delta \text{irs} = \frac{(Z' \text{rp} - Z' \text{sp}) - (Z' \text{rq} - Z' \text{sq})}{z \text{rs}} \text{iqp}
$$
\n(2.8)

La ecuación 2.8 puede hacérsela mas general, calculando el factor de distribución  $K_{TS,pq}$  independiente de i<sub>gp</sub>.

$$
Krsrpq = \frac{\Delta irs}{iqp} = \frac{(Z'rp - Z'sp) - (Z'rq - Z'sq)}{zrs}
$$
 (2.9)

El factor de distribución K<sub>rs, pq</sub> representa un cambio de corriente en la línea r-s debido a cada amperio de corrien te en la línea p-q que será desconectada del sistema, los factores de distribución son independientes de la corrien te de la línea i<sub>pq</sub> y pueden utilizarse para cualquier con dición operativa de la red siempre y cuando no cambie su topología.

En resumen, para análisis del sistema de potencia al salir una línea p-q de servicio se debe observar la siguien te secuencia:

- 1. Obtención de Z<sub>B</sub> para el sistema antes de la salida de la línea p-q
- 2. Añadir un enlace p-q con una impedancia de, valor -Zpq con lo que obtenemos  $Z_R^i$ .
- 3. Calcular los factores de distribución Krs, pq (para todos los elementos r-s).

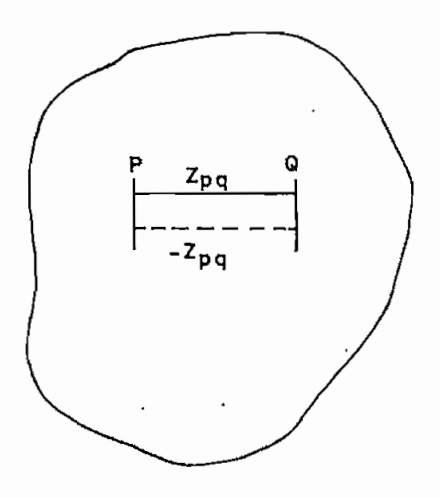

- 4. Calcular Airs y AE<sub>r</sub> para todos los elementos restantes y barras del sistema.
- 5. Calcular el nuevo estado del sistema E'r=Er+AEr y calcular el nuevo flujo

por los elementos en base a:  $i'_{rs} = i_{rs} + \Delta i_{rs}$ 

6. Retornar a 2 para analizar la saldia de otra línea p-q.

Adicionalmente la fórmula 2.9 para el cálculo de factores de distribución puede simplificarse y expresarse en térmi nos de ZB y no de ZB evitándose así el paso 2.

En base al algoritmo de formación de  $z_B$ , cuando se añade un enlace p-q de impedancia (-Z<sub>pq</sub>), los nuevos términos de la matriz  $Z_B$  ( $Z_B$ ) son: (5).

$$
Z'rs = Zrs + \frac{(Zqs - Zps)(Zrp - Zrq)}{-zpq + Zpq + Zqq - 2Zpq}
$$
  $r = 1, 2, ..., n$   
 $s = 1, 2, ..., n$ 

y siendo

Krs, 
$$
pq = \frac{(Z'rp - Z'sp) - (Z'rq - Z'sq)}{zrs}
$$

Tenemos

Krs<sub>pq</sub> = 
$$
\frac{(2rp - Zsp) - (Zrq - Zsq)}{zpq - Zpp - Zqq + 2Zpq}
$$
  $\frac{zpq}{zrs}$  (2.10)

Siendo todos los valores aquellos de la matriz impedancia de barras del sistema completo.

Con lo que los cambios de corriente en los elementos r-s como consecuencia de la salida del elemento p-q se calculan como:

$$
i'rs = irs-Krs, pq.iqp
$$
  
\n
$$
i'rs = irs+Krs, pq.iqq
$$
  
\n(2.11)

El modelo aquí planteado para contingencias simples sirve para desarrollar las ecuaciones para el caso de una contingencia múltiple, lo que se analiza a continuación.

#### 2.3 CONTINGENCIAS MULTIPLES

Tomemos el caso de que se van a abrir simultáneamente las líneas p-q y r-s

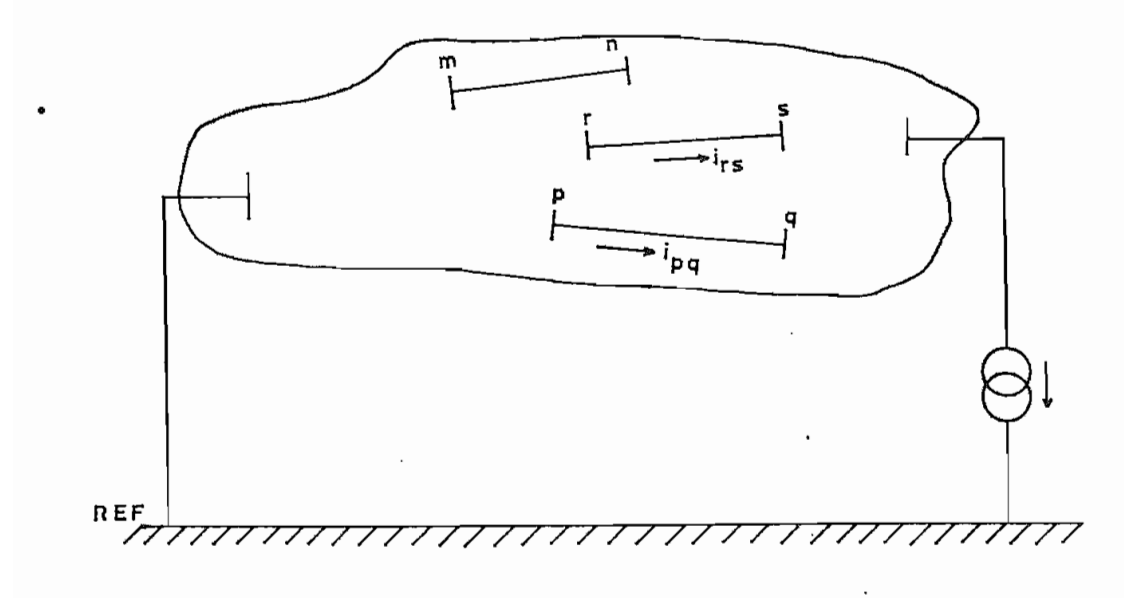

Siendo ipq e irs las corrientes antes de la falla en las líneas p-q y r-s respectivamente.

El retiro de la línea p-q, produce un cambio de corriente en cualquier línea m-n y dado por (de ecuac. 2.11).

$$
\Delta \mathbf{1}_{mn} = -\mathbf{K}_{mn}, \mathbf{pq}, \mathbf{1}_{pq}
$$

Pero también en la línea r-s

```
\Deltairs = -Krs, pq. ipq
```

```
i'rs = irs - \Delta irs
```
Se retira la línea r-s, el cambio total de corriente en el

elemento m-n, por efecto de las salidas de p-q y r-s es:

$$
\Delta i_{mn} = -K_{mn}, pq \cdot i_{pq} - K'mn, rs \cdot i'rs
$$
 (2.12)

Si se retira la línea r-s y luego p-q, por analogía de -2.12 obtendremos, que el cambio total de corriente en el elemento m-n, por efecto de las salidas de r-s y p-q es,

$$
\Delta i_{mn} = -K'_{mn,pq}.i'_{pq} - K_{mn,rs}.i_{rs}
$$
 (2.13)

Pero como se analiza la salida simultánea de r-s y p-q las ecuaciones 2.12 y 2.13 toman el efecto de p-q en r-s y de r-s en p-q, por tanto deben ser equivalentes y simulan la salida simultánea.

$$
i'rs = irs+krs, pq.ipq
$$
\n
$$
i'pq = ipq+kpq, rs.irs
$$
\n(2.14)

Reemplazando 2.14 en 2.12 y 2.13

$$
\Delta \text{imn} = -K_{\text{mn},pq} \cdot \text{ipq} - K'_{\text{mn},rs} (\text{irs+Krs},pq \cdot \text{ipq})
$$
\n(2.15)

$$
\Delta i_{mn} = -K' m n, pq (ipq+Kpq, rs \cdot irs) - K_{mn,rs} \cdot irs
$$
\n(2.16)

Donde, agrupando los factores de i<sub>pq</sub> e irs

$$
\Delta \text{im } = - (K_{mn}, pq + K'mn, rs \cdot Krs, pq) \text{ip } q - K'mn, rs \cdot irs
$$
\n(2.17)

$$
\Delta I_{mn} = -K'_{mn} \cdot pq \cdot i_{pq} - (K_{mn} \cdot rs \cdot K'_{mn} \cdot pq \cdot K_{pq} \cdot rs) \text{irs}
$$
\n
$$
(2.18)
$$

## Como 2.17 y 2.18 son idénticas:

$$
K'_{mn,pq} = K_{mn,pq} + K'_{mn,rs} . Krs,pq
$$

(2.19)

$$
K^{\dagger}mn, rs = K_{mn}, rs + K^{\dagger}mn, pq, Kpq, rs
$$

Y por tanto, el cambio de corriente en un elemento m-n por salida simultánea de r-s y p-q es:

$$
\Delta i_{mn} = -K'_{mn,pq}.i_{pq} - K'_{mn,rs}.i_{rs}
$$
 (2.20)

$$
i^{\dagger}mn = i_{mn} - \Delta i_{mn}
$$

Los factores de distribución modificados de la ecuación 2,20 pueden obtenerse de la ecuación 2.19

$$
K'mn, pq-K'mn, rs.Krs, pq = Kmn, pq
$$

 $K'mn, rs-K'mn, pq.Kpq, rs = Kmn, rs$ 

 $,pq$  $\mathsf{r}$ , rs  $\vert$  $pq$  |  $rs$  | (2.21)

$$
\begin{bmatrix}\nK^{\dagger}mn, pq \\
K^{\dagger}mn, rs\n\end{bmatrix} = \begin{bmatrix}\n1 & -Krs, pq \\
-Kpq, rs & 1\n\end{bmatrix}^{-1} \begin{bmatrix}\nK_{mn,pq} \\
K_{mn, rs}\n\end{bmatrix}
$$
\n(2.22)

$$
K^{\dagger}mn, pq = \frac{Kmn, pq+Kmn, rs.Krs, pq}{1-Kpq, rs.Krs, pq}
$$
 (2.23)

Y análogamente

$$
K'mn, rs = \frac{K_{mn}, rs+K_{mn}, pq \cdot Kpq, rs}{1-Kpq, rs \cdot Krs, pq}
$$
 (2.24)

Siendo los términos de las ecuaciones 2.23 y 2,24 los fac, tores de distribución para contingencia simple debido a r-s;o a p-q y aún se calculan en función de los términos originales de ZB y dados por la ecuación 2.10

El procedimiento anterior puede fácilmente generalizarse para salida simultánea de cualquier número de elementos, ya que, el cambio de corriente en un elemento cualquiera m-n, después de la contingencia múltiple estaría dado por (de ecuac. 2.20)

$$
\Delta I_{mn} = - \sum_{\epsilon \alpha \beta} K'_{mn, \alpha \beta} . i_{\alpha \beta} = - \overline{K'}_{mn, \alpha \beta} . \overline{I}_{\alpha \beta}
$$
 (2.25)

Donde  $\alpha\beta$  son los elementos a desconectarse p-q, r-s, x-y, ...., etc. Ahora de la ecuación 2.22 tenemos.

$$
\overline{K}^{\dagger} \text{mn}_{\lambda} \alpha \beta = \left[K\right]^{-1} \overline{K}_{\text{mn}_{\lambda} \alpha} \beta \tag{2.26}
$$

Siendo la matriz K

$$
\begin{bmatrix}\nK \\
K\n\end{bmatrix} = \begin{bmatrix}\n1 & -K_{rs,pq} \cdots - K_{fr,pq} \cdots - K_{tn,pq} \\
-K_{pq,rs} & 1 & \cdots - K_{pf,rs} \cdots - K_{tn,rs} \\
-K_{pq,fr} & -K_{rs,fr} \cdots & 1 & \cdots - K_{tn,f} \\
-K_{pq,tn} - K_{rs,tn} \cdots - K_{fr} \cdots & 1\n\end{bmatrix}
$$

$$
(2.27)
$$

Siendo p-q,  $r-s$ ,....,  $\forall r$ ,...t-n los elementos a descontar se, la matriz [K] es una matriz no simétrica ya que rs  $f$  Krs.pq.

Reemplazando 2,26 en 2.25, tenemos que el cambio de corriente en un elemento m-n, después de una contingencia múltiple es:

$$
\Delta \tilde{\mathbf{1}}_{mn} = -\left[ [\mathbf{K}]^{-1} \overline{\mathbf{K}}_{mn, \alpha \beta} \right]^{t} \cdot \overline{\mathbf{1}}_{\alpha \beta}
$$

$$
= -(\overline{\mathbf{K}}_{mn, \alpha \beta})^{t} (|\mathbf{K}|^{-1})^{t} \cdot \overline{\mathbf{1}}_{\alpha \beta} \qquad (2.28)
$$

Y la corriente del elemento es:

$$
i'_{mn} = im_n - \Delta im_n \qquad (2.29)
$$

Con lo que puede calcularse el flujo de potencia activa después de producida la contingencia múltiple.

En un Sistema Eléctrico de Potencia a más de contingencias

simples y múltiples se pueden dar las contingencias de ge neración en este estudio se analizará este tipo de contin gencias en lo que respecta a casos en que se tenga que transferir potencia activa de una barra de generación a o tra sin retirar carga.

#### 2,4 SALIDA DE GENERACIÓN

El análisis de contingencias para salidas de generación de ben contemplar aquellos casos en que la potencia de generación que se desconecta del sistema puede ser absorbida por los demás generadores sin producir desconección de car ga ya que como se ha establecido antes, el análisis de con tingencias es para casos de estado estable.

Un factor de distribución por salida de generación  $G_{mn, pol}$ : se define como el cambio de corriente en la línea m-n cau sado por cada unidad de corriente de incremento, en el ge nerador q que probiene del generador p a desconectarse.

El cambio de estado en el sistema es:

$$
Z_{\rm B} (\bar{T}_{\rm B} - \bar{T}_{\rm B}) = Z_{\rm B} \cdot \Delta \bar{T}_{\rm B} = \Delta \bar{E}_{\rm B}
$$

$$
\Delta \overline{E}_{B} = Z_{B} \cdot \Delta \overline{T}_{B}
$$

Donde:

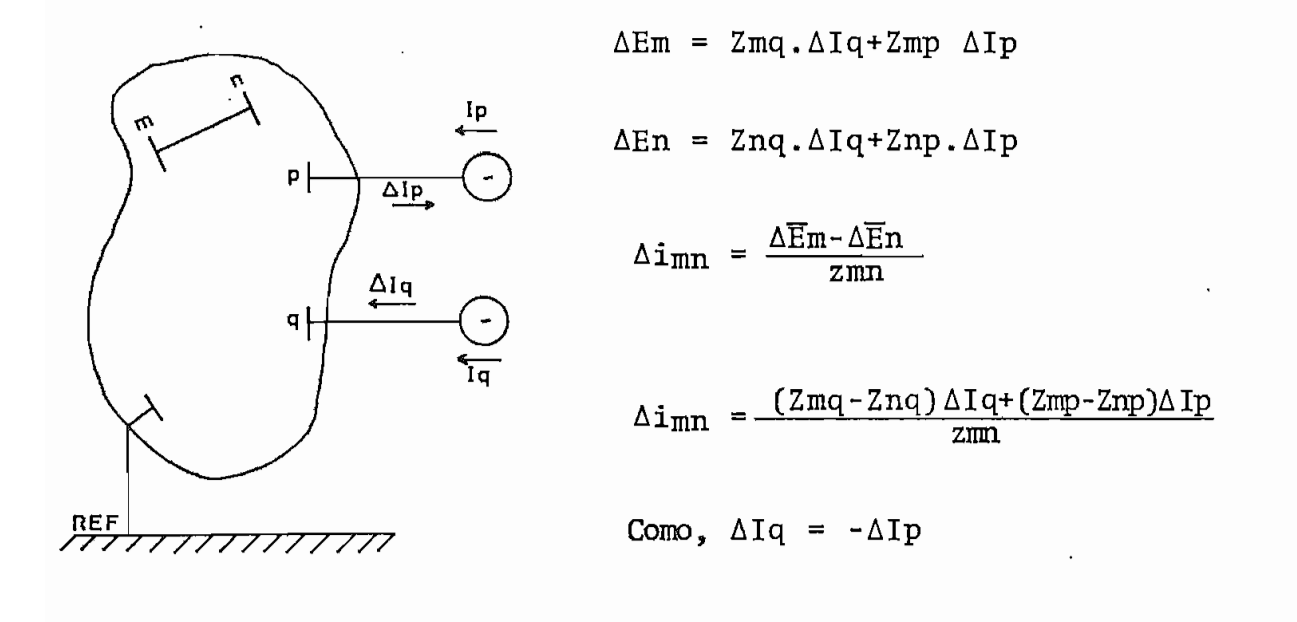

$$
\text{Gmn}_\text{p} \text{q} = \frac{\Delta \text{im}_\text{n}}{\Delta \text{in}_\text{q}} = \frac{(2\text{mq} - 2\text{nq}) - (2\text{mp} - 2\text{np})}{\text{zmn}} \tag{2.30}
$$

Que es el factor de distribución de generación.

La corriente  $\Delta I_p$  se calcula utilizando la siguiente ecua ción:

$$
\Delta \mathbf{I} \mathbf{p} = \frac{\Delta \mathbf{P} + \mathbf{j} \mathbf{Q}}{\mathbf{E} \mathbf{p}^*}
$$
 (2.31)

Donde:

- es el voltaje del caso de flujo de potencia ba- $E_{\mathbf{D}}$ se.
- es la variación de potencia que se lo realiza  $\Delta P$ en determinada barra.

Siendo la nueva corriente por el elemento m-n:

$$
i'mn = imn + \Delta imn \qquad (2.32)
$$

En la formación de la matriz Z-barra se representa a las cargas como fuentes de corriente constante conectada entre las respectivas barras de carga y tierra, al simular de esta manera a las cargas se introduce un pequeño error el mo que será analizado a continuación.

2.5.ANÁLISIS DE ERRORES POR EFECTO DE REPRESENTACIÓN DE LA CARGA.

La potencia en una barra k está dada por:

$$
S_k = E_k \cdot I_k^*
$$

Si la representación de la carga es a corriente constante el error en la potencia de barra producido por el método de Superposición es:

$$
\Delta S_{\mathbf{k}}^{(i)} = \Delta E_{\mathbf{k}}^{(i)} \cdot \mathbf{I}_{\mathbf{k}}^*
$$

$$
\Delta S_{\mathbf{k}}^{(i)} = \Delta E_{\mathbf{k}}^{(i)} \frac{S_{\mathbf{k}}}{E_{\mathbf{k}}} \tag{2.33}
$$

Donde el índice (i) se utiliza para indicar que la corrien te de carga se mantiene constante en la barra k, el error  $\Delta S_K^{(i)}$ está comparado con aquel valor que se obtendría en un flujo de potencia.

La representación a impedancia cosntante de la carga es:

$$
S_k = \frac{|E_k|^2}{Z_k_0^*}
$$

El error en la potencia de barra bajo estas condiciones es:

$$
\Delta S_{k} = \frac{|E_{k} + \Delta E_{k} (FD)|^{2} - |E_{k}|^{2}}{Z_{k_{0}^{*}}}
$$
\n
$$
= \frac{|E_{k}|^{2}}{Z_{k_{0}}^{*}} \quad |1 + \frac{\Delta E_{k}}{E_{k}}|^{2} - 1
$$
\n
$$
= S_{k} \quad |1 + \frac{\Delta E_{k}}{E_{k}}|^{2} - 1
$$

Utilizando los primeros términos de la expresión binaria y estableciendo que

$$
1-2 \left| \frac{\text{(FD)}}{\text{Ek}} \right| \leq 1+2 \left| \frac{\text{AE}_{k}}{\text{E}_{k}} \right| \leq 1+2 \left| \frac{\text{(FD)}}{\text{Ek}} \right|
$$

Podemos concluir lo siguiente:

$$
-2S_k \left| \frac{\Delta E_k}{|E_k|} \right| \leq \Delta S_k \left| \frac{(\text{FD})}{\Delta E_k} \right| \leq 2 S_k \left| \frac{\Delta E_k}{|E_k|} \right|
$$

 $\Delta S_k$  puede tomar cualquier valor dentro del rango anotado. Como  $\Delta E_k$  puede ser paralelo o antiparalelo a  $E_k$  y además porque el ángulo de  $\Delta E_k$  con respecto a  $E_k$  puede ser diferente en diferentes barras, tendríamos que en promedio:

$$
\Delta S_{k}^{\text{(FD)}} = S_{k} \begin{array}{c} \text{(FD)}\\ \frac{\Delta E_{k}}{|E_{k}|} \end{array}
$$
 (2.34)

Las ecuaciones 2.33 y 2.34 tienen la misma forma y por tan  $(FD)$ to se espera que  $\Delta S_k$  y  $\Delta S_k$  sean del mismo orden.

En un Sistema Eléctrico de Potencia se pueden tener elementos sobrecargados, las contingencias anotadas anterior mente pueden ser una de las cuasas para que suceda esto.

Para tratar de retirar la sobrecarga de los elementos que presenten esta dificultad se pueden realizar varias manió bras entre las cuales está el intercambio de generación, que consiste en buscar un par de generadores que puedan in tercambiar potencia activa, este caso es el que se analiza a continuación.

#### 2,6 INTERCAMBIO DE GENERACIÓN

Esto puede ser deseable para determinar el par de generadores que tienen que intercambiar potencia para tratar de retirar la sobrecarga de una línea; éste intercambio de po\_ tencia se lo realiza entre dos generadores, de los cuales el uno debe estar lo más cerca eléctricamente del elemento sobrecargado para tener una influencia favorable.

El sistema es sujetado a m inyecciones de corriente según se tengan m barras que puedan cambiar su programa de gene ración. Las ecuaciones a utilizarse son las mismas que se utilizan en una contingencia de generación, por lo tanto no serán repetidas.

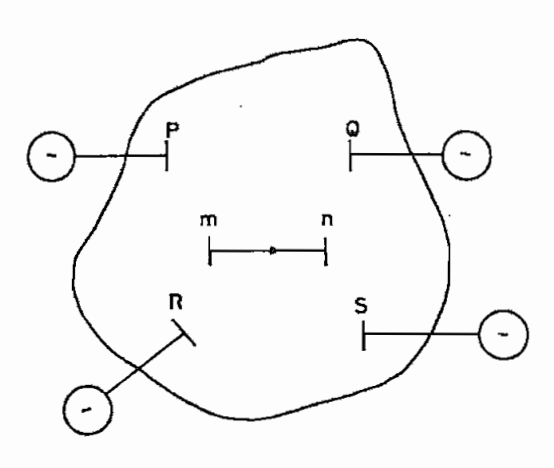

Por ejemplo en la Fig. anterior la línea m-n está, sobrecargada y tratamos de que se modifique la generación de po tencia activa de PyQ 6, PyR 6, PyS 6, Q y R 6, Q y S ó R y S. De los resultados que se pueden dar se imprimirá una tabla en la que se indique para cada línea sobre cargada dos obciones de entre las cuales se escogerá una, la cual convenga para tratar de retirar la sobrecarga de la línea.

De las tablas mencionadas anteriormente se presentarán va. rias, cada una de las cuales corresponderán a una determi nada potencia activa, a intercambiar, de todas las respues\_ .tas se puede visualizar el mayor cambio que puede producirse en la línea m-n debido a la modificación de la gene ración.

Cada barra de generación tiene varias posibilidades, las cuales tienen que ser analizadas, y que son:

Que se pueda transferir potencia activa de, una de

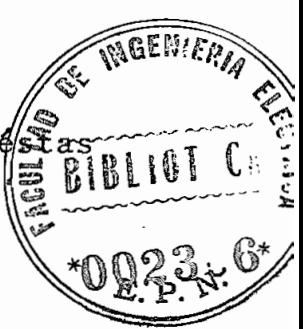

barras a otra; que se pueda incrementar la, potencia activa de generación o que ninguna de las dos posibilidades se pueda realizar.

2.7 SECUENCIAS A SEGUIRSE PARA CADA TIPO DE CONTINGENCIA.

- 1. Contingencia Simple
	- a) Se lee la línea a ser retirada y la cantidad de lí\_ neas de estudio.
	- b) Se calcula la corriente de la línea retirada antes de producida la contingencia.
	- c) Leer las líneas de estudio
	- d) Calcular factor de distribución K<sub>rs, pq</sub> en donde r-s son las líneas de estudio, y p-q es la línea retira^ da.
	- e]) Calcular el cambio de corriente DIRS y el cambio de potencia DSRS producidos en las líneas r-s por efec to de la salida de la línea m-n.
	- f) Calcular el flujo final de potencia en la línea r-s (SRSF).
	- g) Si existe otra línea r-s retornar a d)
	- h) Si existe otra contingencia retornar a a)

2. Contingencia Múltiple

- a) Leer la cantidad de elementos a retirar, y la canti dad de líneas de estudio,
- b) Leer los elementos a retirarse
- c) Calcular la corriente de los elementos a retirarse antes de producida la contingencia,
- d) Encontrar la matriz K que contiene como elementos los factores de distribución de las líneas a salir.
- e) Leer las líneas de estudio
- £) Calcular el vector que contiene como elementos a los factores de distribución  $K_{mn,ah}$ , en donde, m-n es la línea de estudio y a-b es la línea retirada.
- g) Obtener el cambio de corriente DIMN en los elementos m-n por efecto de la salida de los elementos a-Ъ.
- h) Obtener la corriente final IMNF, y la potencia final SMNF por los elementos m-n,
- i) Si existe otra línea m-n retornar a f).
- j) Si existe otra contingencia retornar a a)
- 3, Salida de Generación.
	- a) Leer las dos barras de generación que intervienen en la contingencia, la cantidad de líneas de estudio y la potencia activa.

- b) Calcular la inyección de corriente DI que se suma a la una barra de generación y se resta a la otra.
- c) Leer líneas de estudio.
- d) Calcular factor de distribución de generación:  $G_{mn,pq}$  en donde m-n es la línea de estudio, y p, q son las barras de generación.
- e) Calcular la variación de corriente DIMN y la variación de potencia DSMN en las líneas de estudio m-n.
- £) Calcular el flujo de potencia final en las líneas mt-n.
- g) Si existe otra línea m-n retornar a d)
- h) Si existe otra contingencia retornar a a)
- 4. Intercambio de Generación.
	- a) Leer barras de generación y las posibilidades que tienen de intercambiar potencia activa.
	- b) Leer máxima y mínima potencia activa a intercambiar y el incremento de potencia activa.
	- c) Tomar la primera línea sobrecargada y analizar, las \* distintas posibilidades de intercambiar potencia ac tiva, y encontrar el factor de distribución más ade cuado,  $(G_{mn,pq} > 0, y G_{mn,pq} < 0)$
	- d) Calcular la corriente a inyectarse DIPG, en las dos barras de generación escogidas.
- e) Calcular la variación de corriente DIMN, y la varia ción de potencia DSMN que se producen en las líneas de estudio m-n.
- f) Calcular la potencia final por las líneas m-n.
- g) Si existe otra línea sobrecargada retornar a c)
- h) Incrementar la potencia de intercambio (activa) y pa. sar al siguiente punto.
- i) Si la potencia incrementada es mayor que la máxima potencia activa a intercambiar se termina el proceso de lo contrario retornar a c).

# 2.7.1 Secuencia 'general para cualquier tipo de contingen-

- a) Llamar a subrutina leer, la que se encarga de leer los datos del sistema, a partir de un caso base de flujo de carga,
- b) Llamar a subrutina orden, que se encarga de reordenar los datos de línea para formar la Z-barra.
- c) Llamar a subrutina Zbus, la que encuentra la matriz Zbarra del sistema.
- d) Llamar a subrutina (contis, contim, contig, Ínter) que calcula el nuevo flujo de potencia después de producida una contingencia.
- e) Si existe otro tipo de contingencia retornar a d).

Con lo visto en los puntos 2.7 y 2.7.1 pasamos al siguien te capítulo en el que se encuentra en forma detallada el programa principal y cada subrutina.

#### CAPITUL O II I

#### DESCRIPCIÓN DEL PROGRAMA

#### 3-1 INTRODUCCIÓN

El programa se basa en el cálculo de la matriz ZBARRA y de los factores de distribución para calcular el nuevo flujo de potencia activa por las línes de interés después de pro\_ ducirse una contingencia ó un intercambio de generación.

El programa tiene sus limitaciones respecto ai número de líneas y respecto al número de barras por el dimensionamiento realizado, puediendo esta limitación ser aumentada, agrandando el dimensionamiento, según la memoria del computador en donde se corra el programa.

El programa consta del programa principal y de 9 subrutinas, de tal modo que se puedan elegir el tipo de • contingencia que se desea producir.

Las subrutinas CNVERT y ESCRI no serán detalladas ya que la subrutina CNVERT se obtuvo de un trabajo realizado anteriormente (7), y es la que se encarga de obtener la inversa de una matriz compleja. Finalmente la subrutina ES^ CRI es la encargada de imprimir los resultados que se obtienen al producirse cualquier tipo de contingencia anota. dos e imprime la matriz 2-barra-
El programa elaborado se basa en las reterencias (5,3); se anota también que las variables que se van describiendo en su orden en cada subrutina no serán repetidas si estas cumplen la misma función tanto en el programa principalco mo en cada una de las subrutinas.

# 3.2 DESCRIPCIÓN DEL PROGRAMA, VARIABLES DEL PROGRAMA, DÍA GRAMA DE BLOQUES Y LISTADO.

#### Programa Principal.-

Realiza las llamadas en forma secuencial a las respectivas subrutinas según los requerimientos del tipo de contingencia a correrse para cualquier sistema.

Si se detecta un error en la subrutina LEER el programa principal se encarga de transferir a la sentencia STOP, pa\_ •ra que termine el programa, imprimiendo un mensaje que des\_ cribe el error cometido. La única operación que realiza el programa principal es la de convertir los voltajes de la forma polar a la forma rectangular.

#### Variables utilizadas

#### Variables no dimensionadas

AN: Convierte el ángulo de el voltaje de grados a radianes ICONT:, Indicador del tipo de contingencia o intercambio

de generación (1, 2, 3, 4)

: Número de contingencias (de un mismo tipo)  $NC$ : Obtiene la parte real del voltaje  $\mathbf{X}$ : Obtiene la parte imaginaria del voltaje Y

Variable dimensionada

: Almacena el voltaje del caso de flujo de carga  $ER$ convergido, en forma rectangular.

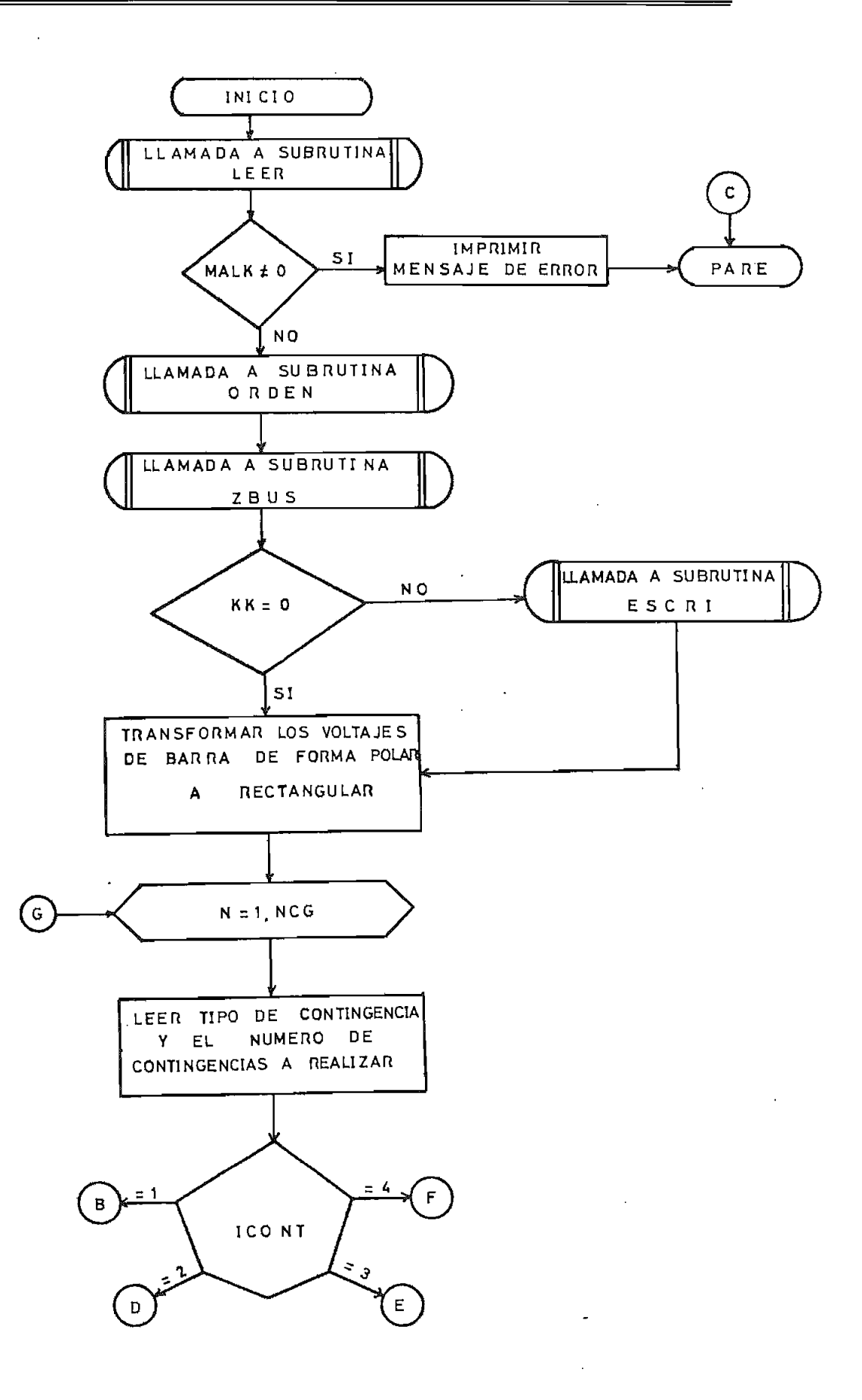

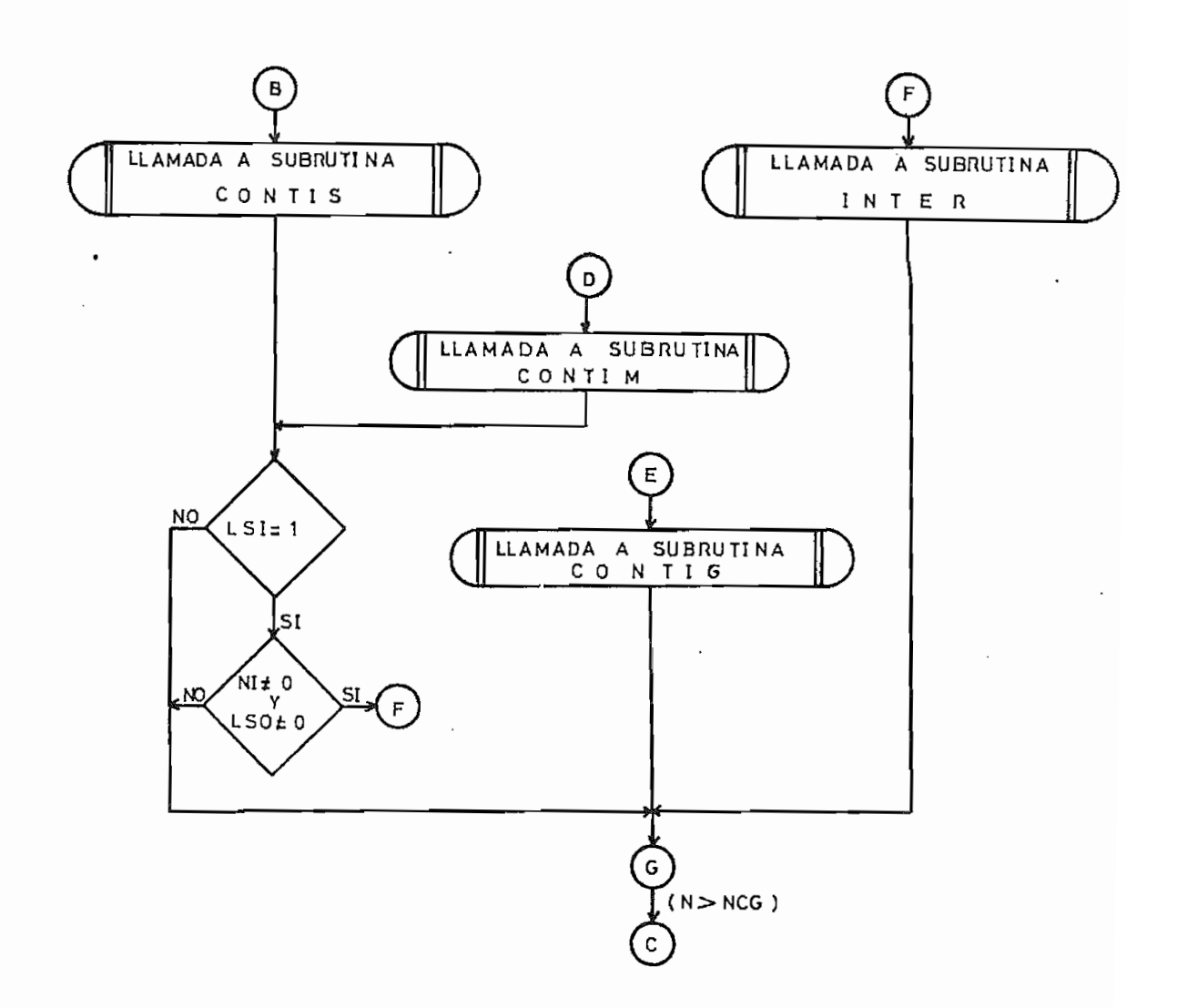

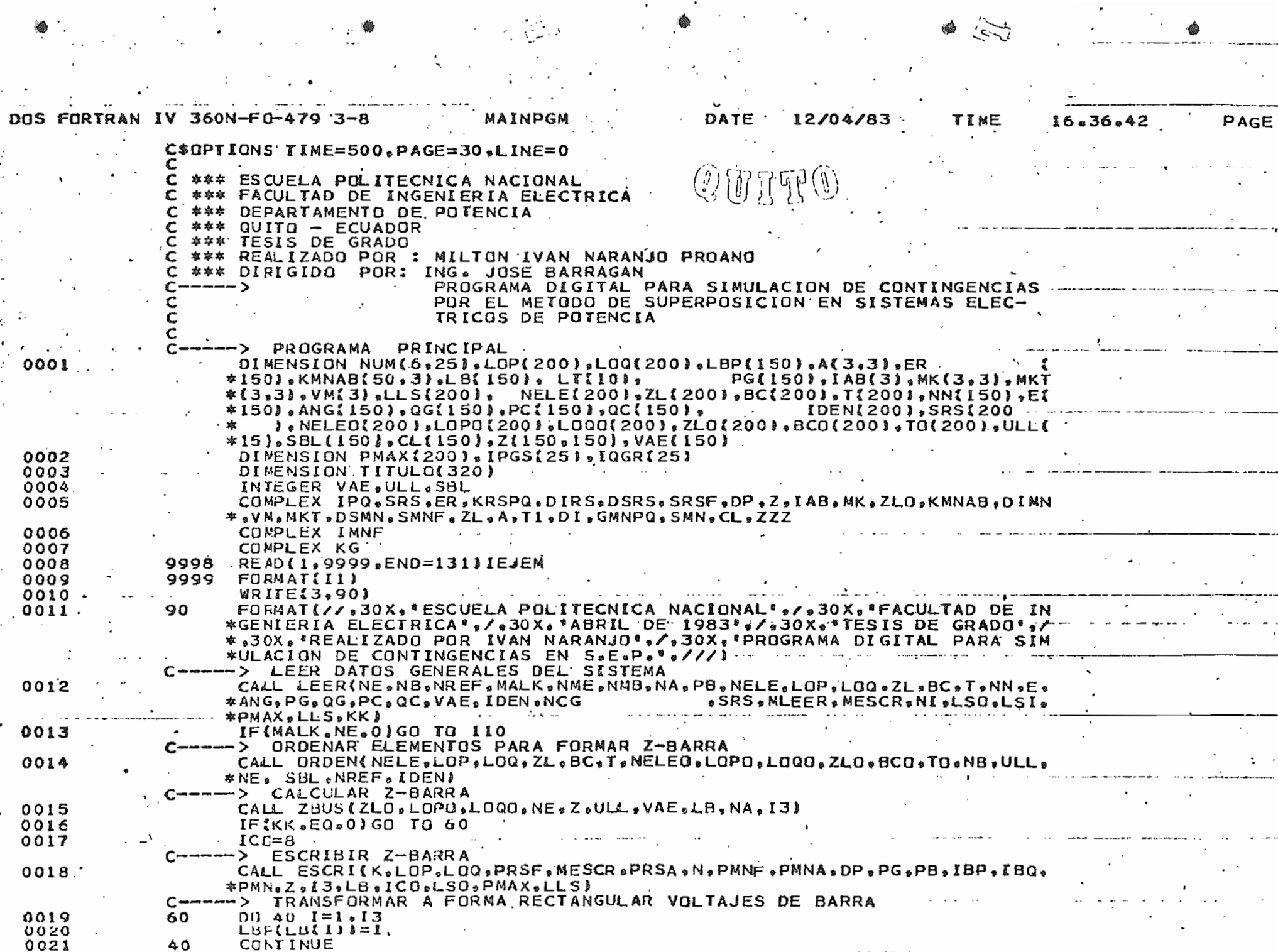

PAGE 0002 16.36.42 **WESCR PG "LSO" PMAX** ) CALCULAR POTENCIA ACTIVA DESPUES DE UNA CONTINGENCIA MULTIPLE<br>CALL CONTIMING «LOP »LOG»LBP «Z» ZL «MLEER »SRS»ER «PB »MESCR»PG «LSO»PMAX» GENERA-CONTIG(NC + MLEER + Z + ZL + LOP + LOG + PB + SRS + PG + ER + MESCR + LBP + LSO + PMAX) TIME SIMPLE المستعمل المحمد ER "TROP" TO "TRO "TROP" T" S"T" "CD" THE TROP OF T CALCULAR POTENCIA ACTIVA DESPUES DE UNA CONTINGENCIA DE DESPUES<sup>2</sup>OE UNA CONTINGENCIA 12/04/83  $P$ <sub>\*</sub>SRS<sub>\*</sub>ER<sub>\*</sub>PB<sub>\*</sub>Z<sub>b</sub>ZL DATE  $\begin{pmatrix} \hat{\beta} \\ \hat{\beta} \\ \vdots \end{pmatrix}$ Ś ERRORES INTERCANBIO DE GENERACION F(NI.NE.O.AND.LSO.NE.OJGO TO.70 CALL CONT IS(MLEER, NC, LOP, LOG, LB u<br>Q MAINPGM **ACTIVA** TO (10,20,30,70),ICONT<br>CALCULAR POTENCIA ACTI INTERINI . MESCR. MLEI NUMERO TOTAL DO 100 N=1,NCG<br>READ(NLEER,140)ICONT,NC AN=2.43.1416#ANG11)/360 FUSI-EQ.19GD TO 80 IF (LSI.EQ.1) GO . TO 80 120 MAALK FCMPLX4X + Y  $1*CDS<sub>1</sub>$  AN ZENISHO **NRITE (NESCR.** a<br>Na TO 100 စို DRMAT(213) FORMAT (30X 10 566 **CONTINUE**<br>GO TO 130  $\vec{u}$ **101 DZ**  $30I$   $I$   $0$  $\frac{0}{2}$ DOS FORTRAN IV 360N-FD-479 3 CLON. EALIZAR **E-05** DO  $\overline{10}$  $x = \epsilon t$  $Y = E11$ ER (I) ST<sub>CP</sub>  $5.1.5$ **CALL** END g  $\overline{a}$ ចូ g ^ - - - - -<br>し 100 000-1<br>1007<br>1111  $140$  $\frac{0}{4}$ 80  $\frac{1}{2}$  $\frac{0}{2}$ 50 ڶ 5g Ú 0033.<br>0033. 00448<br>0004<br>000 0548<br>06444<br>06600 **028** 0037 0034 0035 0022  $024$ 0025 0026 029 **CO30**  $0031$ 0036 0039 0400 0041 230 002

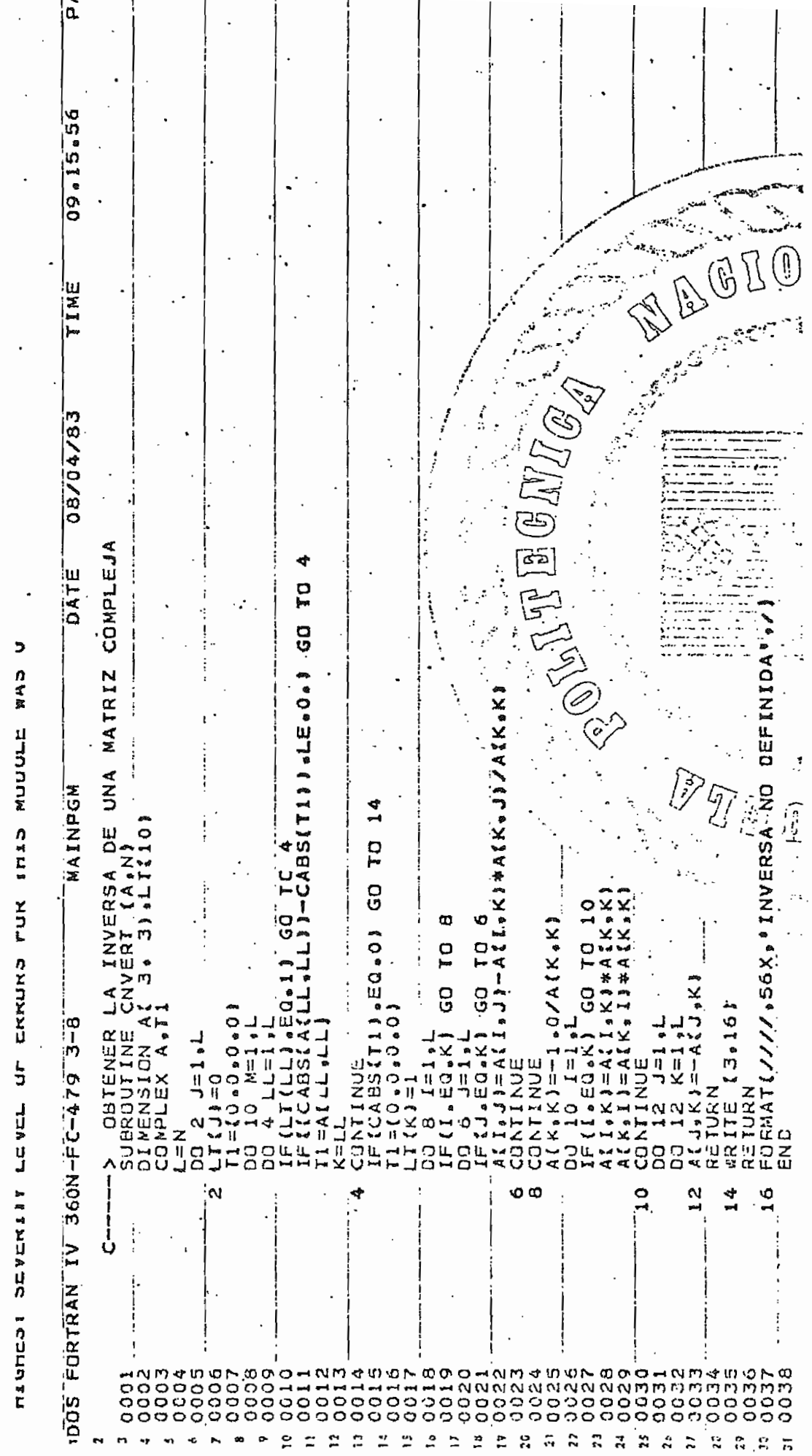

 $\overline{\phantom{a}}$ 

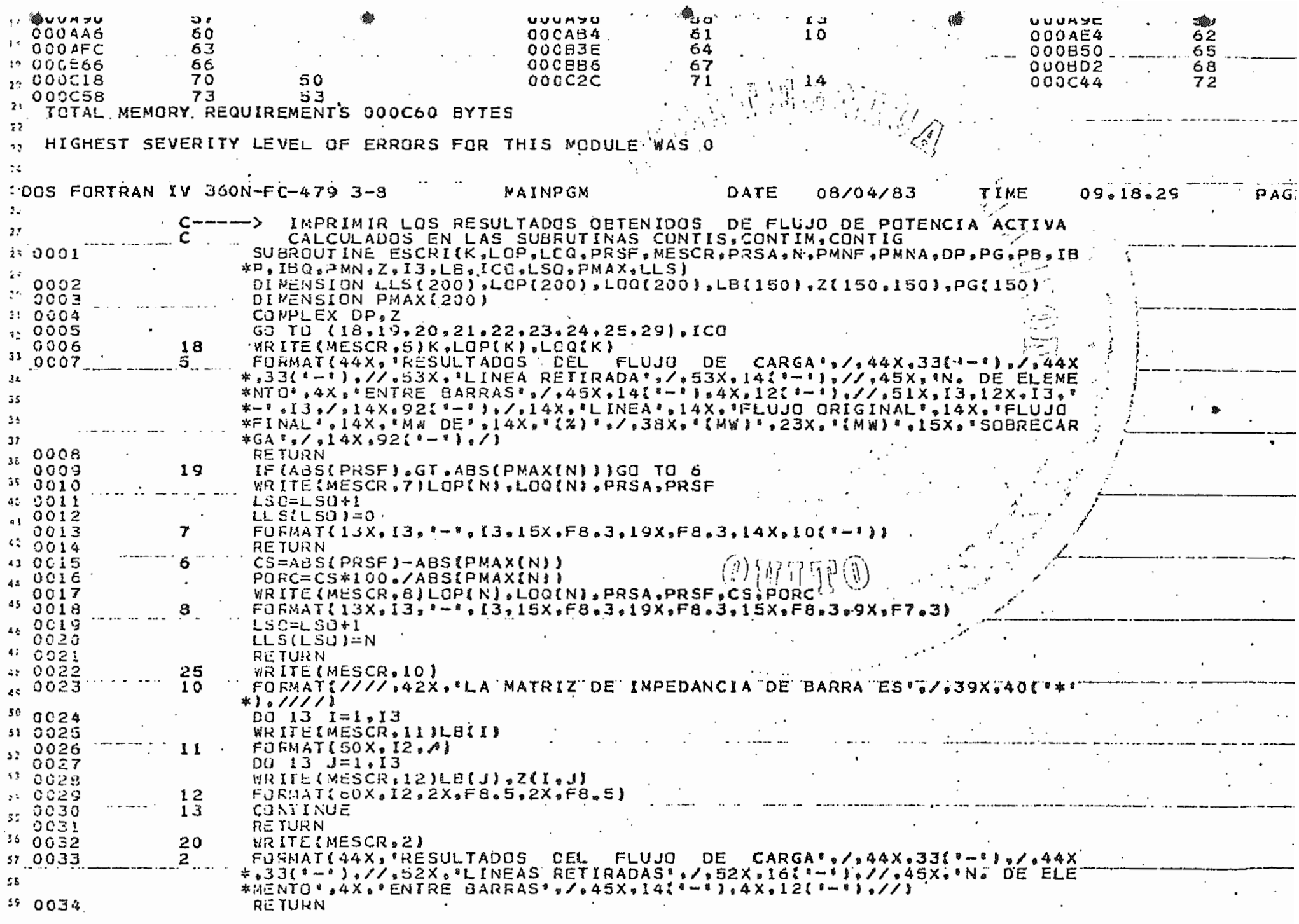

<u> අප්රියවා ලෙස අප්රමුඛ කාලෝකාරුවන් විය වලවල ප</u>

ּס<br>אָ  $\ddot{\bullet}$ 09.18 **DE**  $\begin{array}{c}\n\bullet \\
\bullet \\
\bullet\n\end{array}$  $0.3259 \times 14$ ます。 M pst  $.14X, 92$  $\overline{x}$  $\frac{1}{2}$ e<br>a FJ \* F \* IBQ \* FG { IBQ } \* Q<br>\* F & \* 3 \* / \* 46X \* I 3 \* 7X \* F & \* 3 \* 4X \* F & \* 3<br>U J Q = CRIGINAL \* \* 14X \* \* FLUJQ FINAL<br>\* 23X \* \* (NW \* \* \* 15X \* \* SOBRECARGA \* \* / 08/04/83 圖圓層 PORC (同间) DATE **VI** پ Ó Z INd" ENNA,PH O SIPMAX(K) ) ) GO<br>K) +LOQ(K) <sub>+</sub>PMNA IF(ABS(PMN ), GT, ABS(PMAX(K)))<br>
LSC=LSU+1<br>
LSC=LSU+1<br>
LSC=LSU+1<br>
RETURN<br>
RETURN PMNJ-ABS(PMAX(K))<br>
RETURN PMNJ-ABS(PMAX(K))<br>
PURCECS\*100./ABS(PMAX(K))<br>
RETURN<br>
RETURN ra – Lor + A A A C C X + S C X + S G Y IB Le + D G Y I B L<br>ドロドMA I ( イヤメ + I 3 + アメ + E B = ヨ + 4 X +<br>F D K MA I ( イヤメ + I I N E A \* + I 1 4 X + + F L I<br>『『 \* \* + 1 4 X \* 』 【 X 】 『 ノ + 3 8 X \* 』 【 K W 】 『 ESCR. PG(1891)2Pd=19G(18P)\*PB<br>PG(1891)2Pd=19G(18P)  $= P G I I B P I - D P$ Q=PG1301 1V 360N-F0-479 3-8  $*ADCR: 5X$ <br> $* * - * * *$  $D = DP + PB$ **TURN** ίIJ ゝ  $\ddot{c}$ o<br>29 ю 37<br>22 m œ  $\frac{2}{3}$ ος  $\alpha$  $\overline{N}$ Ñ Ñ À, FORTRAN  $\begin{array}{l} 0.00000 \\ 0.00000 \\ 0.00000 \\ 0.0000 \\ \end{array}$ 000000<br>000000<br>000000<br>00000 0041 ຫ 006 005 005. : 005  $\mathbf{r}$  $\ddot{z}$  $\ddot{ }$  $\overline{.}$ ×  $\overline{z}$  $\ddot{ }$  $\mathfrak{A}$  $\ddot{\mathbf{r}}$ 作品名  $\ddot{\ddot{\ }}$  $\mathbf{S}$  $\ddot{z}$ ă  $\overline{\mathbf{r}}$ κ  $\ddot{u}$  $\boldsymbol{z}$  $\ddot{\cdot}$ م.  $\ddot{\cdot}$ C  $\ddot{\gamma}$ - 27

Ă

# Subrutina LEER

Esta subrutina sirve para leer e imprimir los datos reque ridos; los cuales son:

Datos de línea, datos de barra, datos del flujo de carga y los datos de las barras que están incluidas en el área de estudio. También obtiene un elemento equivalente desde el nodo de referencia a cada barra, tomándose en cuenta para esto la susceptancia de las líneas, las cargas y la modelación de los transformadores.

## Ecuaciones utilizadas

 $Z1 = Z \times T$  $Z\ddot{2} = \frac{T^2 \times Z}{1 - T}$  $Z3 = \frac{T}{T} \times \frac{Z}{1}$  $Z_{C} = \frac{|E|^{2}}{P - jQ}$ 

#### Variables utilizadas.

#### Variables no dimensionadas

IPIN: Indicador de final de datos de línea con el valor 1

- KK : Indicador para imprimir la Z-barra con el valor 1
- LSI ; Indicador para realizar el intercambio después de una contingencia simple o múltiple con el valor 1.

LSO : Número de líneas sobrecargadas

- MALK: Indicador de error (o).
- **NA** : Número de barras que están dentro de él área de estudio.
- **NB** : Número de barras del sistema.
- **NE** : Número de elementos.
- : Número de intercambios de generación NI
- NMB : Número máximo de barras (150)
- NME : Número máximo de elementos (200)
- NREF: Barra de referencia (Tierra)

PB : Potencia base (MVA)

#### Variables dimensionadas

: Angulo de voltaje (grados) ANG : Susceptancia de la línea (pu) BC

- : Almacena los equivalentes de cada barra a la refe  $CL$ rencia.
- : Módulo del voltaje obtenido de los resultados de  $E$ un flujo de carga convergido (pu)
- IDEN : Indicador; si vale 1 está dentro de las líneas de interés.
- LOP : Nodo P de la línea.
- LOQ : Nodo Q de la línea.
- NELE : Número de elemento
- : Número de barra NN
- PMAX : Potencia activa máxima que puede circular por la  $a.$  (MW)
- $_{PC}$ : Potencia activa de carga (pu)
- : Potencia activa de generación (pu)  $P G$
- QC : Potencia reactiva de carga (pu)
- ∙ QG QG : Potencia reactiva de generación (pu)
- : Flujo de potencia de P a Q (pu) SRS
- T : Tap de los transformadores (pu)
- **VAE** : Almacena las barras que están dentro del área de estudio.
- ZL : Impedancia de la línea (pu)

DIAGRAMA DE FLUJO DE SUBRUTINA LEER

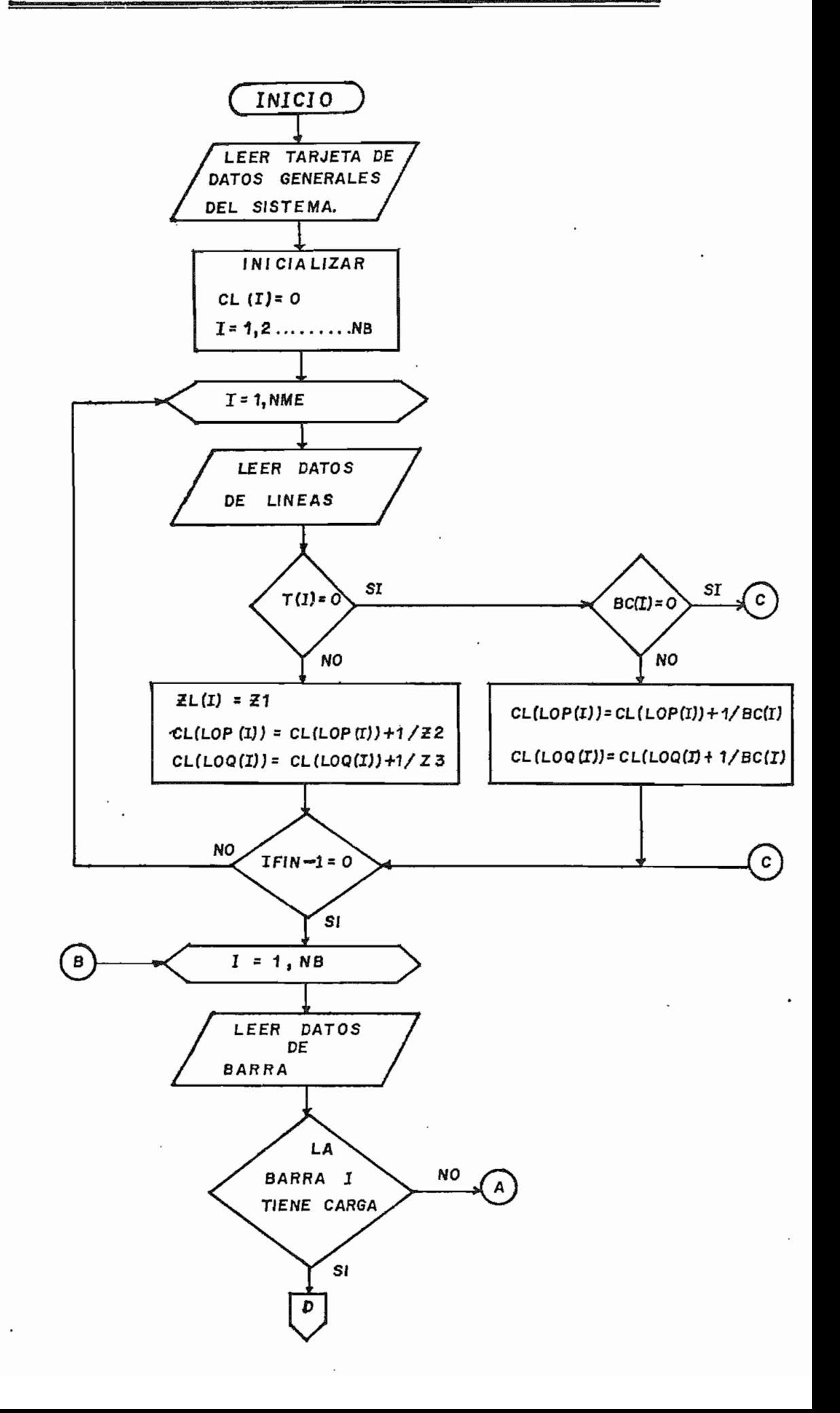

39

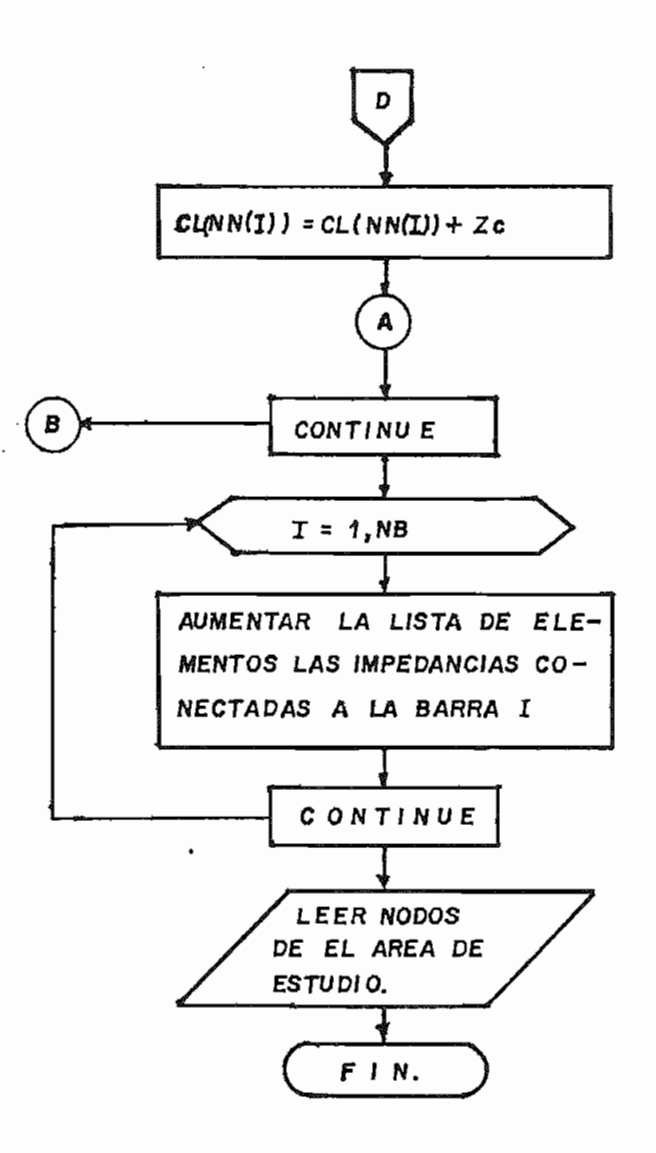

**byze** 209774.02 NE = # DE ELEWENTOS , NB = # DE BARRAS , NREF = BARRA DE REFE -<br>RENCIA , MALK = CONTADOR DE ERRORES , NME = NUMERO MAXIMO DE<br>AREA DE CONTINGENCIA , NC = # DE CONTINGENCIAS , NI = # # DE IN<br>TIPO DE CONTINGENCIA , NC = # DE FüRMATIIHI, T35 80A1, / «T35 80A1 » / «T35 80A1 » / «T35 80A1 » / «T35 80A1 » ///)<br>READ(MLEER «4)NE «NB» NREF «MALK «NME «NMB» NA »PB «NCG » «NI «LSO »LSI » KK<br>WRITE (MESCR »32) NE «NB «NREF «NCG» PB<br>WRITE (MESCR »32) NE « DINENSION NELE(200), LOP(200), LOS NODOS DEL AREA DE ESTUDIO<br>\*0), E(150), ANG(150), PG(150), CG(150), PC(150), ZL(200), BC(200), T(200), NN(15<br>\*0), SRS(200), CL(150), PMAX(200), VAE(150), GC(150),<br>DINENSION TITULO(320), LL FORMAT(6X s107( \* – \* ) s / s 52X s "DATOS' DE 'ELEMENTOS" s// s6X s "ELEMENTO" s6<br>\*X s "ENTRE BARRAS" s6X s "IMPEDANCIA" s6X s "ADMITANCIA SHUNT" s6X s "RELACIO<br>\*N DE TAP " s6X s "CAPACIDAD MAXIMA" s/s36X s "R(PU) " s4X s , NELE , LOP , LOQ , ZL , BC , T<br>SRS , KLEER , NESCR , NI , LS á TINE  $\overline{L}$  A ď CONECTADOS 08/04/83 NA.PB, NEL  $\label{eq:3.1} \text{Var}(S) = \sum_{i=1}^n \sum_{j=1}^n \sum_{j=1}^n \sum_{j=1}^n \sum_{j=1}^n \sum_{j=1}^n \sum_{j=1}^n \sum_{j=1}^n \sum_{j=1}^n \sum_{j=1}^n \sum_{j=1}^n \sum_{j=1}^n \sum_{j=1}^n \sum_{j=1}^n \sum_{j=1}^n \sum_{j=1}^n \sum_{j=1}^n \sum_{j=1}^n \sum_{j=1}^n \sum_{j=1}^n \sum_{j=1}^n \sum_{j=1}^n \sum_{j=$ ELEMENTOS DATE -> LEER DATOS GENERALES DEL SISTEMA<br>SUBROUTINE LEER(NE.NB.NREF.MALK.NME.NMB.<br>\*.NN.E.ANG.PG.QG.PC.QC.VAE.IOEN.NGG<br>\*0.LSI.PMAX.LLS.KK) LOS  $\frac{1}{2}$  $0.830A1v$   $v$   $v$   $B0A1v$ ă E)<br>Q ប<br>ប **AINP GM** EQUIVALENTES<br>RENCIA IF (N3 4 GT NMH OR NE 4DT ANNE) S WLEER=1<br>WESCR=3<br>READ 27,TITULO<br>FORMAT(80A1,/80A1,/<br>PRINT 28,TITULO ZL, CL, ZZZ, SR LOS RRA DE RLF  $I = 1 + N$ 3-7 3-4-414-2092 21 ZENERL 500 **OBTENER** CONPLEX  $\overline{5}$ A i<br>J ľ თ<br>ო  $\alpha$ o<br>mu 27 N İ ¢  $\mathbf{N}$ 0017<br>0017 88<br>0019<br>00 21145 0001 0002 0000 0020 ö 0 õ é.  $\tilde{N}$  $\overline{z}$ z.  $\ddot{\rm x}$ ធិ និង ភ្ន  $\ddot{\cdot}$  $\mathbf{z}$  $\ddot{z}$ ř

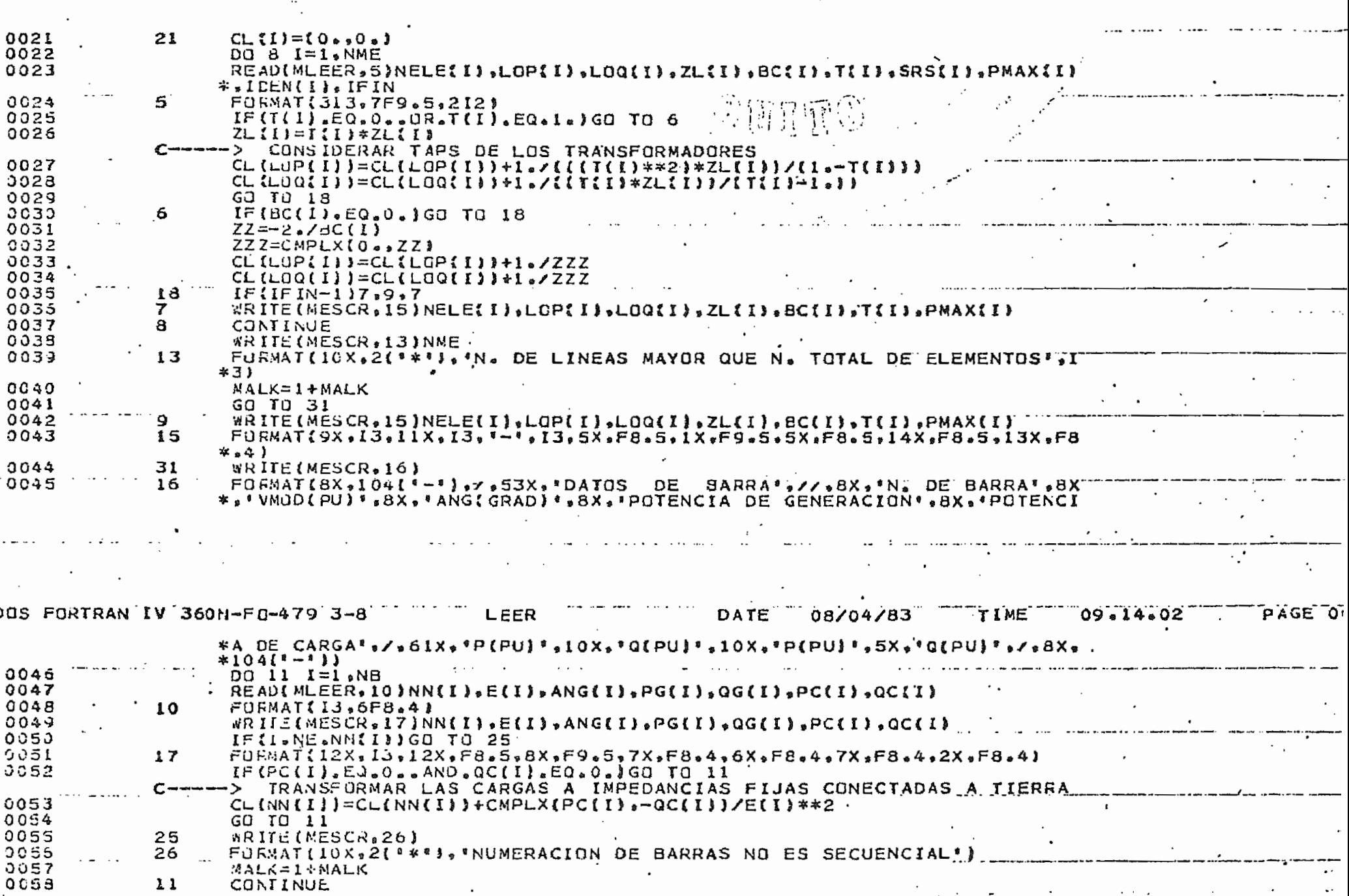

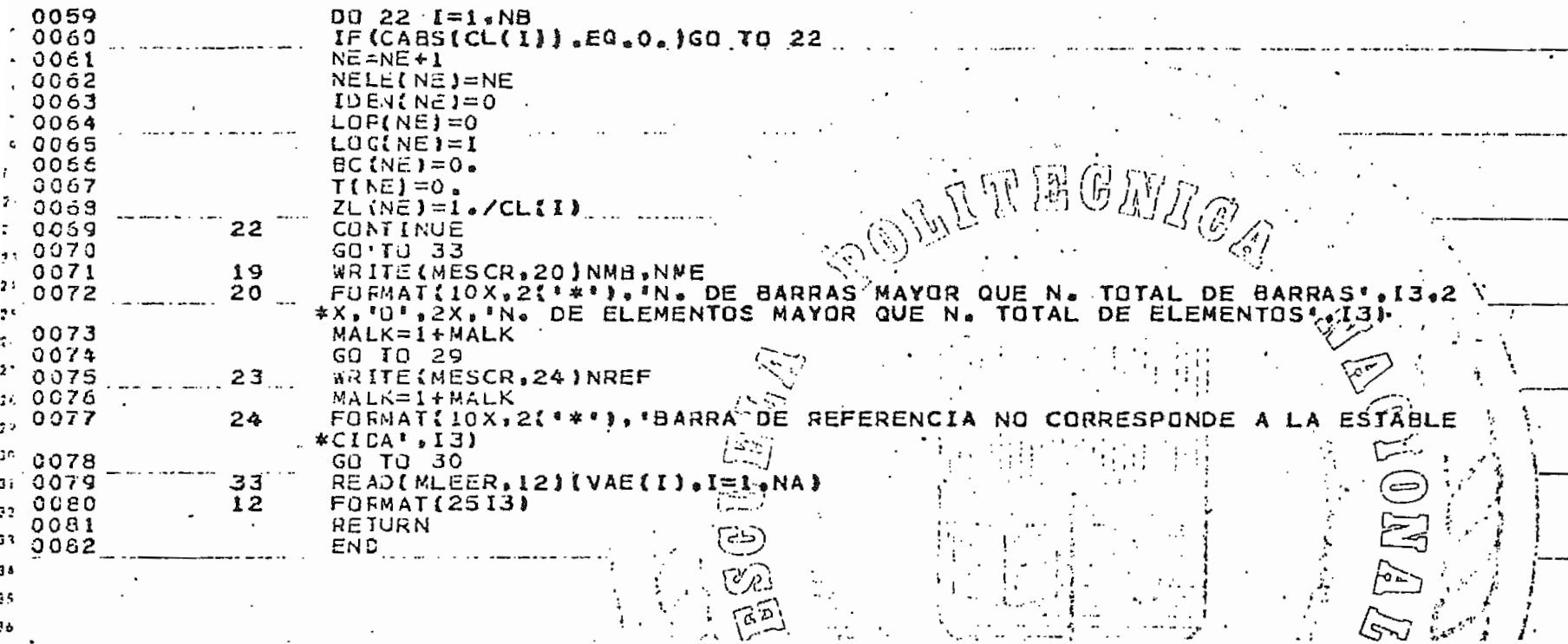

 $\bar{z}$ 

 $\epsilon$ 

 $\bullet$ 

 $\sim$ 

#### Subrutina ORDEN

Se encarga de ordenar los elementos (líneas) en una secuencia tal que se pueda formar la matriz ZB, Para esto el primer elemento a almacenarse en la lista ordenada es un elemento que tenga como nodo P la referencia (Tierra). En esta subrutina no se utiliza ninguna ecuación.

#### Variables utilizadas

#### Variables no dimensionadas

11 : Contador del número de elementos ordenados.

12 : Contador del número de barras.

#### Variables dimensionadas

- : Susceptancia de la línea en forma ordenada (pu) **BCO**
- IDEN : Identifica a las líneas que están dentro de el área de estudio con el valor 1.
- LOPO : Nodo P en forma ordenada.
- LOQO : Nodo Q en forma ordenada
- NELEO : Almacena el número de las líneas en forma ordenada.
- **SBL** : Arreglo que posee los nodos en el orden en que se agregarán al formar la Z-barra
- TO : Tap de los transformadores en forma ordenada (pu)
- : Almacena el número de líneas que están conec ULL tadas a cada barra del sistema.
- ZLO : Impedancia de la línea en forma ordenada (pu)

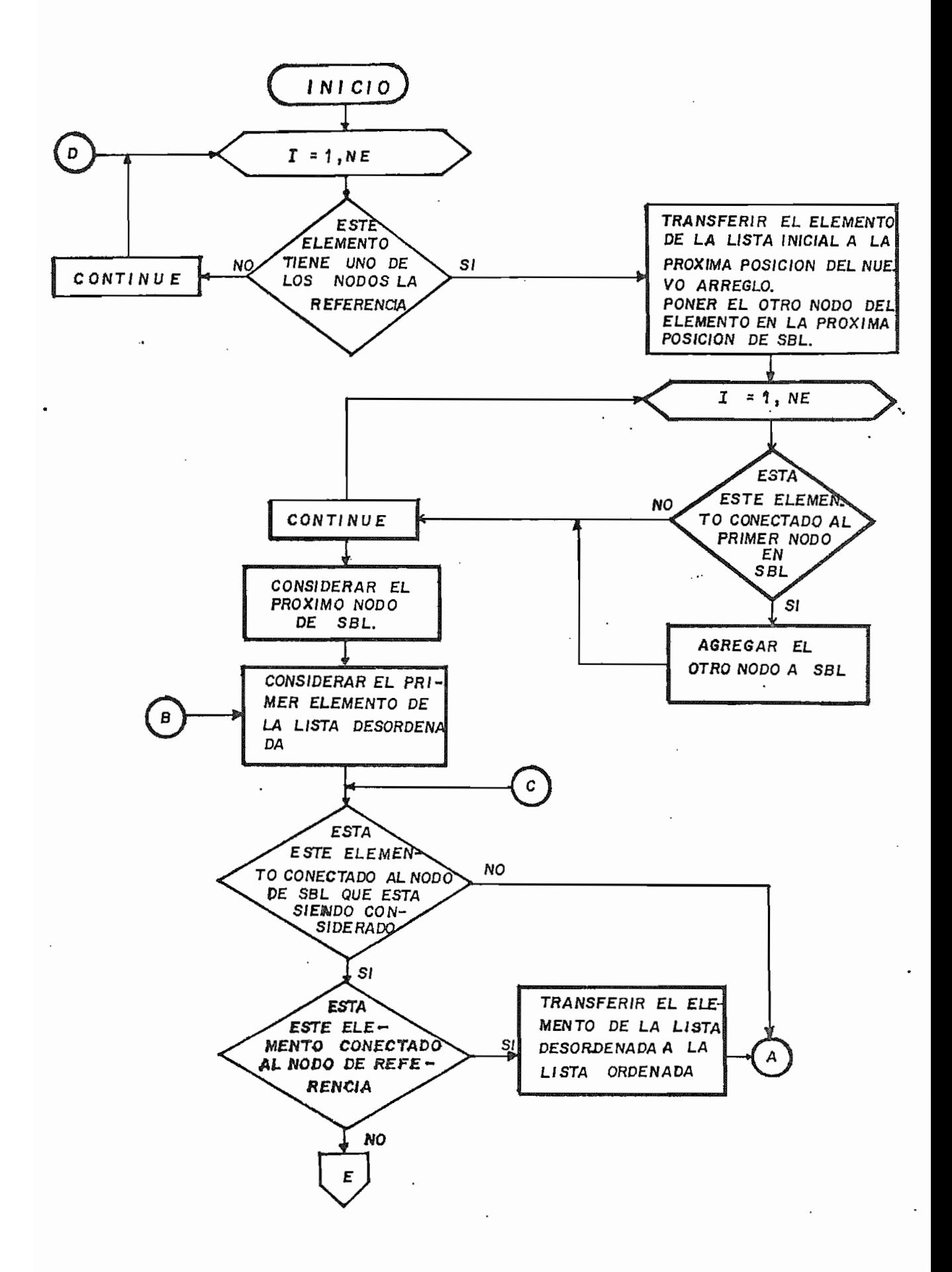

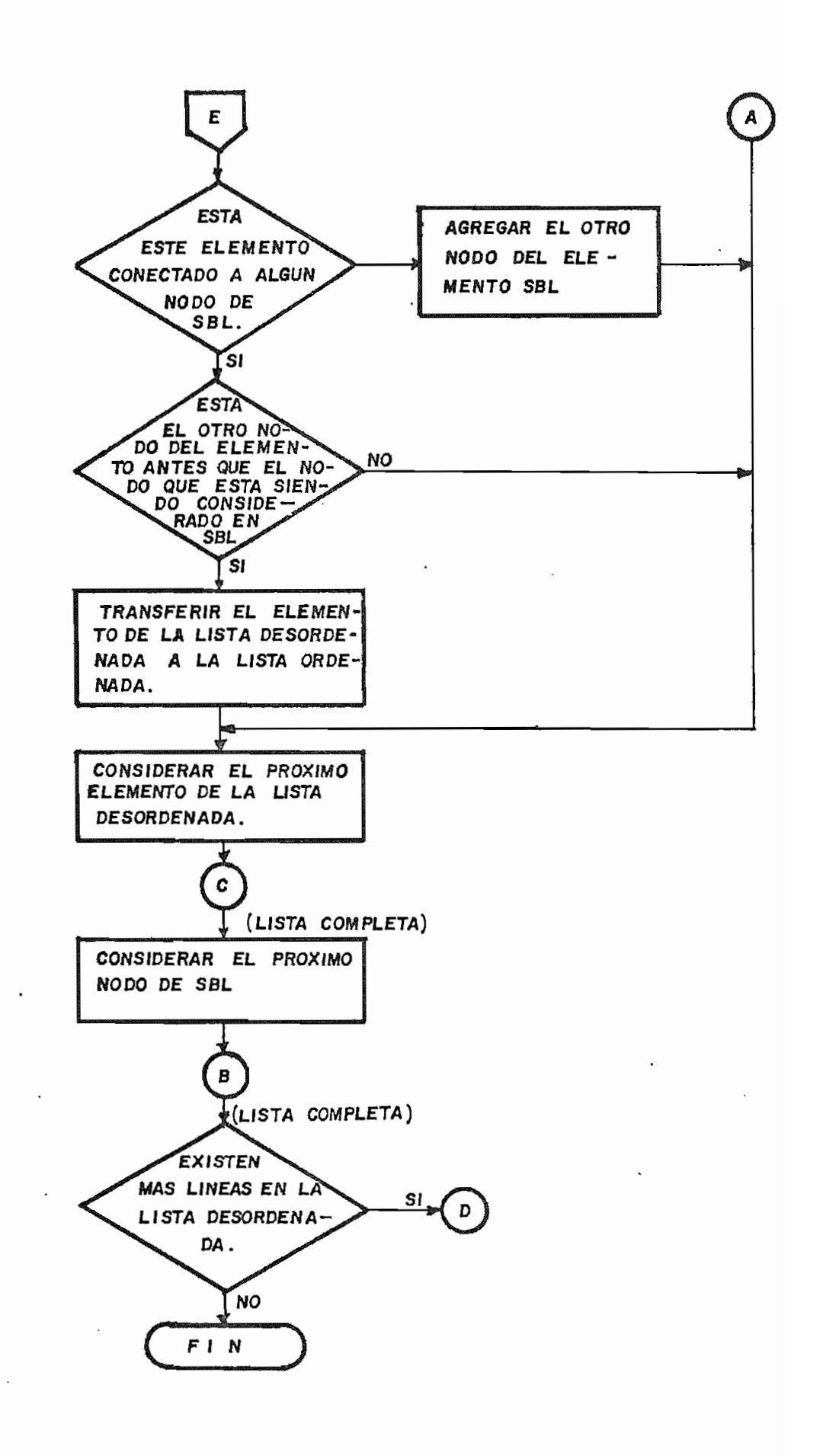

 $\boldsymbol{\cdot}$ 

44

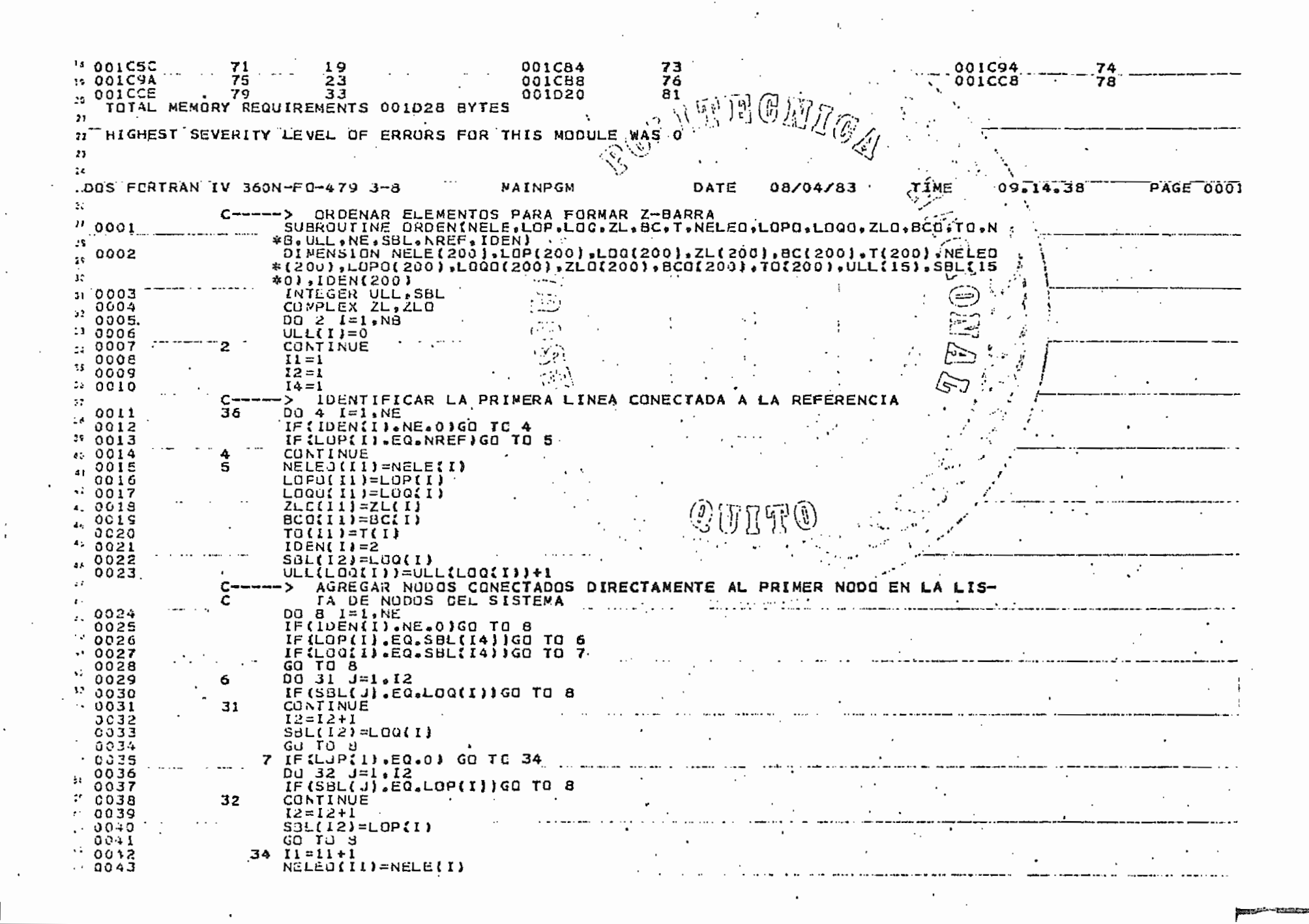

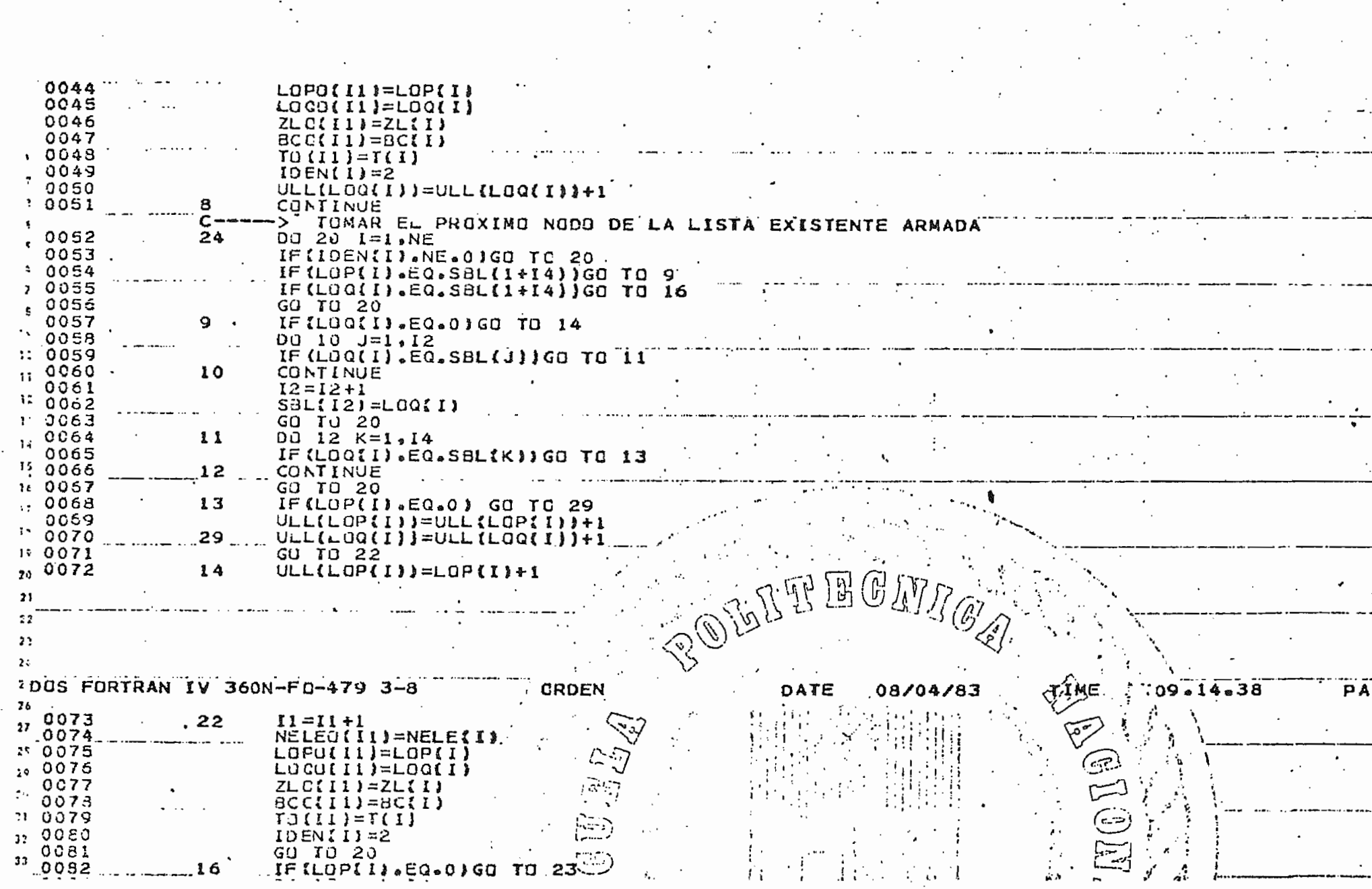

 $\langle \cdot \rangle$ 

the contract of the contract of the

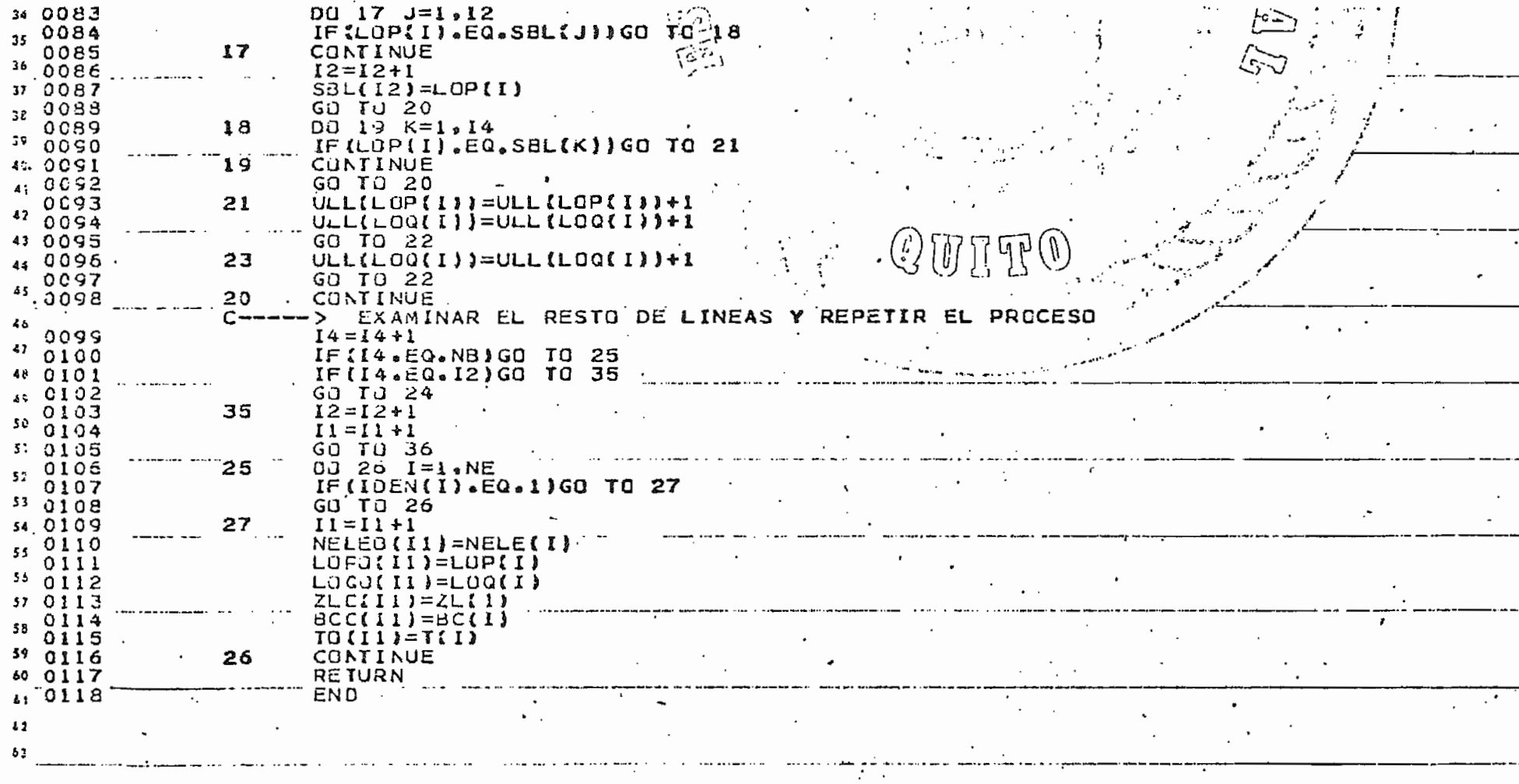

 $\ddot{\phantom{a}}$ 

a.

 $\bullet$ 

 $\cdot$ 

多

 $\ddot{\phantom{a}}$ 

 $\epsilon$ 

 $\epsilon$ 

ø.

 $\mathcal{L}^{(1)}$ 

#### Subrutina ZEUS

Esta subrutina encuentra la matriz Z-barra del sistema to mando a tierra como referencia según el algoritmo indicado en (8)

Para la formación de esta matriz se toman en cuenta las susceptancias de las líneas, así como también la modelación de los transformadores con relación de taps.

Las cargas son consideradas como fuentes de corriente a tierra y finalmente se consideran capacitores y reactores que se encuentren conectados a cierta barra del sis^ tema, solamente aumentando en los datos de línea los da\_ tos concernientes a los capacitores y reactores.

La matriz Z-barra se forma solamente reteniendo los ejes correspondientes a los finales de las líneas que se encuentran en el área de estudio, descartando los demás e

## Ecuaciones utilizadas

 $\overline{z}$ i $\overline{z}$  = ZiQ i=1 a K  $Z \ell \ell = ZQQ + Z1$ inea  $i=1$  a K-1  $ZiK = 0$  $ZKK = Z1$ inea 0-Q  $Z_i \ell = Z_i p - Z_i Q$  i=1 a K  $Z_{\ell\ell} = Z_{\rm pp^+} Z_{\rm QQ} - 2Z_{\rm PQ} + Z_{\rm 1mea p-Q}$  $z_{ij}$  =  $z_{ij}$  -  $\frac{z_{i\ell} x z_{\ell j}}{z_{\ell \ell}}$  $i=1$  a K  $j = 1$  a K  $Zpi = Zqi$  $ZKK = Z_{qq} + Z_{1}$ inea p-Q

# Variables utilizadas

## Variables no dimensionadas

13 : Contador de la dimensión de la matriz Z-barra formada.

### Variables dimensionadas

- LB : Vector que almacena los nodos que se van agregando al formar la Z-barra.
- z : Matriz Z-barra

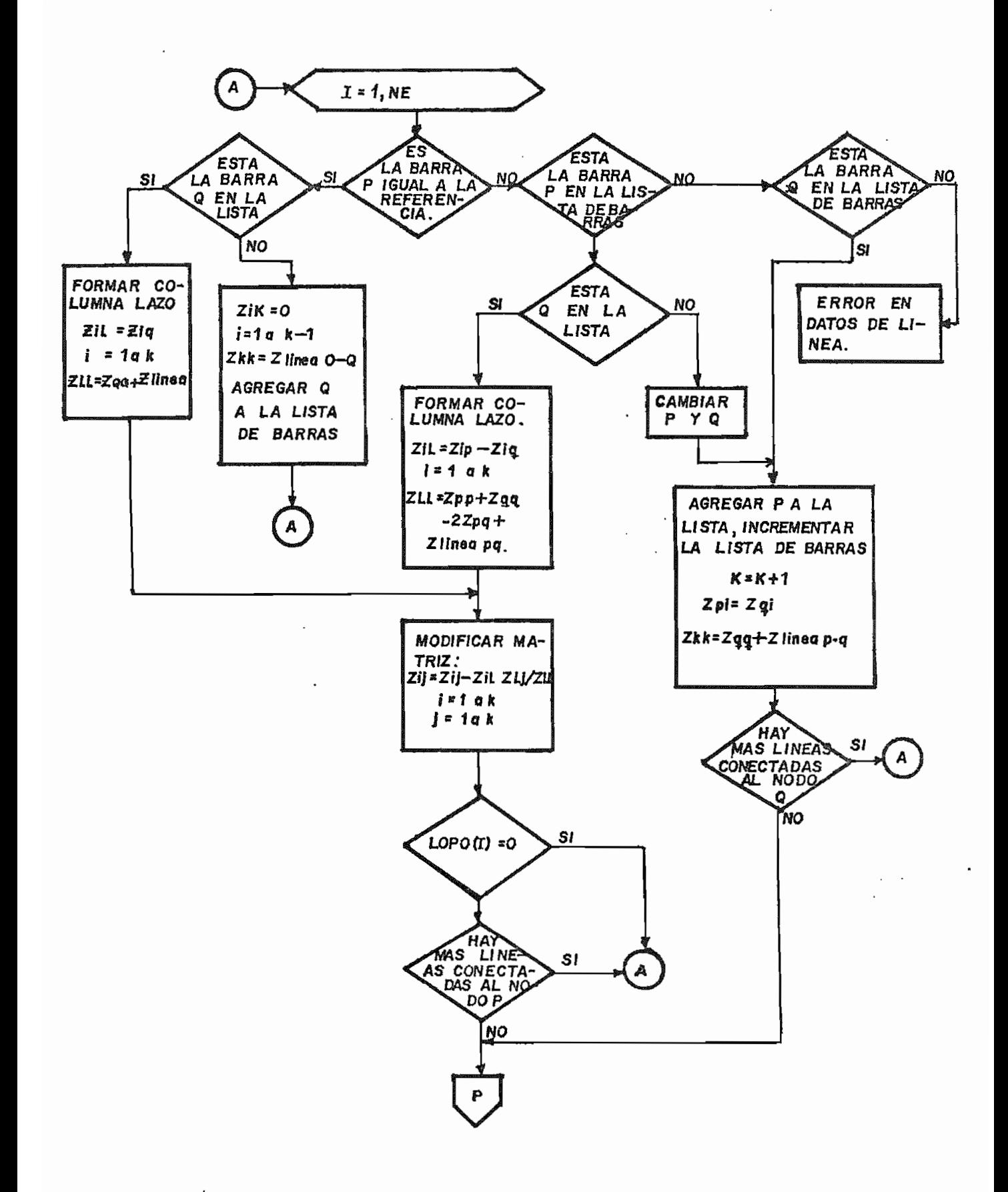

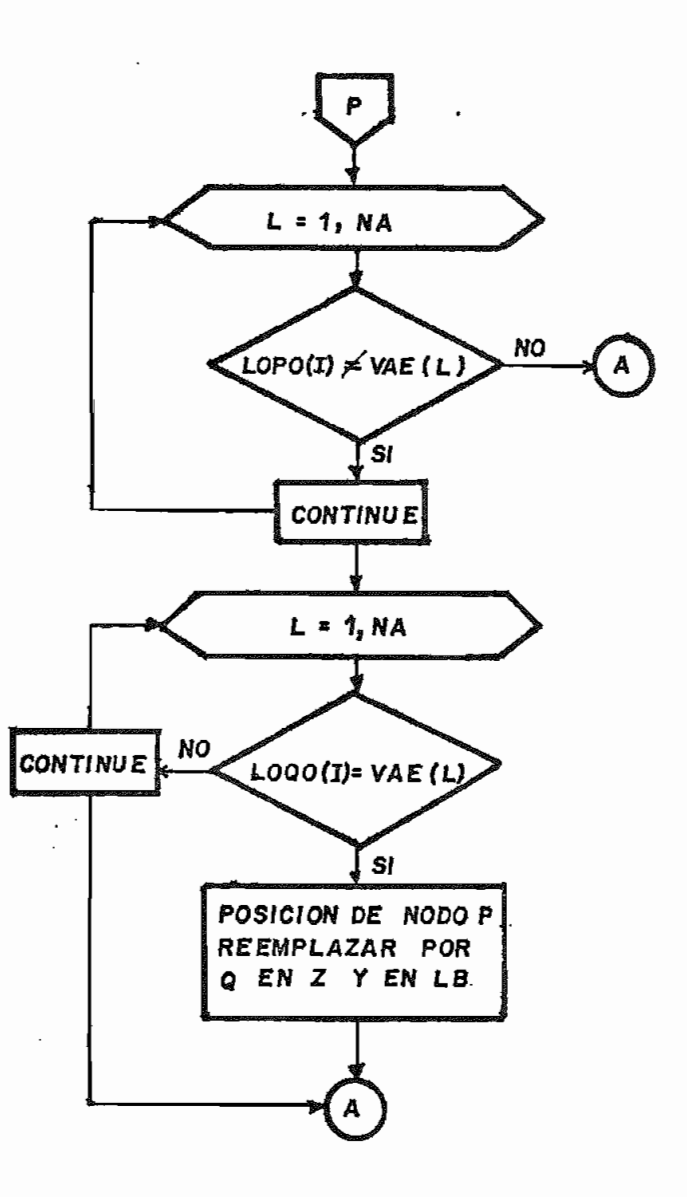

 $\mathbb{R}^2$  .

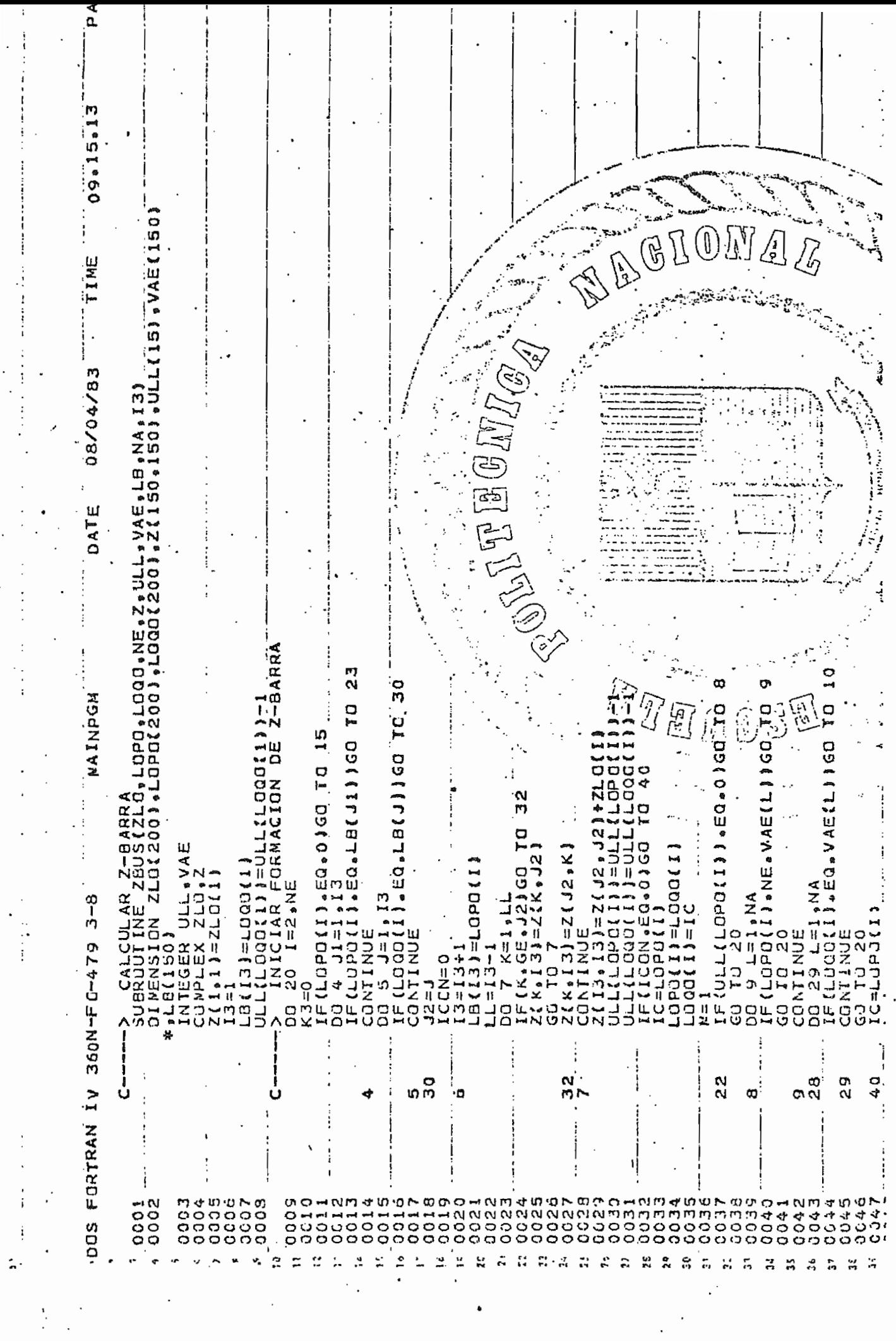

 $\frac{1}{2}$ 

 $\overline{\phantom{a}}$ 

 $\ddot{\cdot}$ 

 $\frac{1}{4}$ 

 $\frac{1}{2}$ 

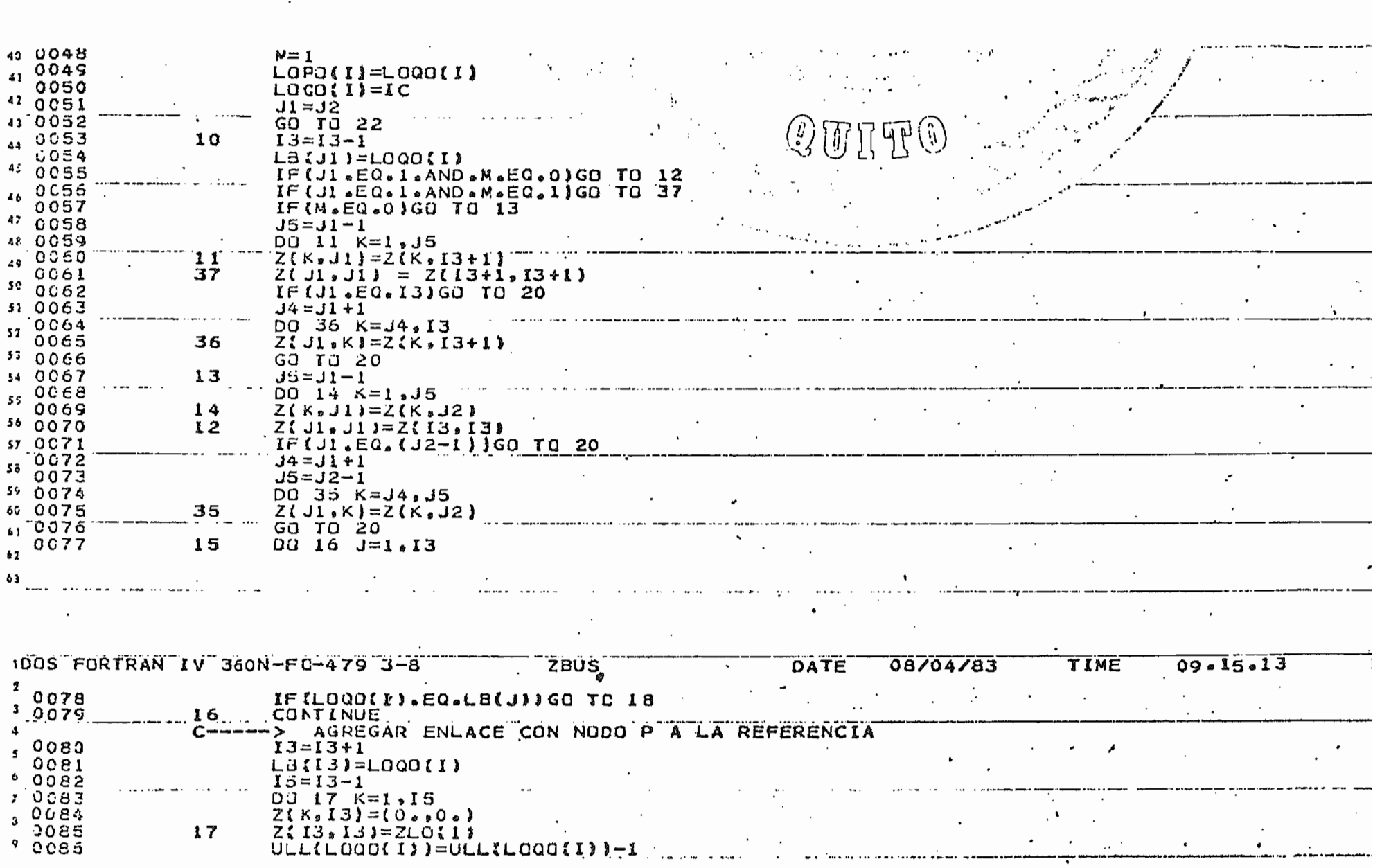

 $\sim$ 

 $\bullet$ 

 $\sim$ 

●

।  $\mathbb{R}^2$  .

 $\overline{\mathscr{B}}$ 

 $\cdot$ 

∽

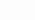

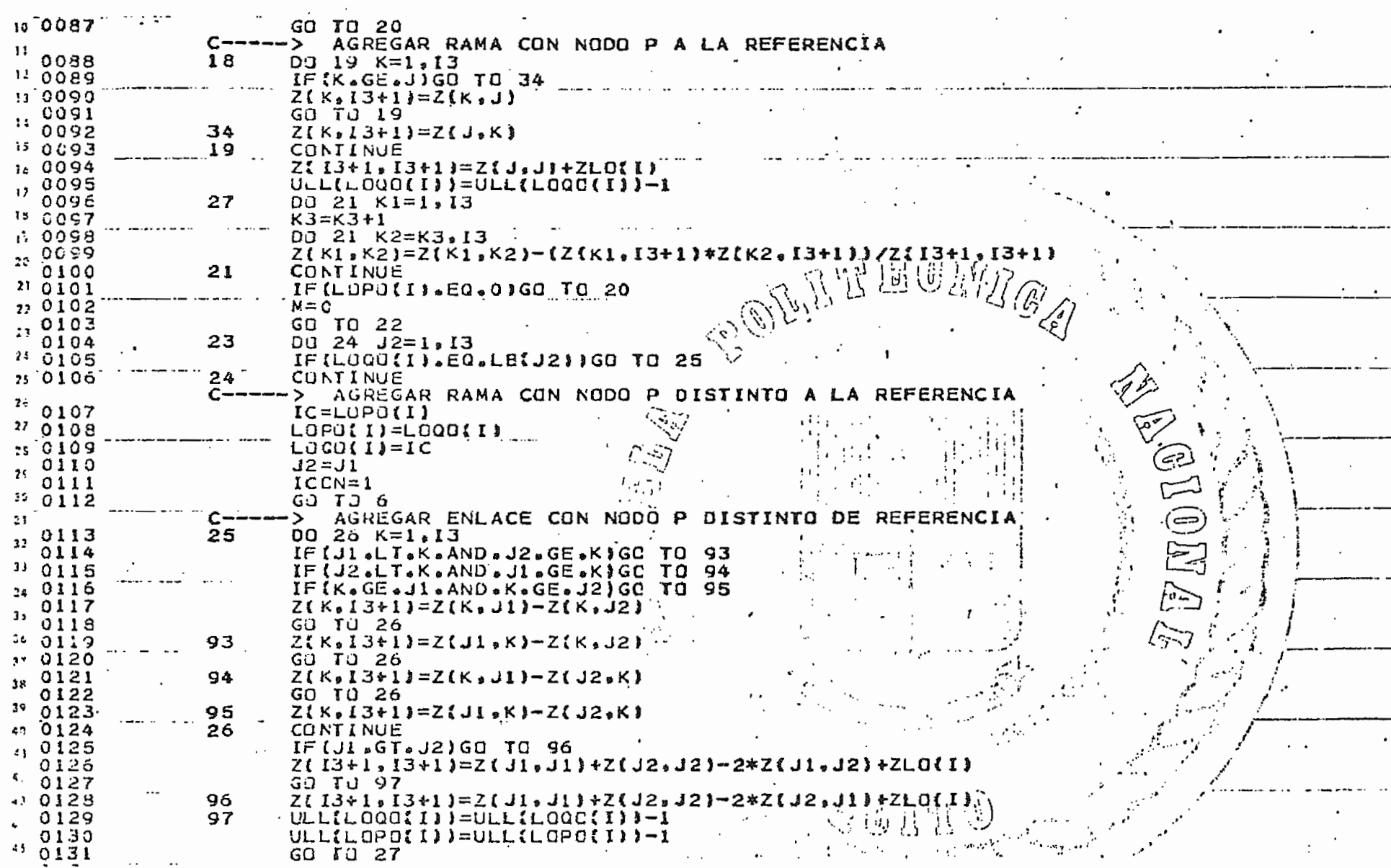

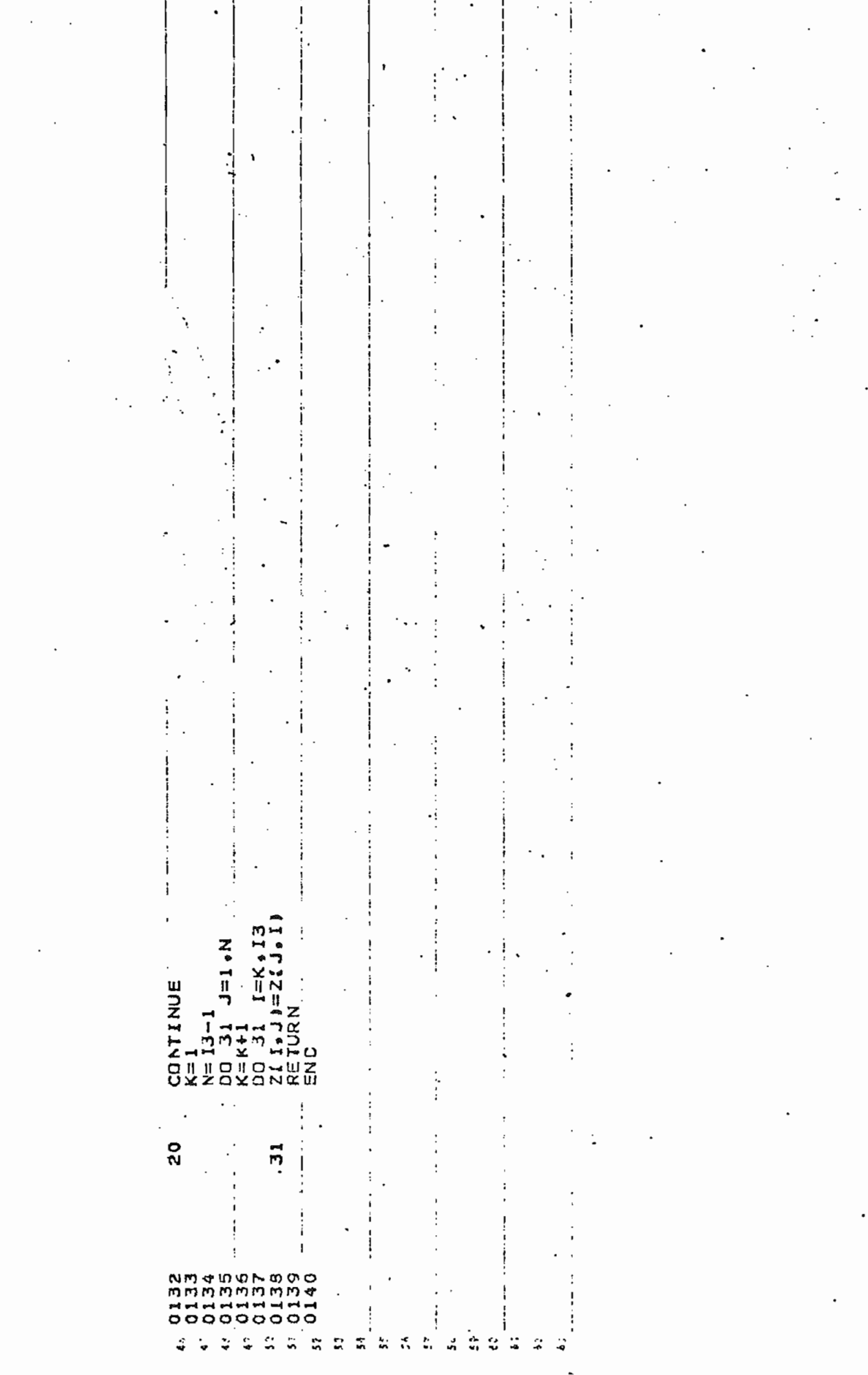

 $\chi_{\rm c} = 4$  .

#### Subrutina CONTIS

Obtiene el nuevo flujo de potencia activa por las líneas después de producirse una contingencia simple.

En esta subrutina se lee los datos concernientes a la línea que sale y los de las líneas en las cuales se van a calcular el nuevo flujo de potencia.

Ecuaciones utilizadas

$$
\text{Ipq} = \left(\frac{\text{Srs}}{\text{Ep}}\right) *
$$

 $(z\text{sn})$ - $(z\text{ra}-z\text{sn})$   $z\text{na}$  $\frac{25p}{2}$   $\frac{22q}{2}$   $\frac{22q}{2}$   $\frac{25q}{2}$ 

> $DIRS = Krs, pq \times Ipq$  $DSRS = Er x (DIRS)*$

 $SRSF = SRSrs + DSS$ 

Variables utilizadas

Variables no dimensionadas

DIRS : Cambio de corriente (pu)

- DSRS : Cambio de potencia (pu)
- IPQ : Flujo de corriente por la línea p-q antes de la contingencia (pu)

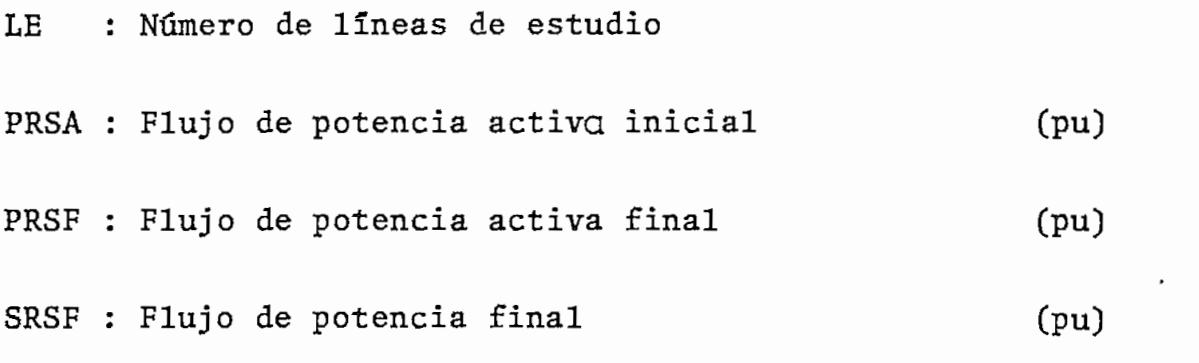

# Variables dimensionadas

 $\ddot{\phantom{0}}$ 

NUM : Matriz que almacena los números de las líneas de estudio y de la linea que sale.

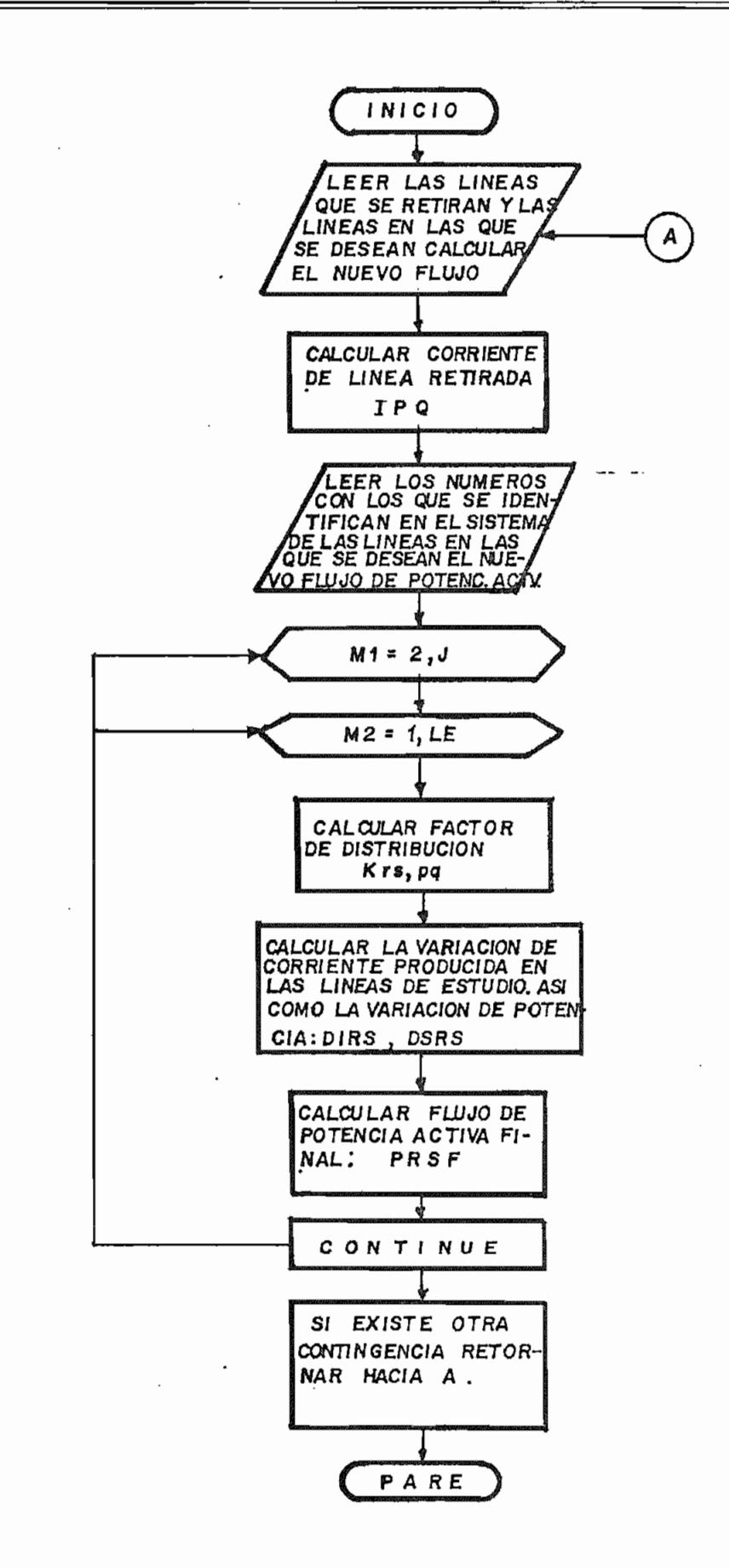

0003BC  $\overline{21}$ 23 00 C 3C A 000462 1: 00047A 24 26 25 0004F0 000496  $\overline{27}$ 000508 00058E 29 000516 28  $\mathbf{H}$  $30$ 0005F6 000636 31 32 1 ብ 000626  $17$ 000640 33  $\overline{1}2$ 000684 00068 34 11.0006A4 36 TOTAL MEMORY REQUIREMENTS 0006AC BYTES  $\ddot{\phantom{0}}$ 15 ... HIGHEST SEVERITY LEVEL OF ERRORS FOR THIS MODULE WAS  $16$ ,DOS FORTRAN IV 360N-F0-479 3-8 MAINPGM DATE ۵Q PAGE 000 TIME  $18$ CALCULAR POTENCIA ACTIVA DESPUES DE UNA CONTINGENCIA SIMPLE SUBROUTINE CONTIS(MLEER, NC, LOP, LOO, LOP, SRS, ER, PB, 2, ZL, MESCR, PG, LSD  $16001$ \*, PNAX, LLSI  $25$ DIMENSION NUMIG.251.LOP(200).LOQ(200).LOP(150).SRS(200).ER(150).PG 0002  $\overline{21}$ \*(150),Z(150,150),ZL(200),LB(150),LLS(200)  $220003$ DIFENSION PMAXI200)  $210004$ CONPLEX IPQ, SRS, ER, KRSPQ, DIRS, DSRS, SRSF, Z.ZL, DP INICIAR CONTINGENCIAS  $\mathbf{a}$ 0005 DŰ  $14 I = 1 NC$  $25$ LEER LINEA A RETIRAR Y NUMERO DE LINEAS DE EST 7,0006 READINLEER, SINUMII, II, LE 0007 **FORMAT(213).**  $v$   $0008$ كمجمع  $K = N \cup N(1,1)$ 28 0 C O 9  $ICC=1$ (ඇ ESCRIBIR LINEA RETIRADA  $19$ CALL ESCRICK, LOP, LOQ, PRSF, MESCR, PRSA  $0010$  $P<sub>m</sub>$  (80 DG.O  $30$ \*PMN,Z,I3,L8,ICC,LSO,PMAX,LLS)  $KP = LBP(LGP(K))$ فيصبا  $110011$ 0012 KO=LBP(LOO(K))  $\ddot{ }$   $\ddot{ }$ 屠 IPC=CONJG(SRS(K)/ER(LOP(K))  $0013$ 33  $0014$  $\mathbf{V}_{\text{max}}$ E.LT.261GO TO 4 34 **OQIS** E.LT.51160 TO -8 (جرنخ) ho≧ ŕ, E.LT.76)GO TO 9 0016 15 0017  $IFILE, LT, 1011G0$  TO 10 5ء ج  $3<sub>0</sub>$  $0013$ E.LT.126)GO TO 15 IF(LE.LT.151)GO TO 16  $\mathbf{F}$ 0019 0020 IF (LE.LT.176) GO TO 17 3d  $0021$  $J = S$ 39  $0022$ GO TO 0023  $J = 6$ 40 15 0024 GO TO 11  $\overline{41}$ 0025  $J=7$ 16  $42$ 0026 GO TO 43 0027  $J = 8$ GU TO 11 0028  $\mathbf{a}$ 0029  $J=2$  $\pmb{43}$ COBO  $GU$  TO  $II$ 0031  $J = 3$  $\epsilon$ GU TO 11 0032  $\bullet$ 0033  $J = 4$ Q 48 0034 GO TO  $J = 5$ 0035 45 10 0036 DO 6 M1=2, J  $11$ 50 READ(MLEER, 12)(NUM(M1, M2), M2=1, 25) 0037 Ő  $^{11}$ IDENTIFICAR LINEAS DE ESTUDIO  $\mathbb{C}$  –  $\cdot$  $\overline{1}$  2 0039 FORMAT(2513)  $52$  $0013$   $M=2.1$ 0039  $\epsilon$   $\epsilon$ **UU+U**
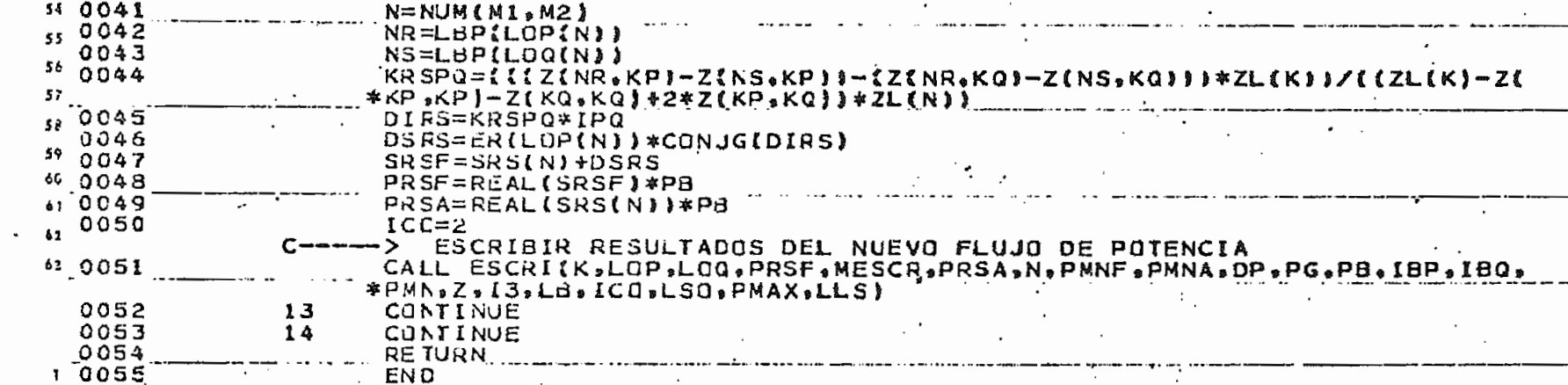

 $\ddot{\phantom{a}}$ 

## Subrutina CONTIM

Se encarga de encontrar el nuevo flujo de potencia activa por la red al producirse la salida de dos o tres líneas y o transformadores.

En esta subrutina se lee el número de líneas a retirar (2 o 3) y la cantidad de líneas de estudio, así como también se lee, qué líneas se van a retirar y las líneas de estudio; se pueden realizar varias contingencias múltiples. En esta subrutina se utiliza la subrutina CNVERT que sirve para invertir una matriz compleja.

Ecuaciones utilizadas:

$$
I_{AB} = (\frac{Srs}{E_A})^*
$$

$$
K = \begin{bmatrix} 1 & \text{Kpq} \,, \alpha \beta \\ \text{K} \alpha \beta \,, \text{pq} & 1 \end{bmatrix}
$$

$$
K_{\text{MN}, AB} = \frac{(Z_{\text{MA}} - Z_{\text{NA}}) - (Z_{\text{MB}} - Z_{\text{NB}})}{Z_{\text{AB}} - Z_{\text{AA}} - Z_{\text{BB} + 2} Z_{\text{AB}}}
$$

$$
DIM = -\begin{bmatrix} \overline{K}_{MNAB} & T & x & |-K^{-1}| & T & x & | \overline{T}_{AB} \end{bmatrix}
$$

$$
IMNF = (\frac{Srs}{Er})^* - DIMN
$$

## Variables utilizadas

# Variables no dimensionadas

- DIMN : Cambio de corriente por la línea
- IMNF : Corriente final por la línea después de la contin gencia.
- : Cantidad de líneas salidas (2 6 3) LS
- PMNA : Flujo de potencia activa antes de la contingencia.
- PMNF : Flujo de potencia activa después de la contingen-
- SMNF : Flujo de potencia por la línea después de la contingencia.

#### Variables dimensionadas

- **IAB** : Vector que contiene el flujo de corriente inicial de las líneas a salir.
- •KMNAB : Matriz que almacena los factores de distribución
- **MKT** : Almacena los valores de la transpuesta de la matriz K.

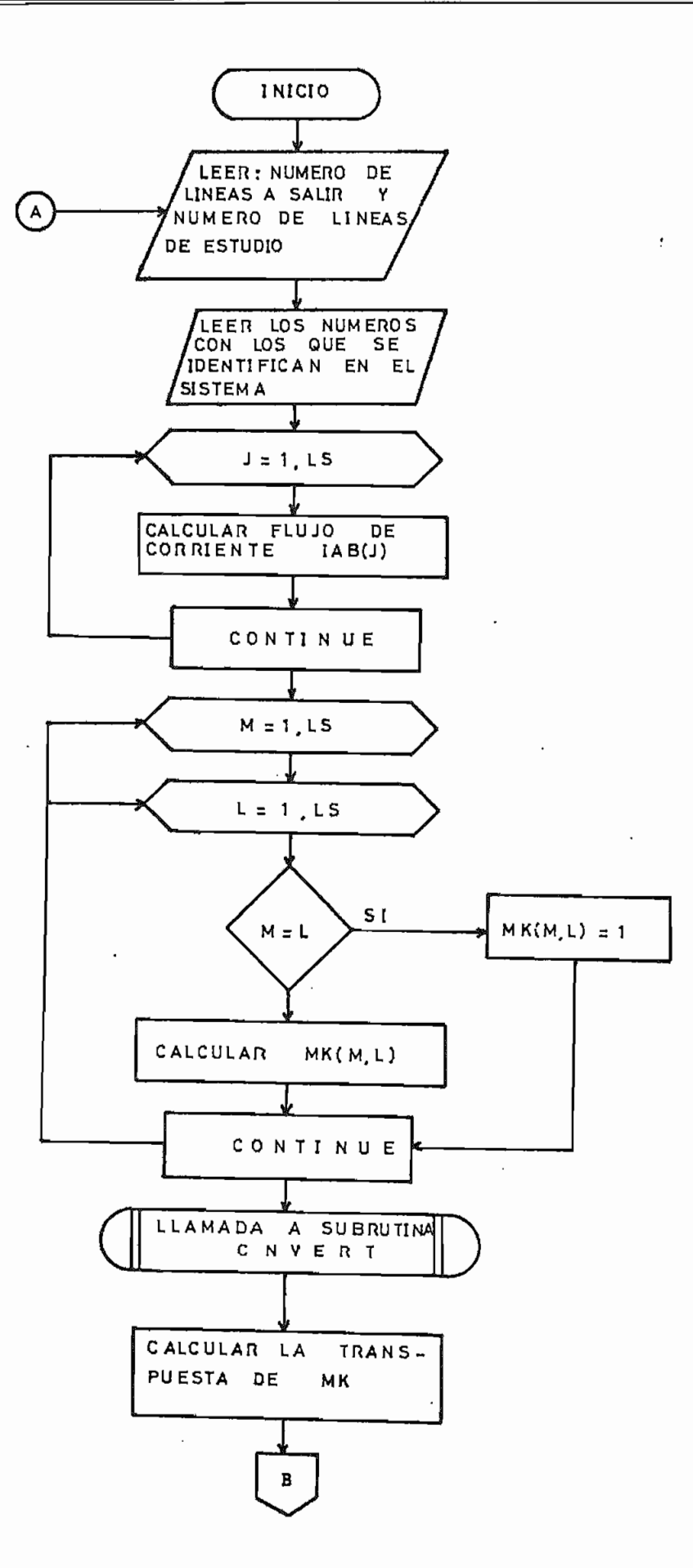

54

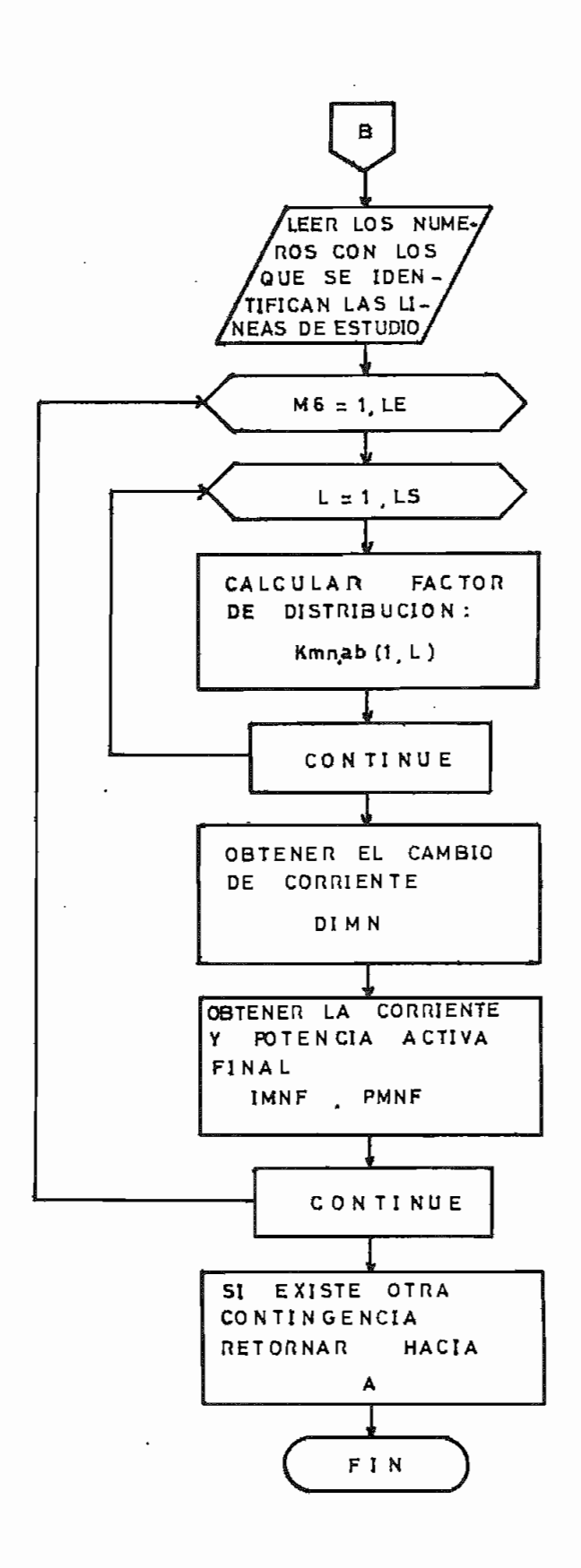

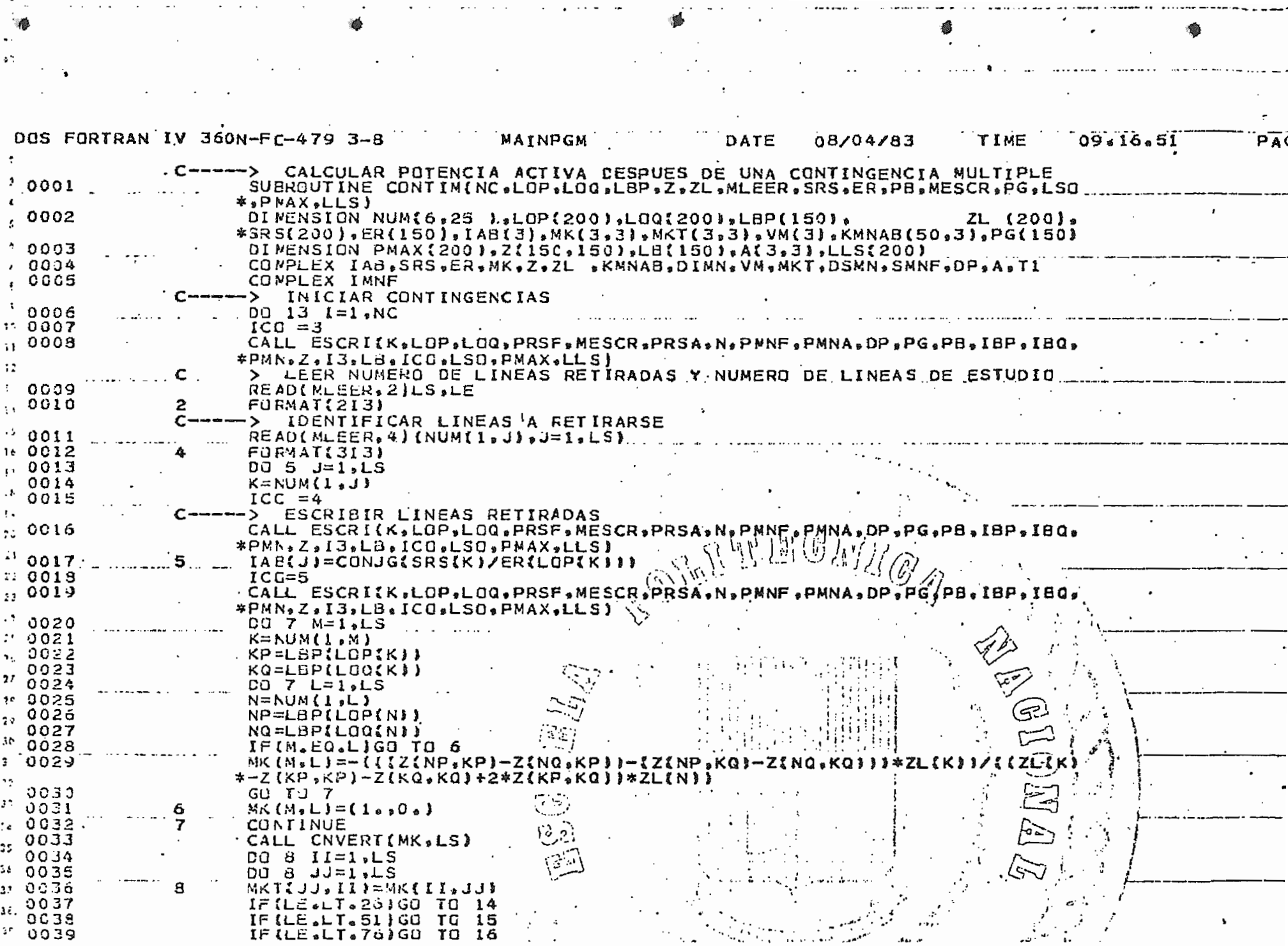

 $\sigma_{\rm{eff}}=0.01$  km s  $^{-1}$ 

 $\sqrt{2}$ 

 $\mathcal{H}^{\mathcal{A}}_{\mathcal{A}}$  and  $\mathcal{H}^{\mathcal{A}}_{\mathcal{A}}$  and  $\mathcal{H}^{\mathcal{A}}_{\mathcal{A}}$ 

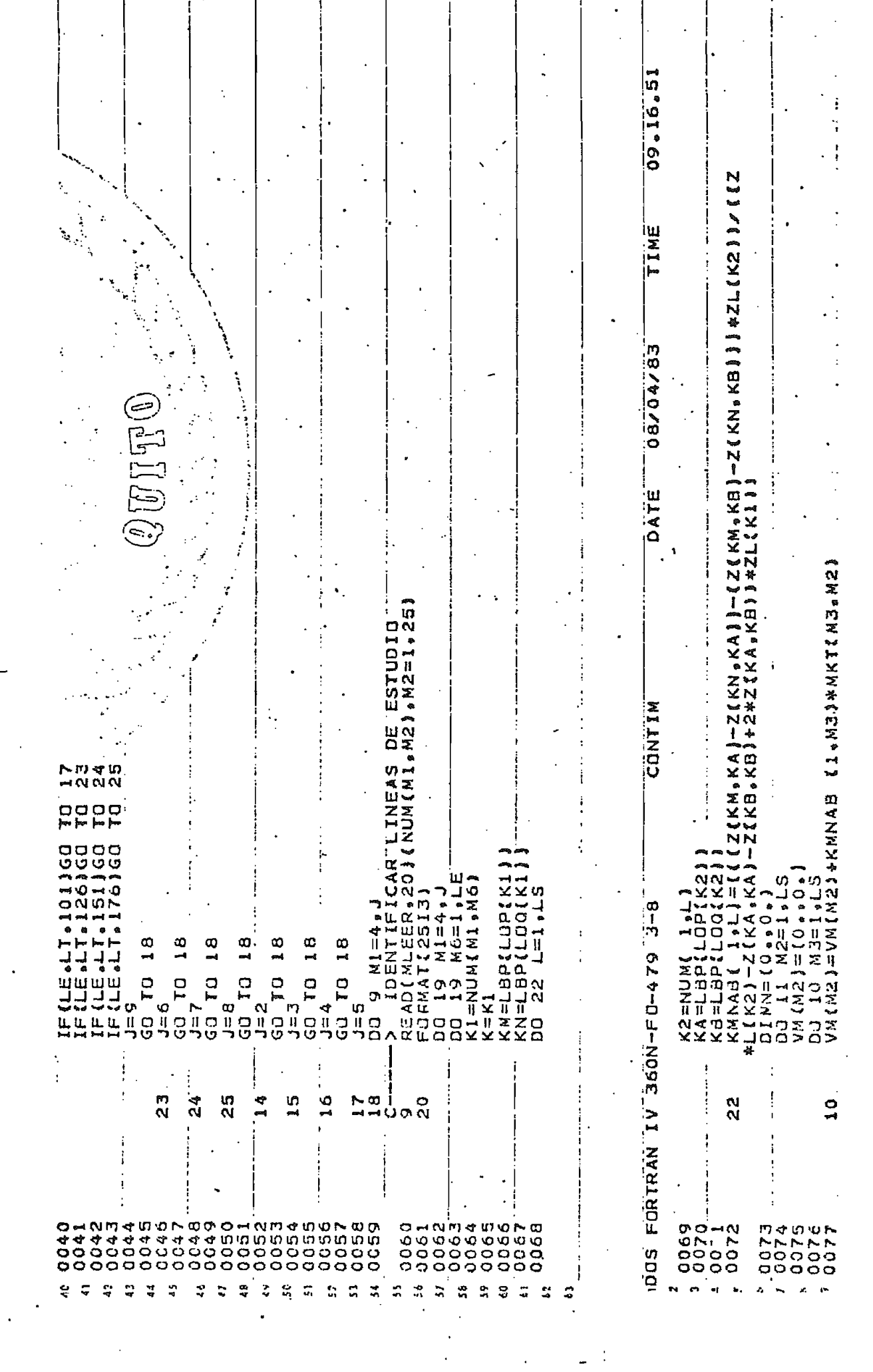

 $\sim$ 

 $\mathbb{R}^2$ 

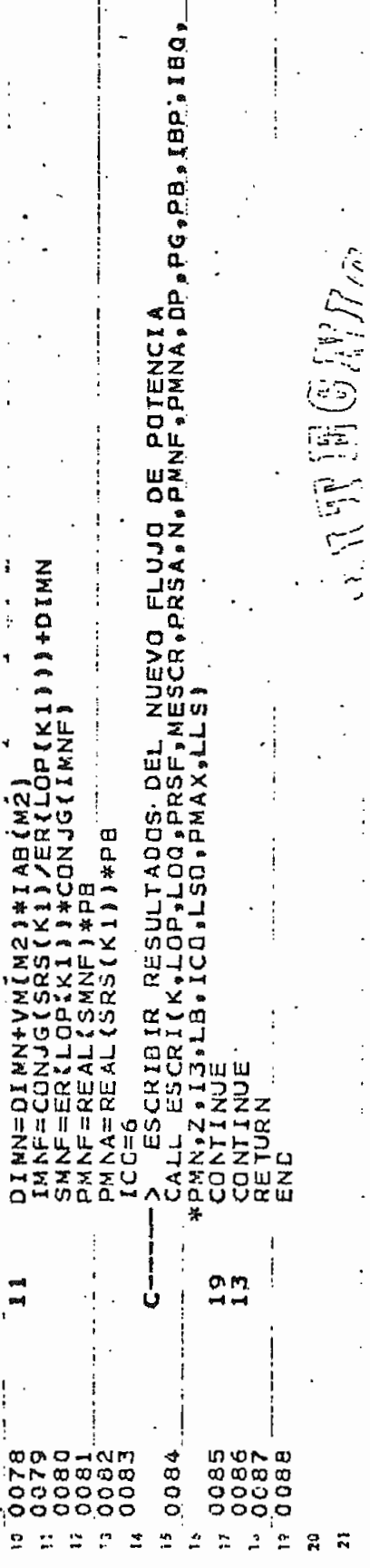

## Subrutina CONTIG

Esta subrutina permite calcular el nuevo flujo de potencia activa después de producirse una contingencia de generación. Lee las barras que van a ser involucradas en la contingencia, la cantidad de potencia que se retira a la una barra y se aumenta a la otra y la cantidad de lí neas de estudio.

Finalmente lee para que líneas se va a calcular el nuevo flujo.

#### Variables utilizadas

## Variables no dimensionadas

- DI : Flujo de corriente que se inyecta a las barras de generación IBP, IBQ.
- $DP$ : Potencia activa  $\Delta P$ , a transferir. (pu)
- DIMN : Variación de corriente
- DSMN : Variación de potencia
- IBP : Barra de generación la cual disminuye su potencia activa de generación en una can tidad AP.
- IBQ : Barra de generación que aumenta su poten cía activa de generación en una cantidad  $\Delta P$ .

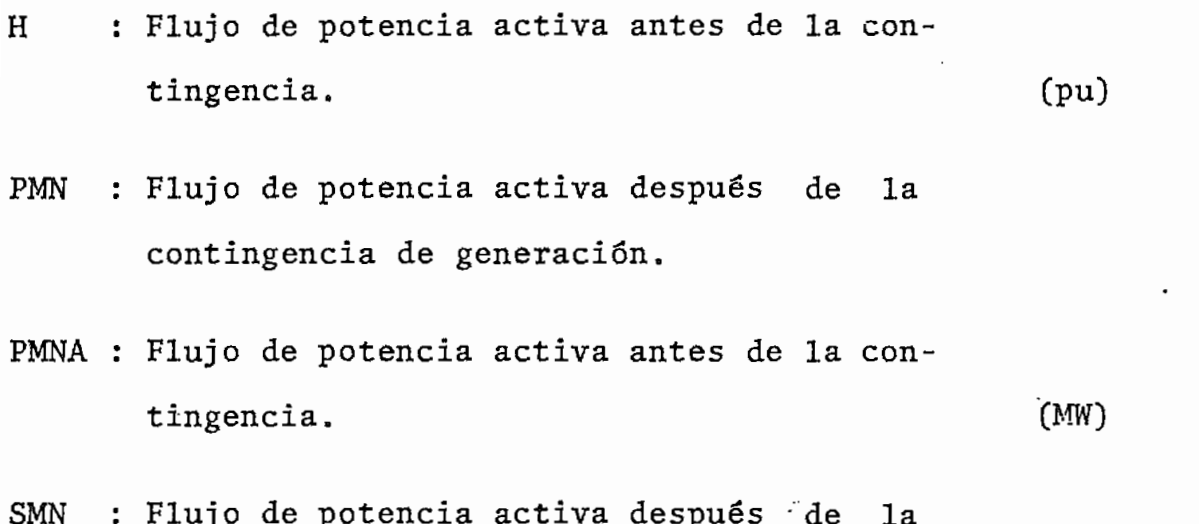

contingencia de generación. (MW)

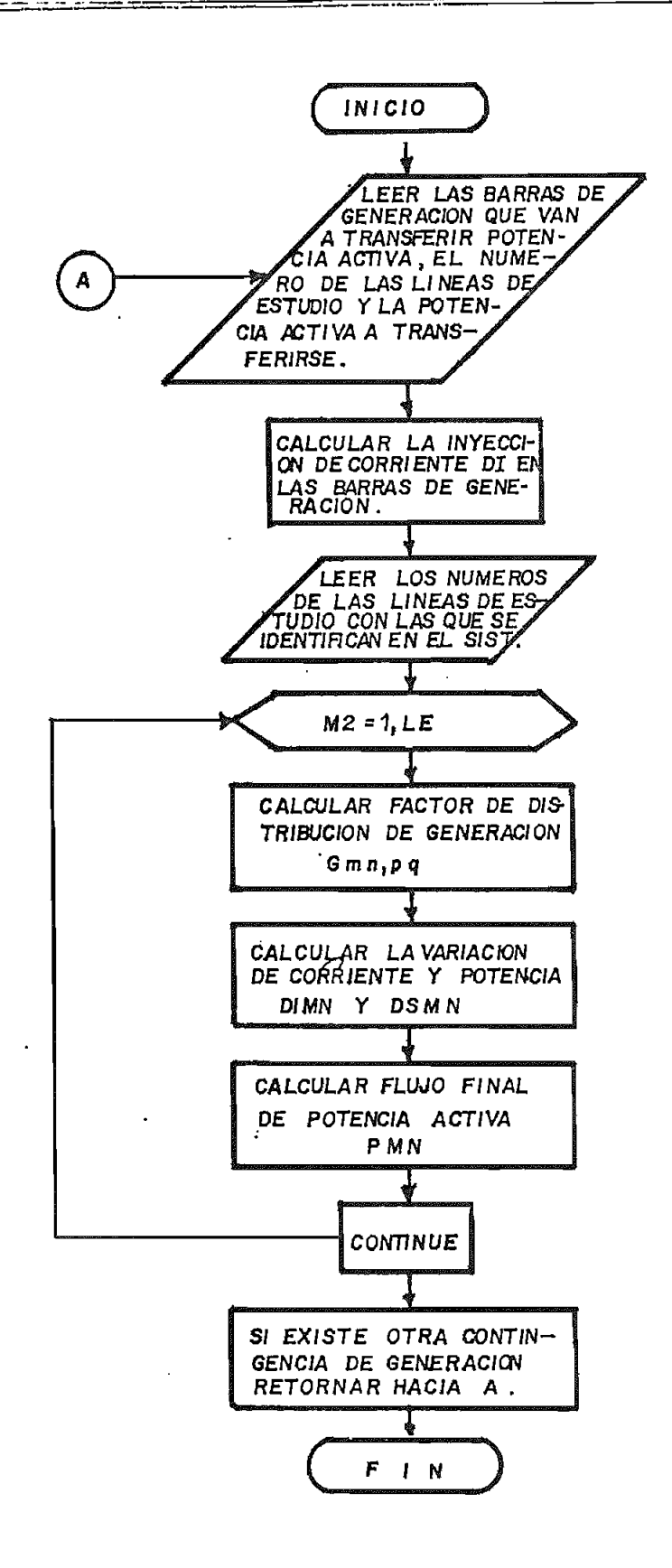

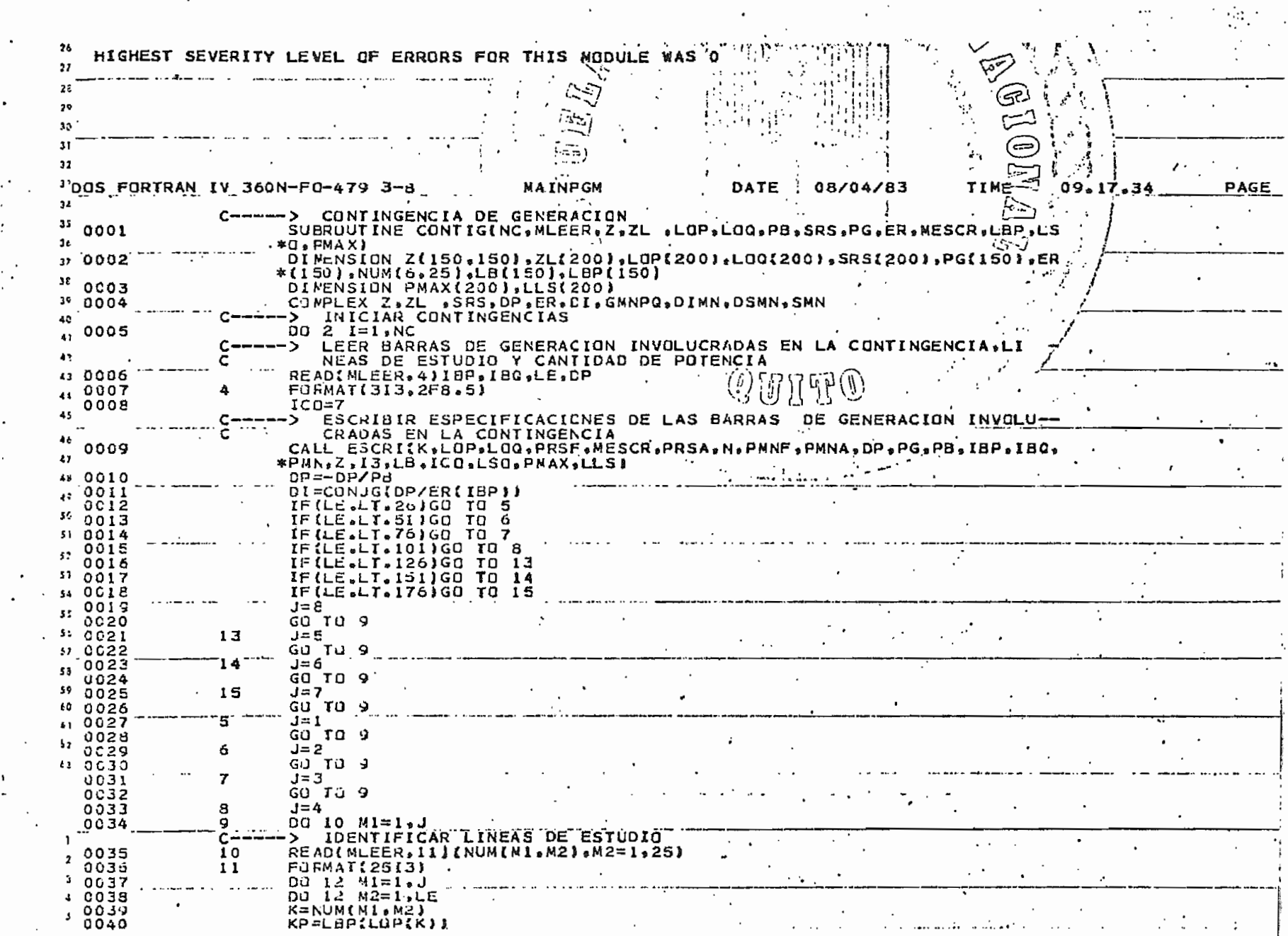

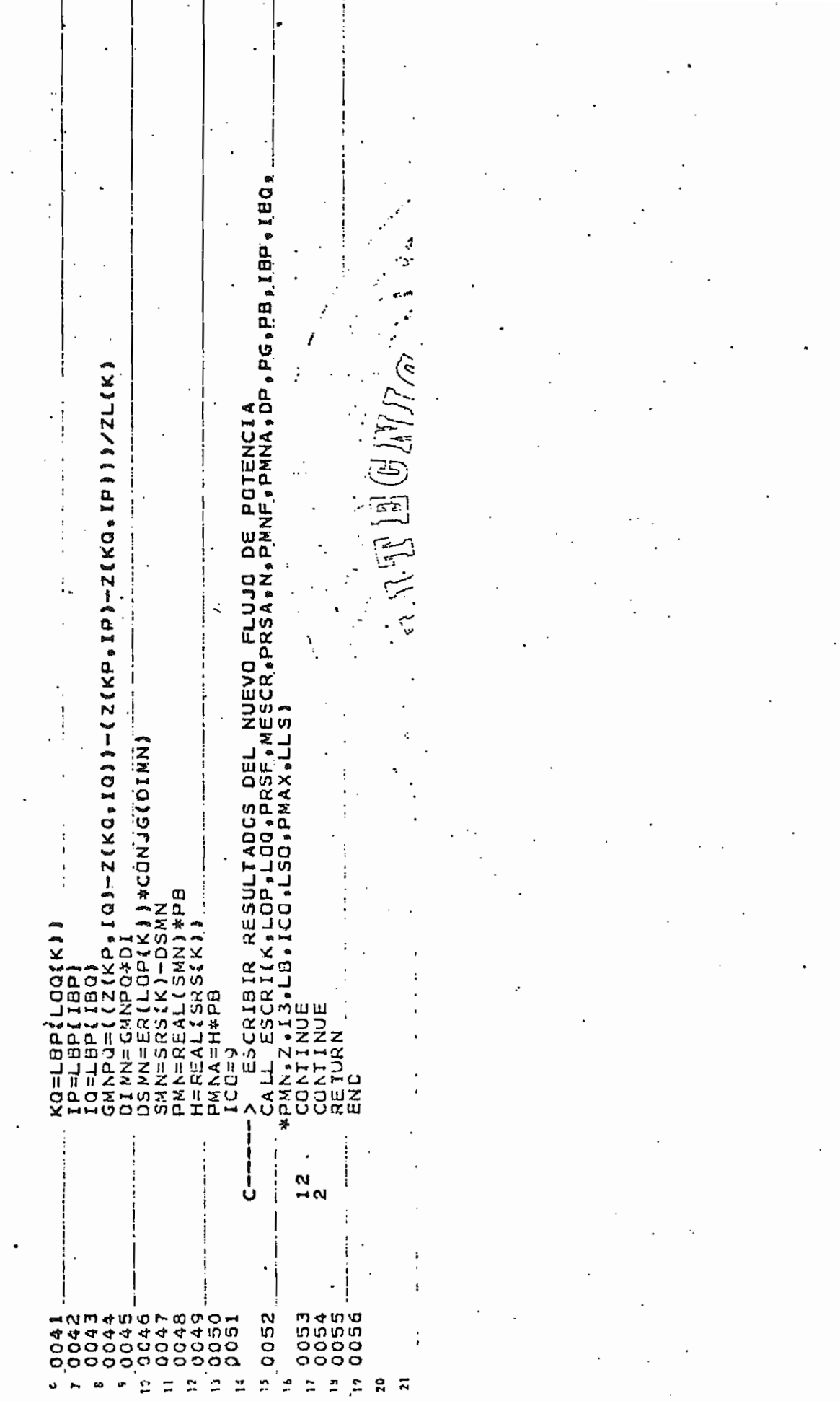

# Subrutina ÍNTER

Subrutina encargada de realizar el intercambio de generación para encontrar el mejor estado satisfactorio de flujo de potencia por la linea que se encuentre sobrecargada.

Esta subrutina lee los pares de generadores que pueden in tercambiar potencia y que cantidad, así como también imprime los resultados, del nuevo flujo de potencia activa producto del intercambio.

# Variables utilizadas

## Variables no dimensionadas

- DIMN : Variación de corriente
- DIPG : Flujo de corriente a intercambiar
- DSMN : Variación de potencia
- : Factor de distribución de generación
- **TMN** : Corriente de la línea sobrecargada antes del intercambio.
- PINC : Incremento de potencia activa para reali\_ zar el intercambio de generación. (pu)
- $PI$ : Parte imaginaria de la potencia inicial del caso base.
- PAIM : Máxima potencia activa de intercambio (pu)
- PAI : Potencia activa con la que se inicia para realizar el intercambio de generación,
- PMNF : Flujo de potencia activa después de el in  $t_{\text{max}}$

# Variables Dimensionadas

- IPG : Barra que disminuye su generación en una cantidad  $\Delta P$  ( $\Delta P$ , potencia activa)
- IQG : Barra que aumenta su generación en una cantidad AP

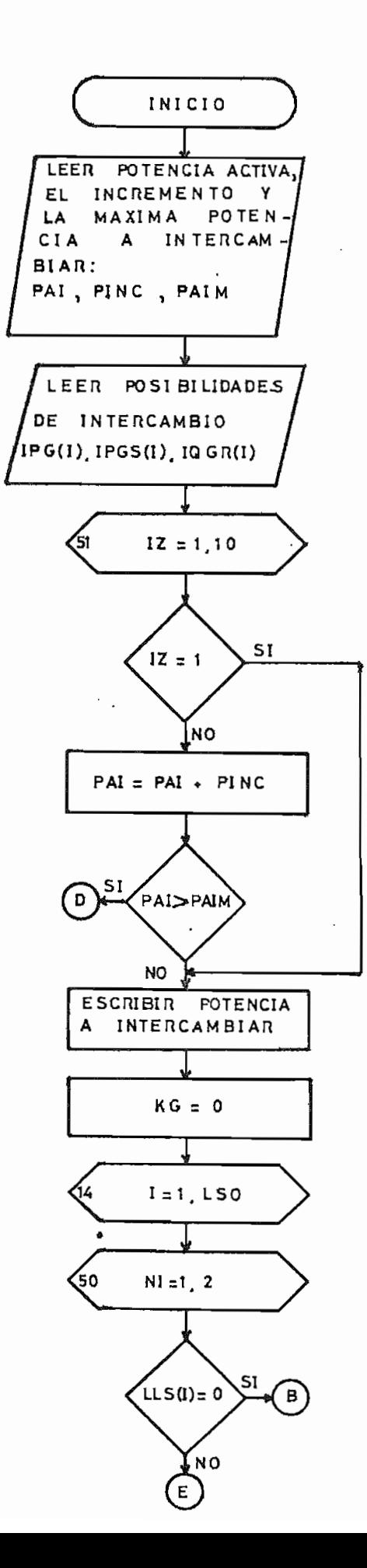

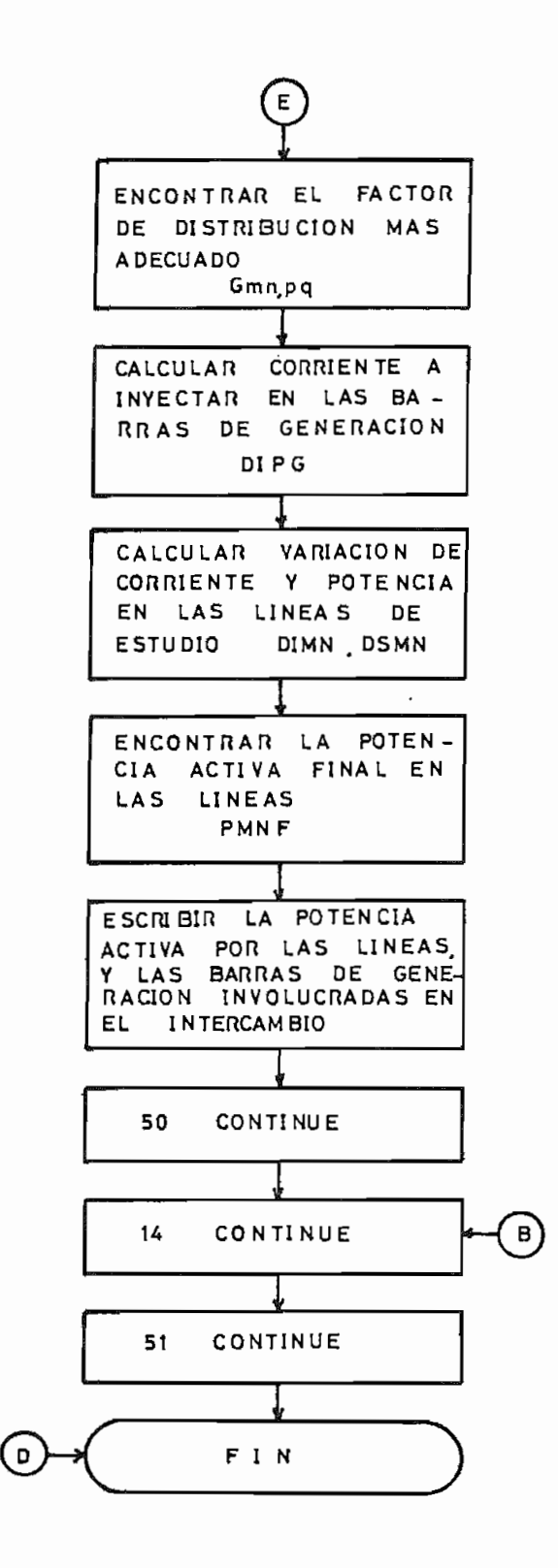

62

 $\mathbf{I}$ 

PAGE l. 09.18.01 --> REALIZAR INTERCAMBIO DE GENERACION<br>--> REALIZAR INTER(NI.MBIO DE GENERALSO ALOO ALLS ALBP.Z.ZL.SRS)ER.PB ليمي<br>نقل Ï NTA SU  $\begin{array}{ll} \texttt{G}1 & \texttt{MENS}1 & \texttt{COP12001} & \texttt{LICQ2001} & \texttt{LLS12001} & \texttt{LIBP11501} & \texttt{1PG1251} \\ \texttt{G1MENS1ON} & \texttt{IPGS1251} & \texttt{2L13001} & \texttt{3RSS12001} & \texttt{4B111501} & \texttt{4GMD1196} & \texttt{1N11} & \texttt{5MN} \\ \texttt{G1MPLEN} & \texttt{KG}1 & \texttt{G}2 & \texttt{$  $\sqrt{1}$  ME 08/04/83 GM NPQ=[(Z(N+1Q)-Z(M+1Q))-(Z(N+IP)-Z(M+IP)))/ZL{K)<br>IF (N1 +EQ+1)GO TO 17<br>IF (J+NE+1 +AND+L+NE+11GO TO 18<br>KG TO 11<br>GO TO 11 **IARRI**<br>IQTEI 马马 CAMBIA DATE æ g  $\overline{\mathbf{r}}$ I(//, 47X, fPOTENCIA ACTIVA A INTERE<br>EA' , 13X, fBARRA QUE DISMINUYE SU' ,<br>CTENCIA' , / 34X, fPOTENCIA ACTIVA',  $\ddot{\mathbf{c}}$ . . . . . . . . . . -> LEER PUSIBILIDADES DE INTERCAMBIO<br>READLWLEER, SIIPG(I), IPGS(I), IQGR(I)<br>FORMAT(3I3)<br>DO 51 IZ=1 IF (1965) - 11 AND - 14 AND - 11 - 13 GR (1 ) - 13 GB 0 IF (IPGS(J) = EQ = 1 = AND = IQGR(L) = EQ = -1 } GO<br>GO 1 -3 1 0 ERRORS FOR THIS MODULE WAS **NAINPGM** 53 1  $\ddot{i}$ TÖTÄL MEMORY REQUIREMENTS 001120 BYTES F TO 00 51 12=1:10<br>FAI=PAI+PING TO 52<br>PAI=PAI+PING<br>IF(PAI+GT.PAIN)GO TO DO 10 L=1.NI<br>IF(J.EQ.L)GO TO 10  $14$   $1 = 1$ ,  $150$ <br>50  $N1 = 1$ ,  $2$ <br> $(11)$ ,  $EQ_0$ )  $GQ$ **WAITE (MESCR+0)PA** (Chapellied)<br>(Chapellied) Hrap(Tab(K)<br>Hrap(Tab(K) 8-5 974-03 FORTRAN IV SON-F0-479 3-8 inpitch  $\ddot{\bullet}$ g **ALINEAT** HIGHEST SEVERITY LEVEL **FURMA**  $3X + P$ u nu nu 2<br>2 ī, r<br>E  $N = 1$ ă 一类 i<br>J ပ္ပံ  $\overline{16}$ ល<br>ហុង ï)  $\frac{1}{2}$  $\mathbf{r}$ 'nΙ 1000<br>00000<br>00000<br>000 0001 00100 4550<br>0000<br>0000 0003<br>000  $018$ 8000 0019 0011 0041 ដ 5 ō ō  $\overline{\phantom{a}}$ ÿ. ă. Ċ. ć,  $\mathfrak{A}$ ï  $\boldsymbol{z}$  $\overline{a}$ 22  $\overline{z}$  $\ddot{ }$ ÷,  $\tilde{r}$ ă ċ  $\tilde{z}$  $\ddot{a}$ ă,  $\blacksquare$ v,  $\approx$ ř, ä ្ណ  $\overline{a}$  $\ddot{ }$ Ľ,  $\boldsymbol{\mathsf{s}}$  $\ddot{ }$ ă  $\mathbf{S}$ ់ខ្ល ÷,  $\ddot{\cdot}$ 

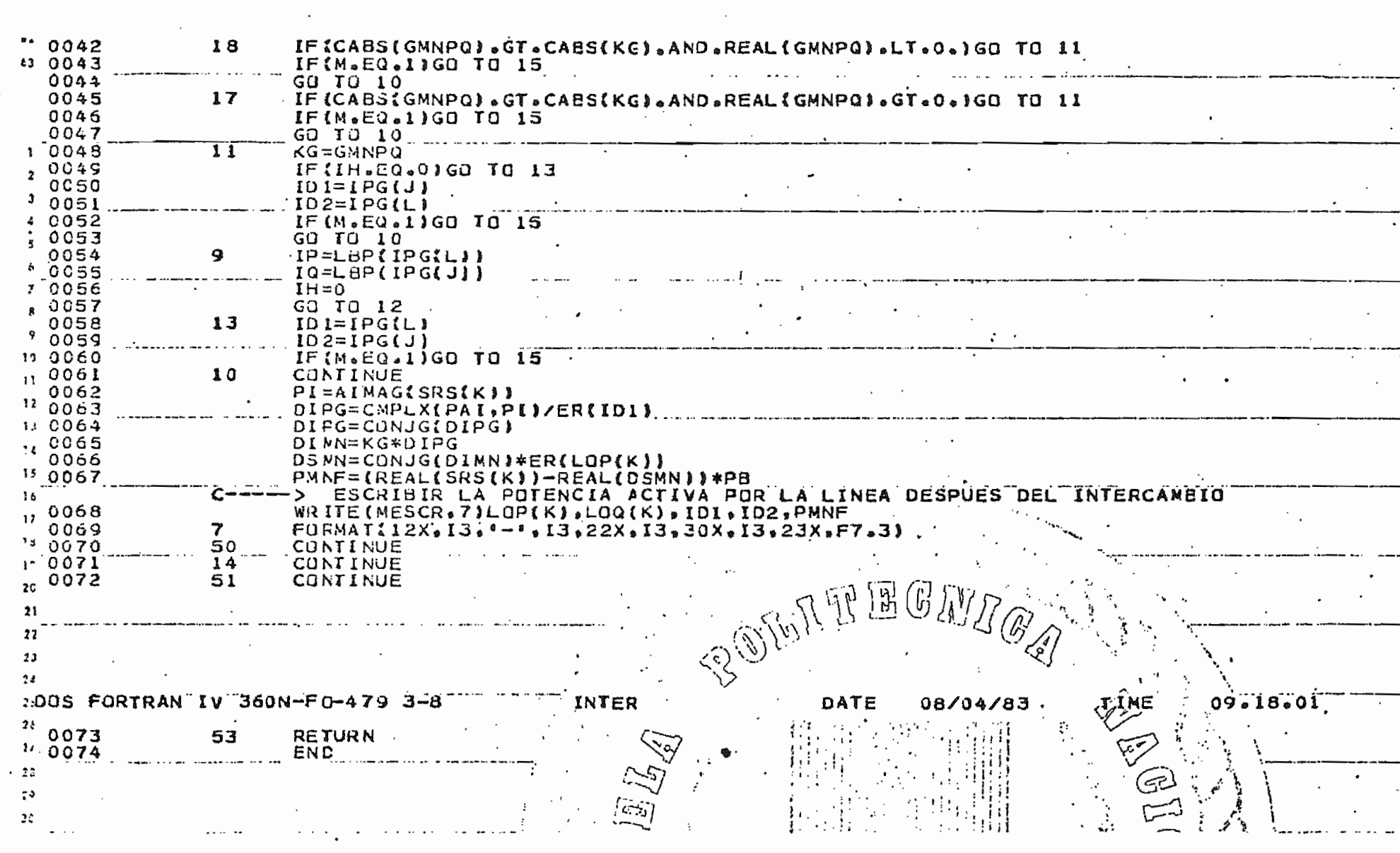

 $\mathcal{L}_{\text{max}}$  and  $\mathcal{L}_{\text{max}}$  .

 $\label{eq:2.1} \mathcal{L} = \mathcal{L} \left( \mathcal{L} \right) \left( \mathcal{L} \right) \left( \mathcal{L} \right) \left( \mathcal{L} \right) \left( \mathcal{L} \right) \left( \mathcal{L} \right)$ 

潘

 $\label{eq:2.1} \frac{d\mathbf{y}}{d\mathbf{y}} = \frac{1}{2} \sum_{i=1}^n \frac{d\mathbf{y}}{d\mathbf{y}} \, \mathbf{y}_i \, \mathbf{y}_i \, \mathbf{y}_i \, \mathbf{y}_i \, \mathbf{y}_i \, \mathbf{y}_i \, \mathbf{y}_i \, \mathbf{y}_i \, \mathbf{y}_i \, \mathbf{y}_i \, \mathbf{y}_i \, \mathbf{y}_i \, \mathbf{y}_i \, \mathbf{y}_i \, \mathbf{y}_i \, \mathbf{y}_i \, \mathbf{y}_i \, \mathbf$ 

ø.

# -CAPITUL O I V

# APLICACIONES

# 4.1 DESCRIPCION DE EJEMPLOS

A continuación se analizarán todas las posibilidades, para esto se han tomado tres ejemplos distintos.

4.1,1 Ejemplo 1, Contingencia Simple.

El primer ejemplo de aplicación, se analizará el sistema descrito en la referencia (11), el mismo que se indica en la Fig, 4.1

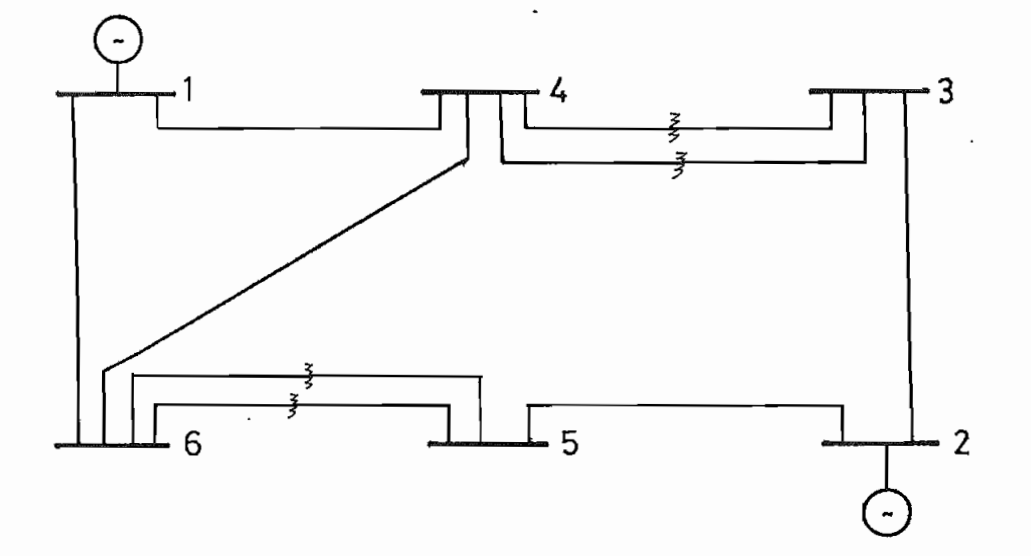

Fig. 4.1

# DATOS DE LINEA

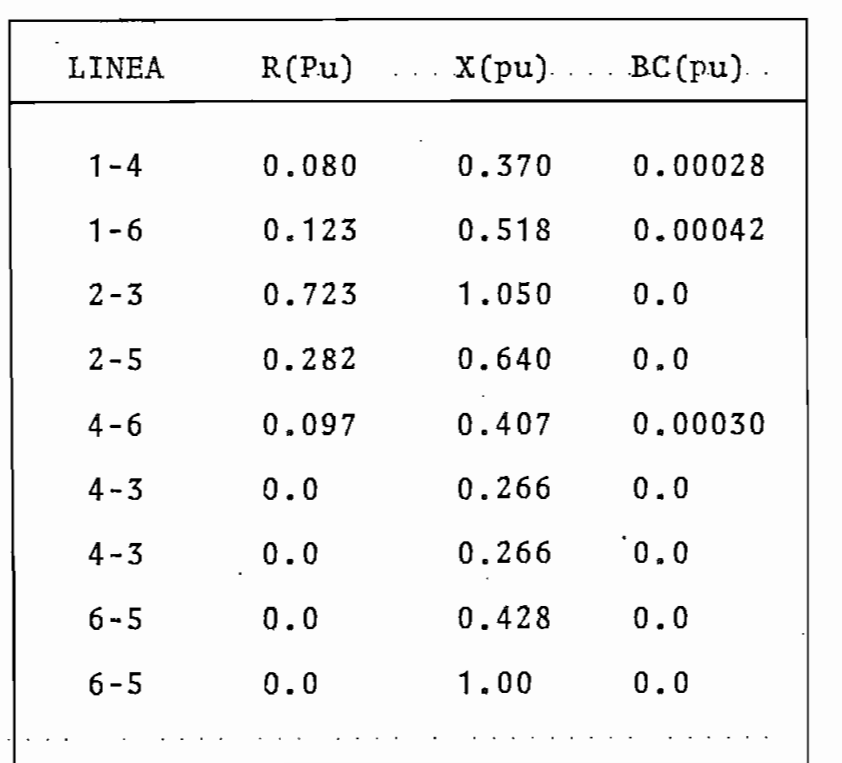

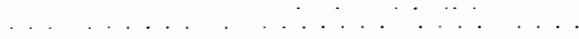

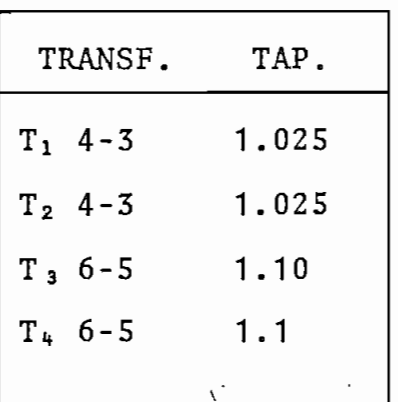

DATOS DE BARRA

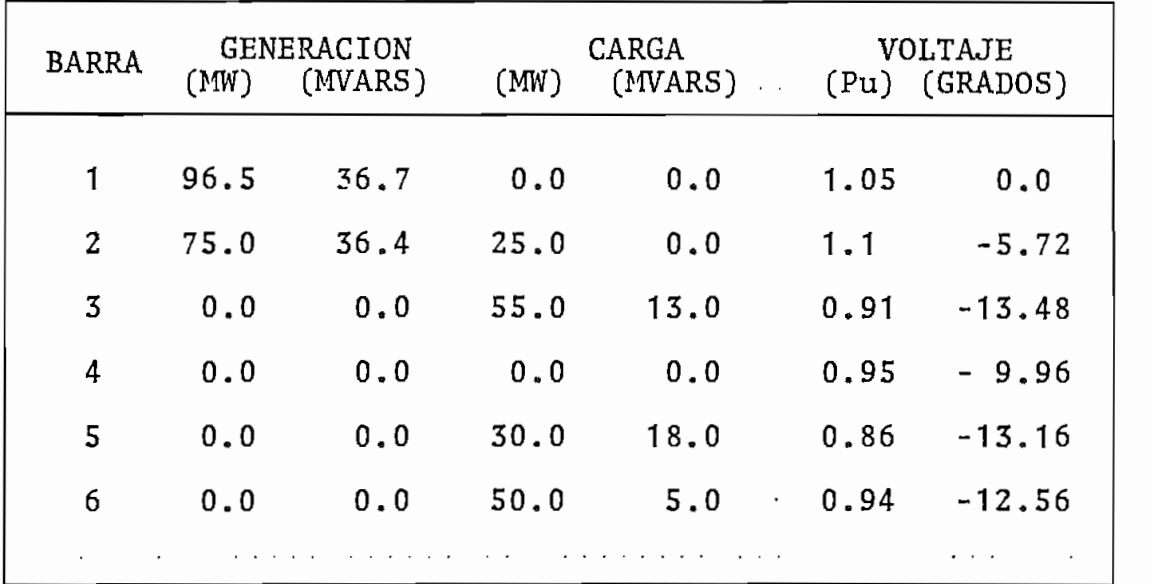

En la figura 4.2 se indica el flujo de carga base, corrido en INECEL.

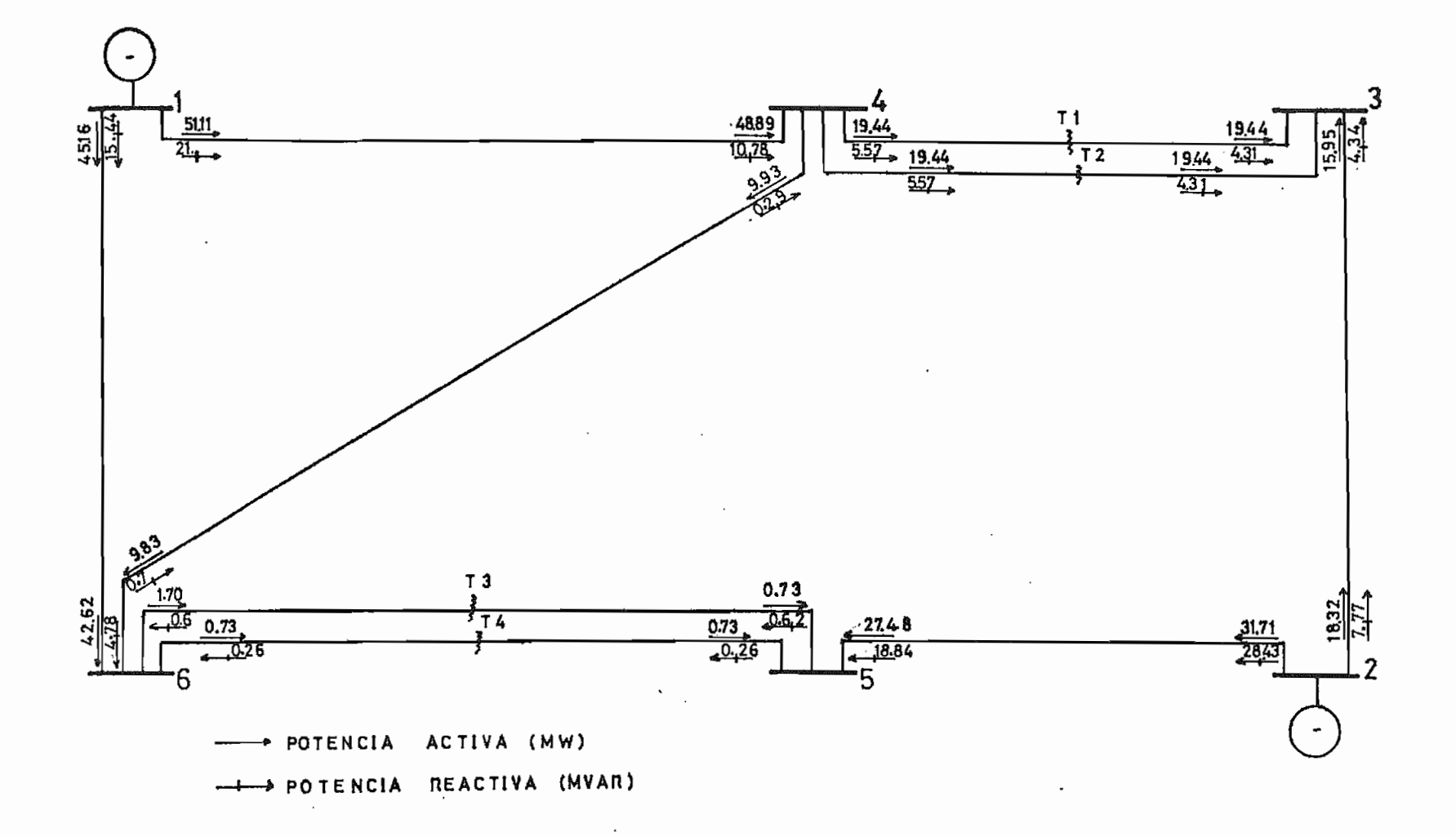

 $\sim$ 

 $\bar{ }$ 

oo

 $\mathcal{L}$ 

Calcular los nuevos flujos de potencia activa por los transformadores 6-5 y 3-4, cuando se desconecta uno de los transformadores 3-4. La contingencia a producirsese indica en la Fig. 4.3

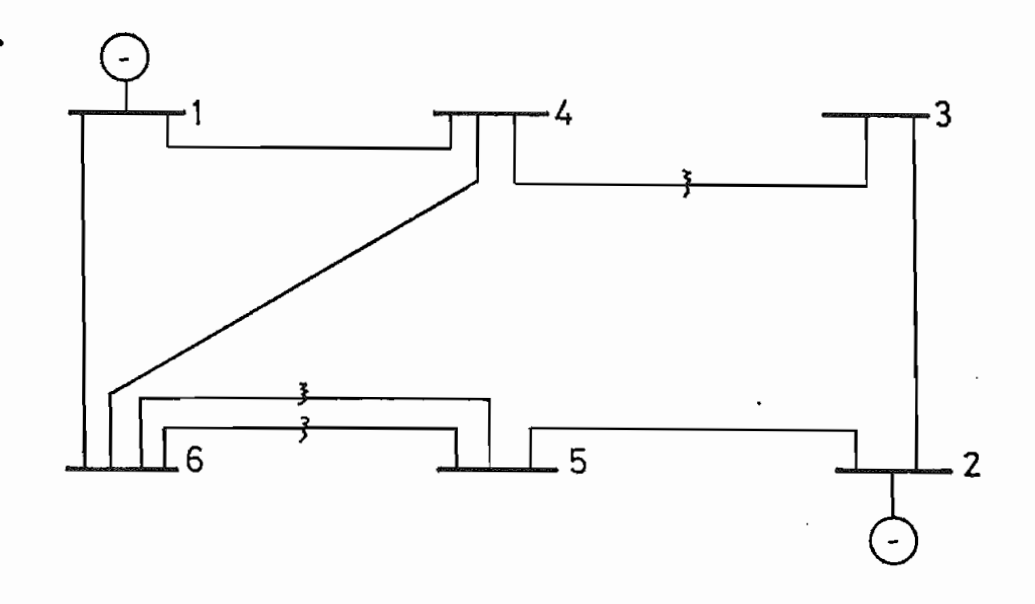

Fig. 4,3

Según lo indicado anteriormente el estudio abarca a las barras 3,4,5 y 6; según lo cual podemos indicar a continuación los siguientes datos generales:

N. Total de barras  $= 6$ N. Total de elementos Potencia base  $= 100.$  (MVA) Línea retirada  $: 4-3$   $(T_1)$ Líneas de estudio :  $(4-3)$   $(T_2)$ ,  $(6-5)$   $(T_3$  y  $T_4)$ 

La entrada de datos se detalla en la hoja de codificación

# ESCUELA POLITECNICA NACIONAL

## **INSTITUTO DE INFORMATICA Y COMPUTACION**

 $\omega=2$ 

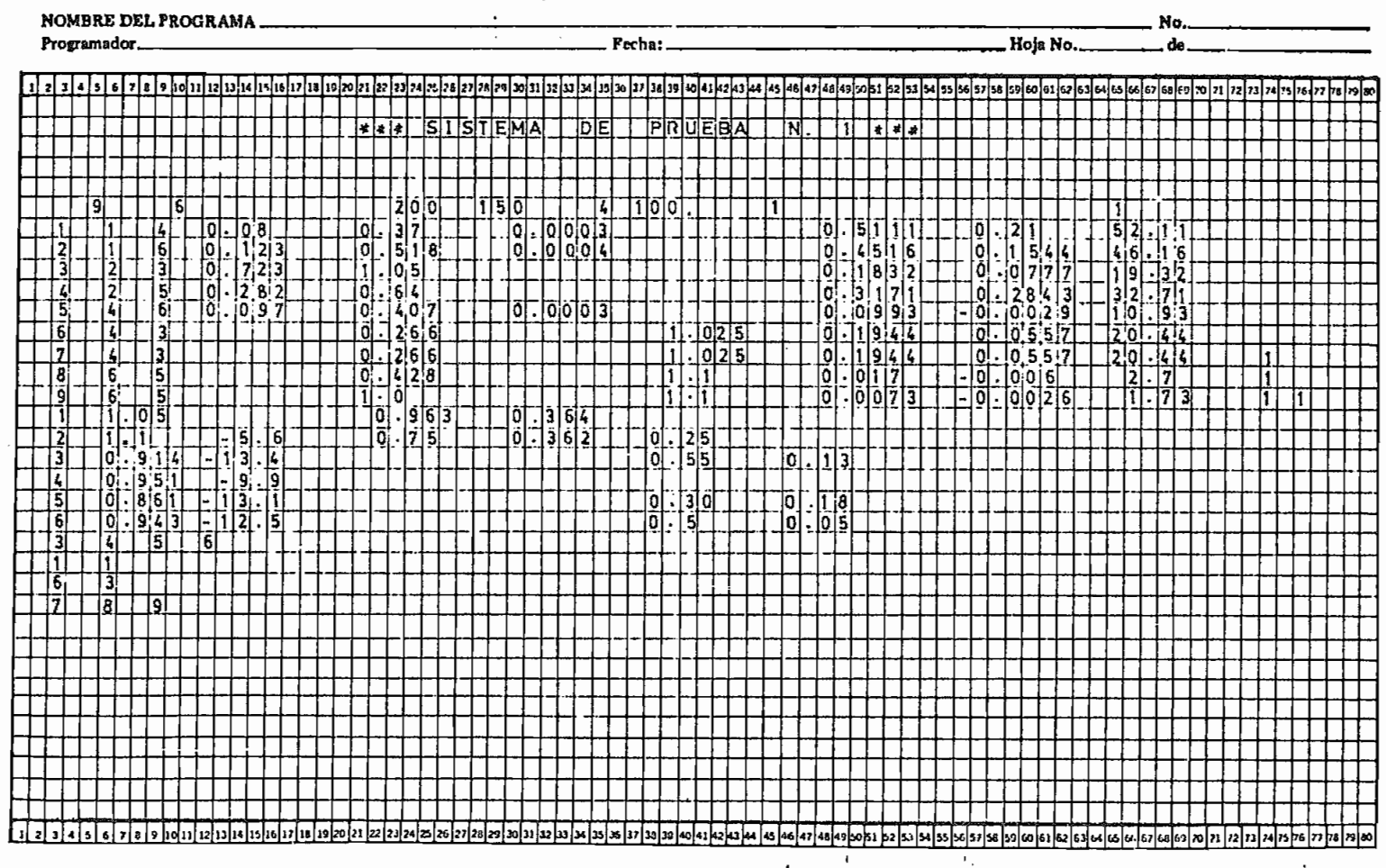

စ္တ

La solución del problema se presenta en una tabla (A), en la que se pueden comparar valores; la tabla contiene resultados obtenidos haciendo uso del programa para flujos de carga corrido en INECEL: así como los obtenidos a través del programa digital realizado.

TABLA A

 $1.1.1.1.1$ 

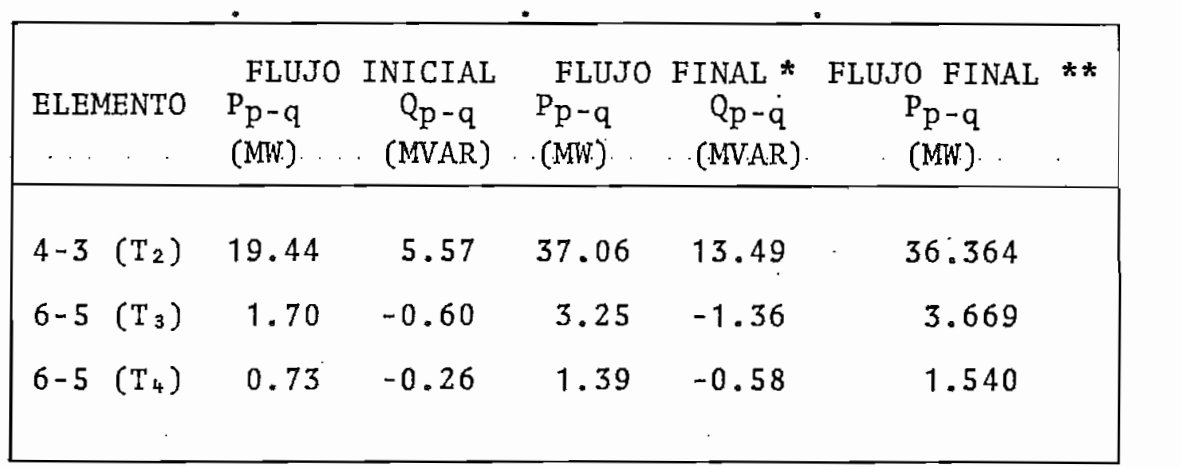

Å Flujo de Carga obtenido mediante el programa existente en INECEL

\*\* Flujo de Carga mediante programa digital realizado.

A continuación se presenta los resultados obtenidos en el computador mediante el programa digital realizado; se pue^ de observar en estos resultados que se hace imprimir lama triz Z-barra en la que se puede observar que los ejes 1 y 2 han sido descartados.

CSCUCLA PPLITENTER MACIONAL<br>ADRIL OF LIB!<br>ADRIL OF LIB!<br>TLSIS DF GRADO<br>REALIZADO POR IVAN MARANJO<br>REALIZADO POR IVAN MARANJO<br>PROGRAMA DIGITAL PARA SINULACION DE CONTINGENCIAJ EN S.E.P. 

 $\ddot{\phantom{a}}$ 

 $\sim 10^{-1}$  k  $\mathcal{L}^{\pm}$ 

 $\ddot{\phantom{a}}$ 

 $\mathbb{R}^2$ 

 $\sim$ 

Ń,

\*\*\* SISTEMA DE PRUERA N.  $1 + 4 +$ 

ł,

 $\mathbb{R}$ 

 $\ddot{\phantom{a}}$ 

 $\ddot{\phantom{a}}$ 

 $\mathcal{L}$ 

 $\mathbb{R}^2$ 

 $\ddot{\phantom{a}}$ 

 $\mathbb{Z}$ 

 $\mathbb{R}^2$ 

وللمرابع القائمة فالقطاعة فالمراد والمقرار فالمرادين والمرادي

 $\mathcal{L}^{\text{max}}$ 

 $\sim 10^{11}$   $\mu$ 

**Allen Supported A** 

DATOS GENERALES DEL SISTEMA

 $\sim$ 

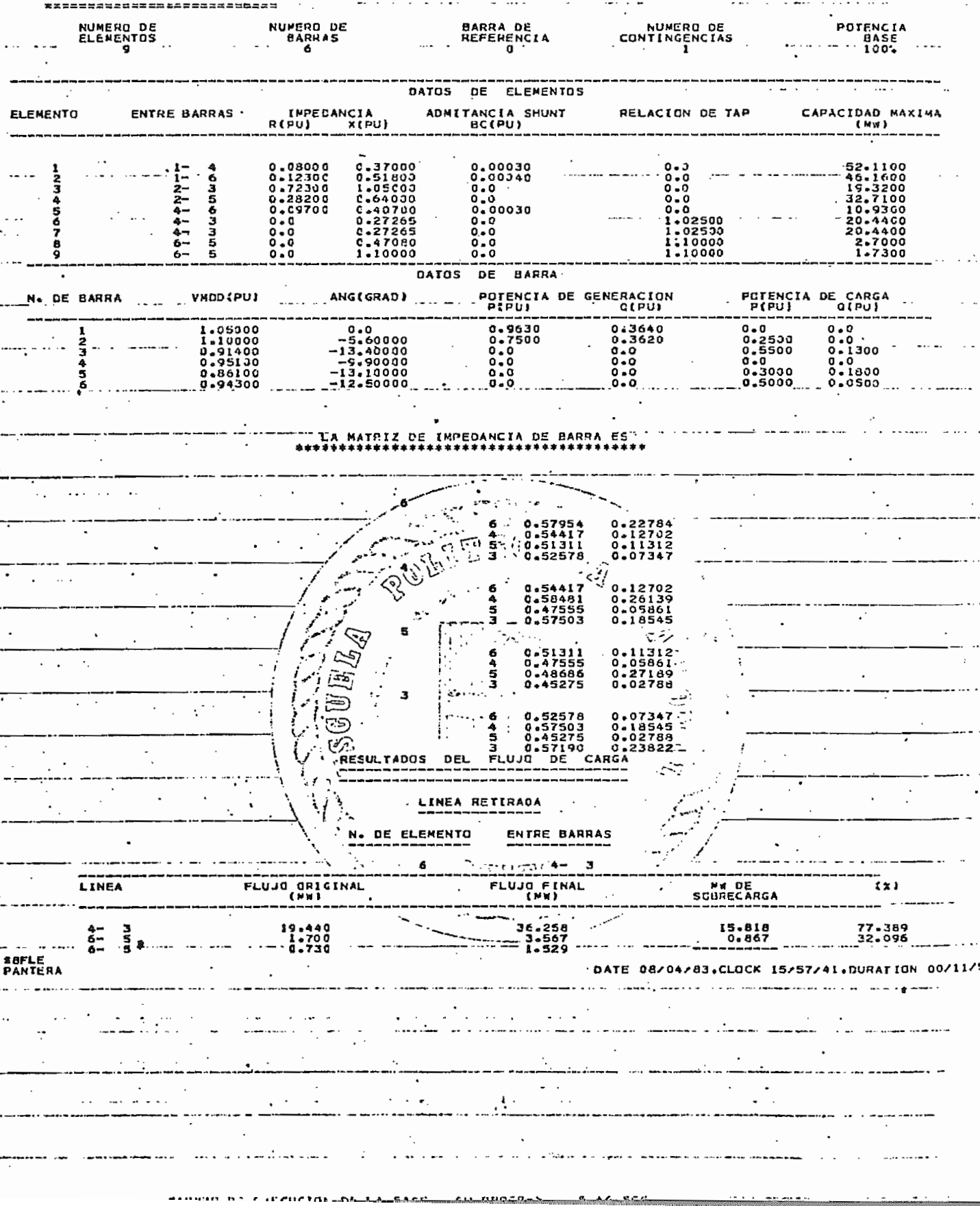

-5.1.c.c.

# 4.1.2 Ejemplo 2. Contingencia Simple, Contingencia Múltiple.

El segundo ejemplo a analizar es tomado de la referencia (12), Los datos del sistema que se indican enla.Fig.4.4 están indicados en las tablas Ai y B,

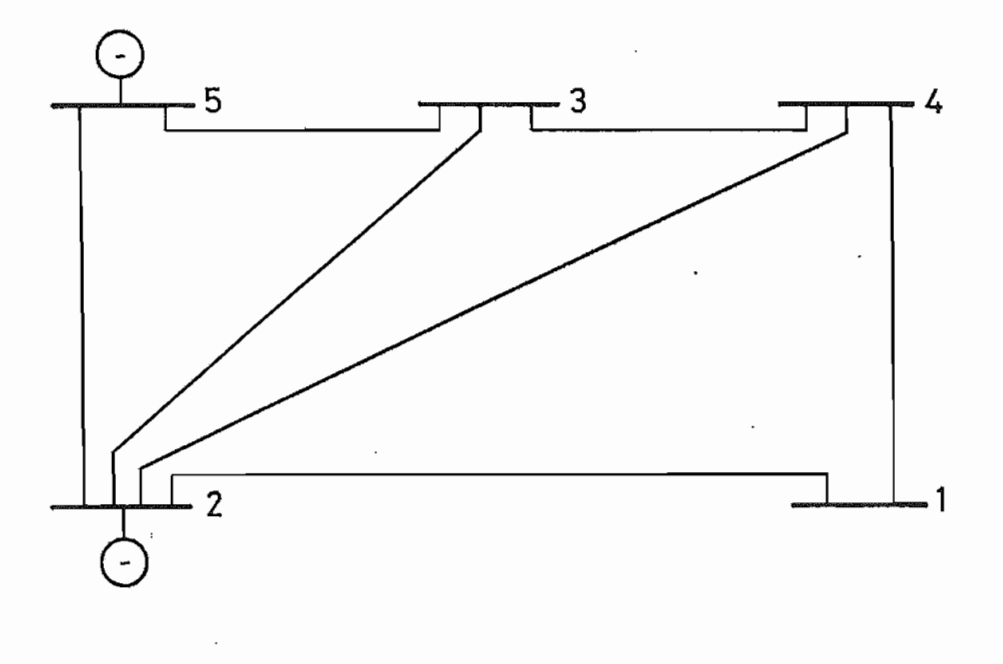

Fig. 4.4

TABLA Ai

| <b>LINEA</b> | IMPEDANCIA SERIE |       | ADMITANCIA SH.      |
|--------------|------------------|-------|---------------------|
|              | R(Pu)            | X(Pu) | B(Pu)               |
| $1 - 2$      | 0.04             | 0.12  | 0.030               |
| $1 - 4$      | 0.08             | 0.24  | 0.050<br>$\epsilon$ |
| $2 - 3$      | 0.06             | 0.18  | 0.04                |
| $2 - 4$      | 0.06             | 0.18  | 0.04                |
| $2 - 5$      | 0.02             | 0.06  | 0.06                |
| $3 - 4$      | 0.01             | 0.03  | 0.02                |
| $3 - 5$      | 0.08             | 0.24  | 0.025               |

TABLA B

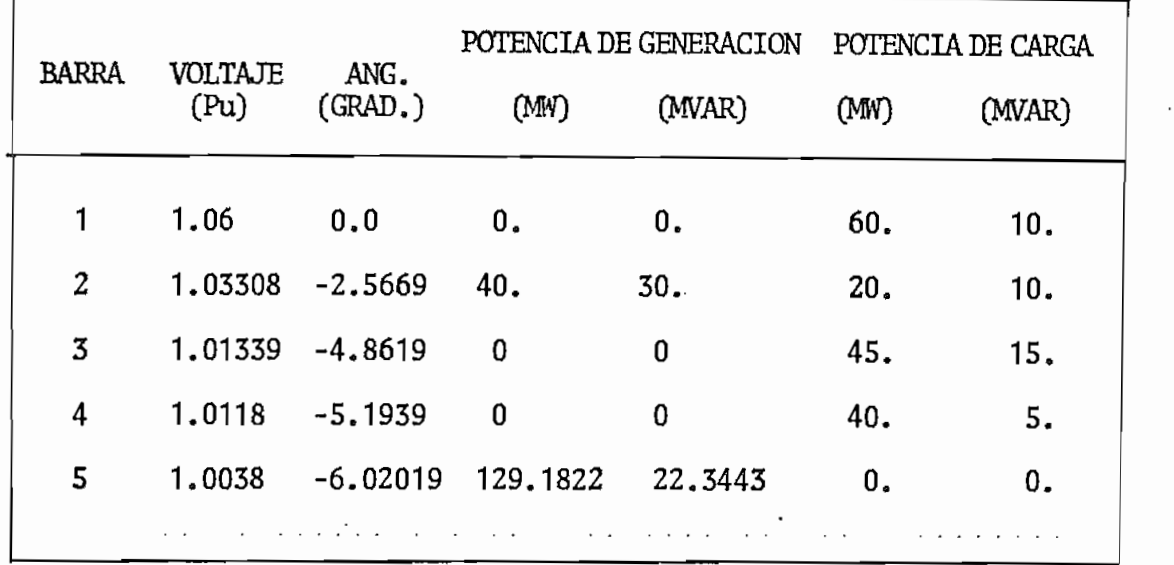

Los datos de flujo de potencia por las líneas estan indicados en la Fig. 4.5, los que fueron obtenidos mediante el método de Gauss-Seidel existente en la E.P.N.

Se calculará los nuevos flujos de potencia activa, primeramente al retirar las líneas 5-3 y 3-4; para luego encon trar la solución, si del caso base se transfieren 5MW del generador 5 al generador 2,

La solución al problema planteado esta indicado en las ta blas C y D; la entrada de datos se detalla en la hoja de codificación, el nuevo flujo de potencia activa se encuen tra en todo el sistema, por lo tanto no existe el descarte de ejes en este problema.

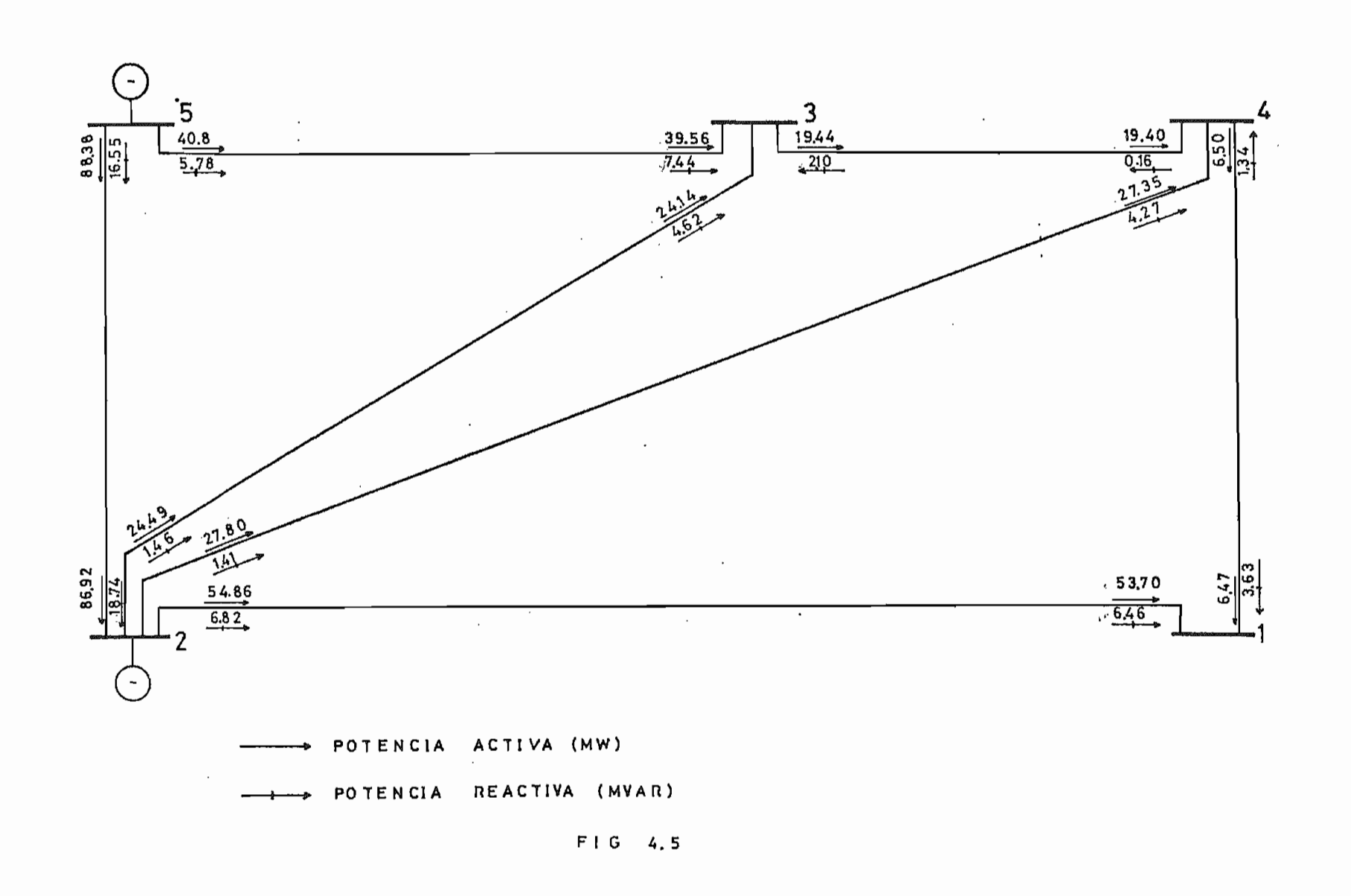

 $22$ 

 $\mathbb{R}^3$ 

#### ESCUELA POLITECNICA NACIONAL

## .<br>INSTITUTO DE INFORMATICA Y COMPUTACION

 $\sim$ 

 $\langle\cdot,\cdot\rangle_{\rm{in}}$ 

 $\mathbf{r}$ 

#### NOMBRE DEL PROGRAMA.

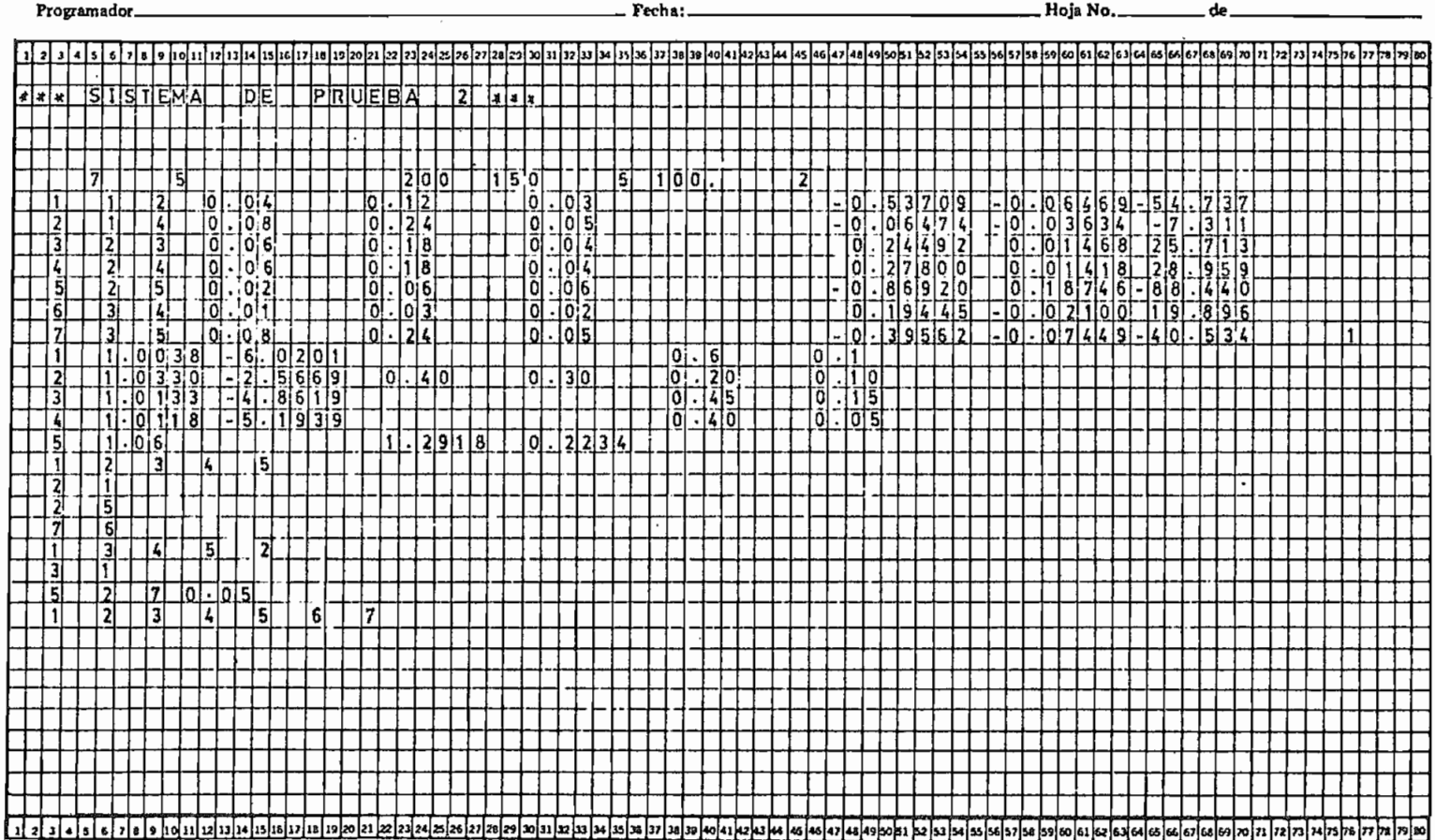

73

Los siguientes resultados de flujo de potencia activa se obtuvieron al producirse la contingencia múltiple.

# TABLA C

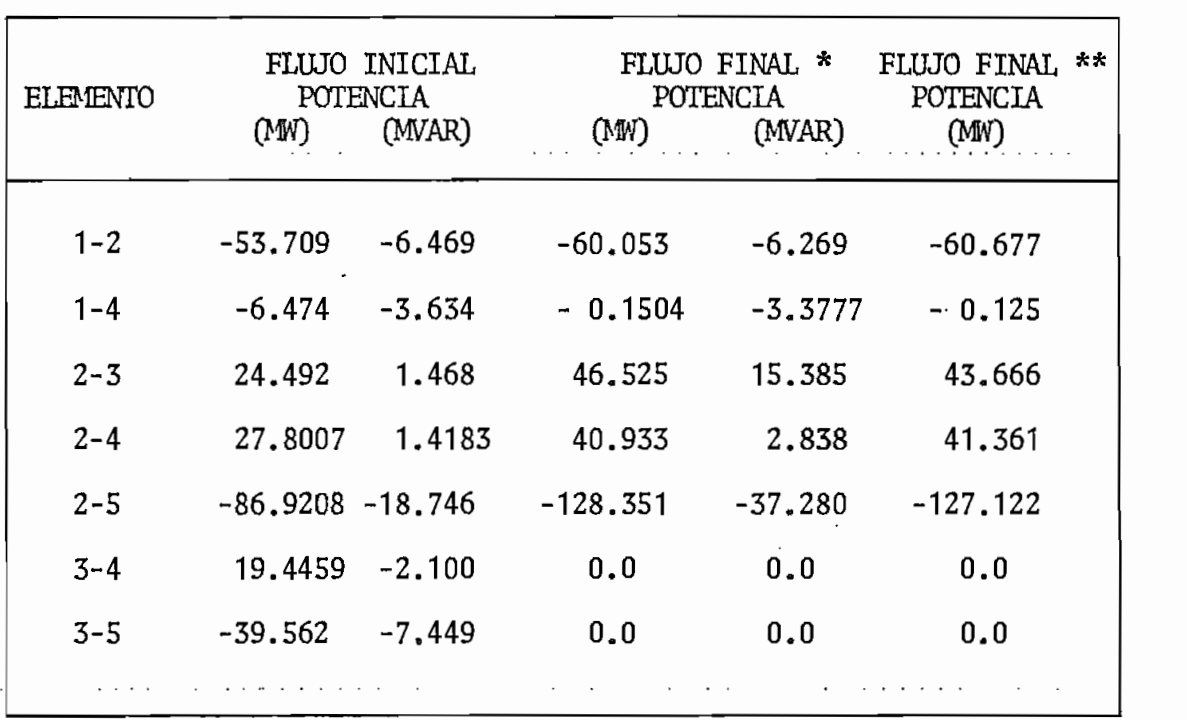

- \* Flujo de potencia obtenido a través del método de Gauss -Seidel existente en la E.P.N.
- \*\* Flujo de potencia activa obtenido por medio del método desarrollado.

A continuación se presenta una tabla comparativa de los 2 métodos anotados anteriormente (\*,\*\*)» para el caso de la transferencia de los 5MW. del generador 5 al generador 2.

TABLA D

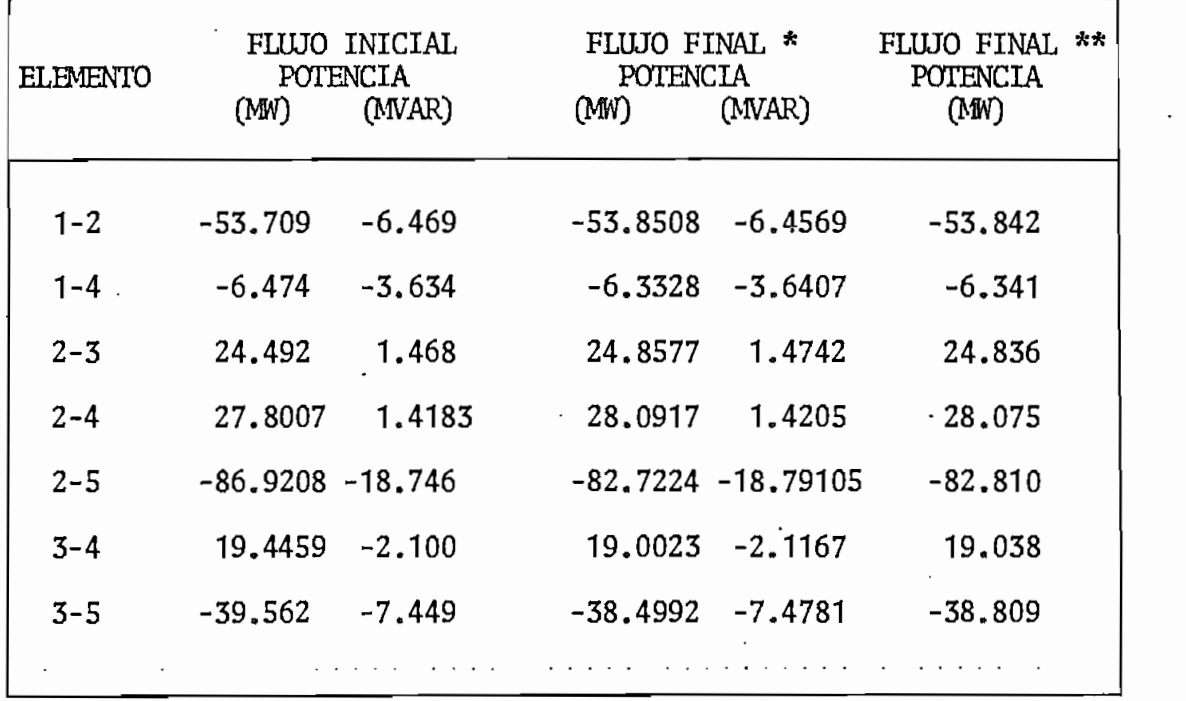

Finalmente **se** presenta los resultados tal como presenta el computador mediante el programa desarrollado.

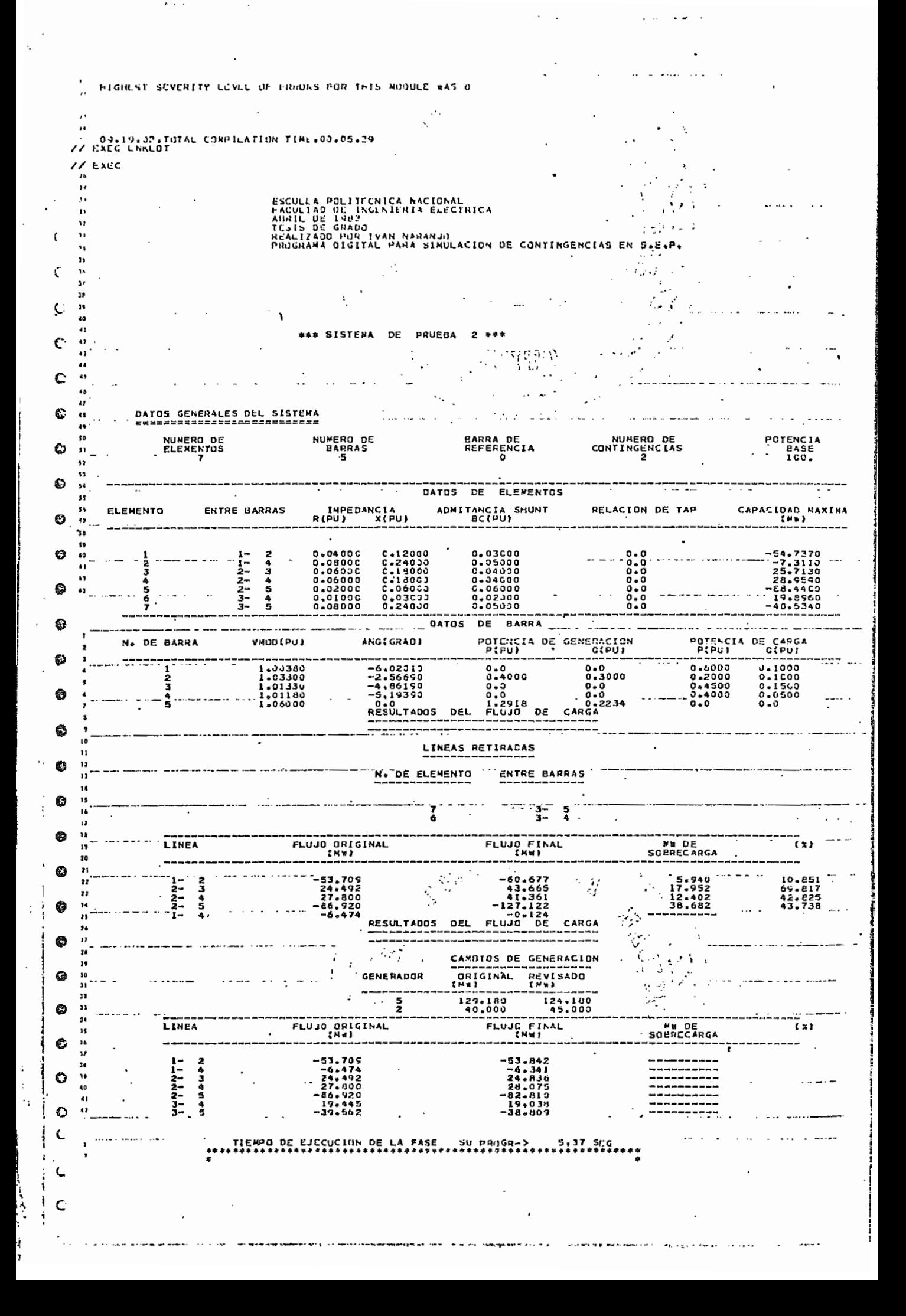

4.1.3 Ejemplo 3. Contingencia Simple con Intercambio de Generación.

El tercer ejemplo a analizar es el sistema descrito en la referencia (12), y que se indica a continuación en la Fig  $4.6$ 

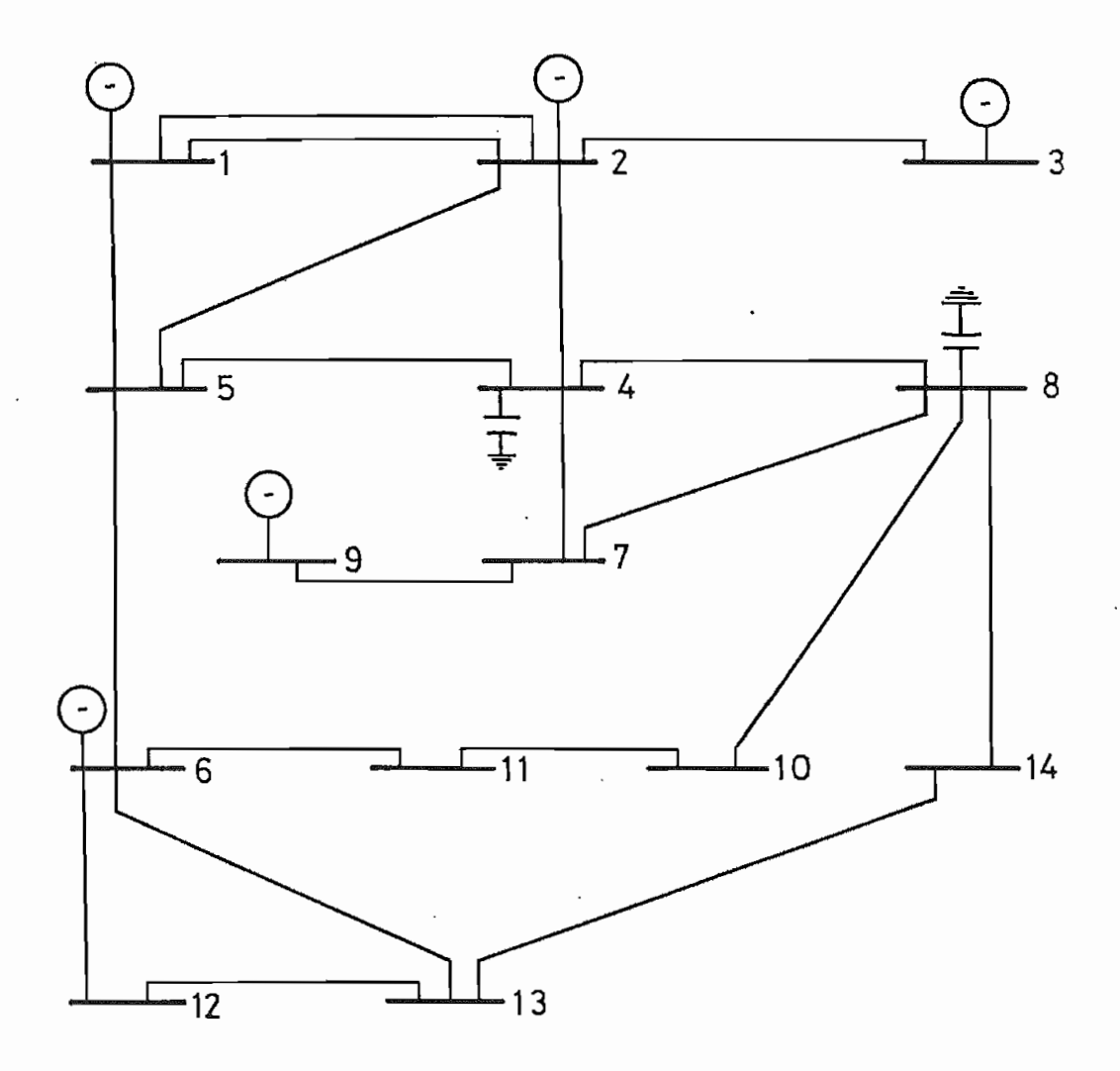

Fig. 4.6

DATOS DE LINEA

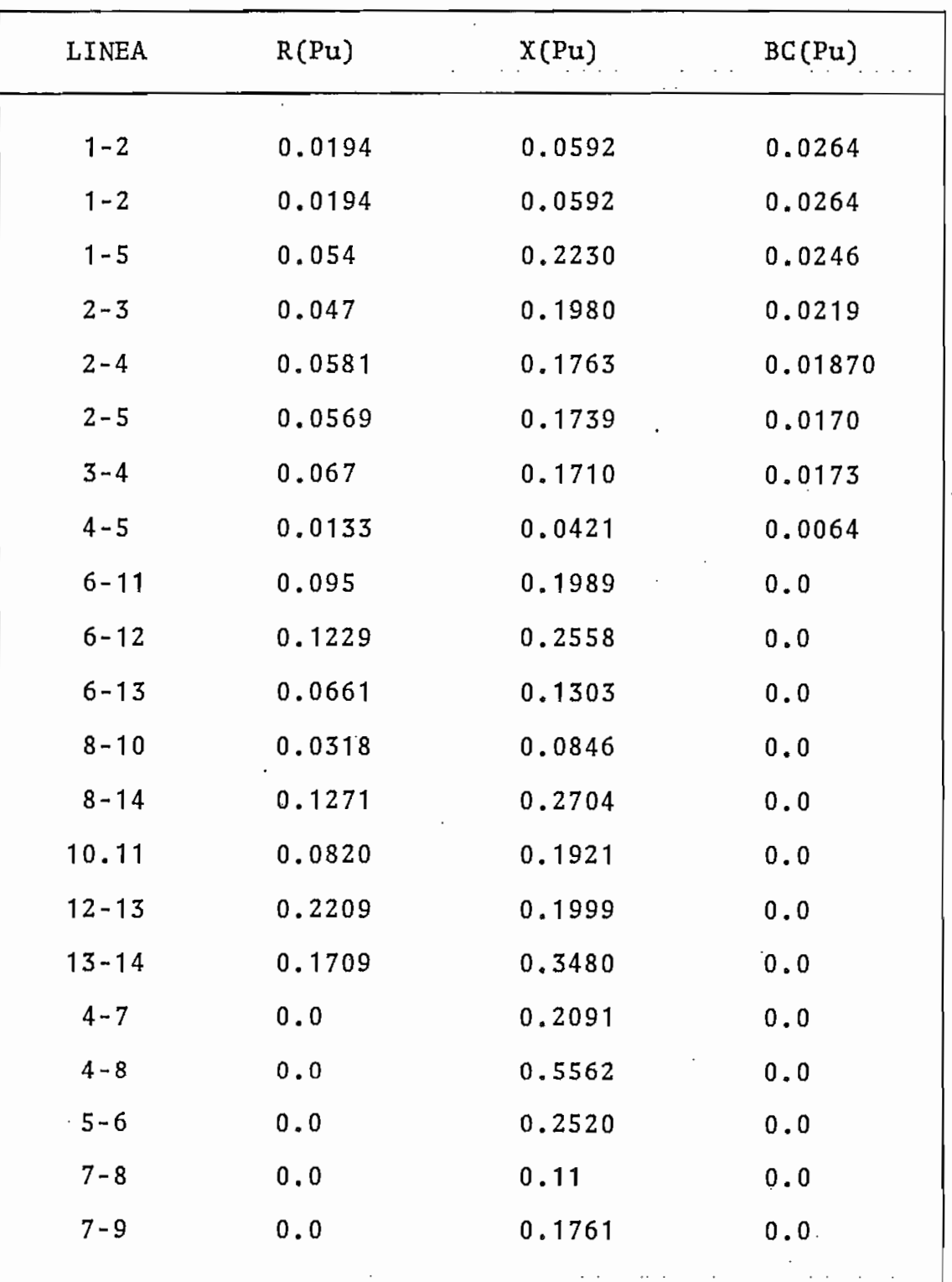
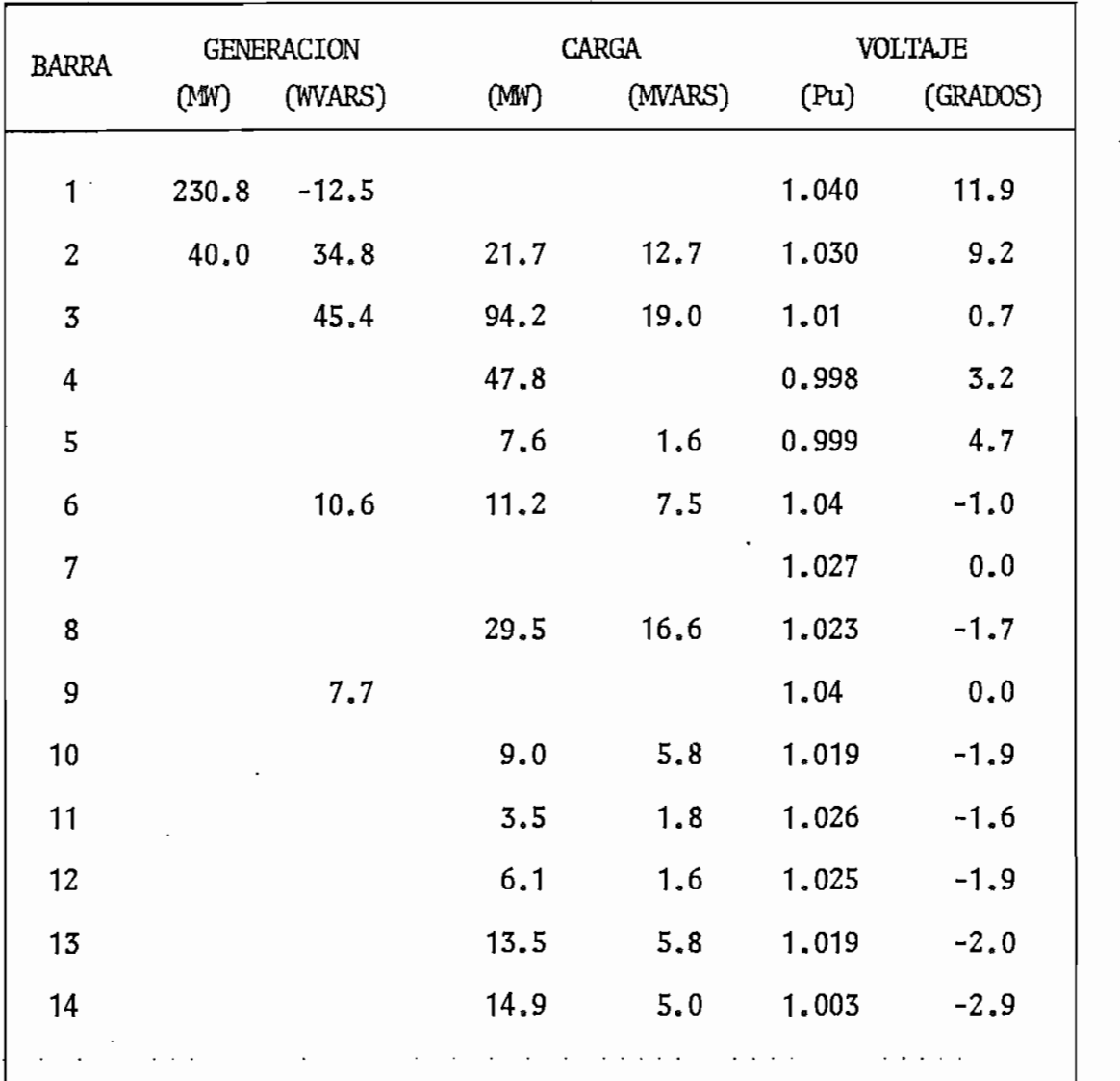

## DATOS DE CAPACITORES

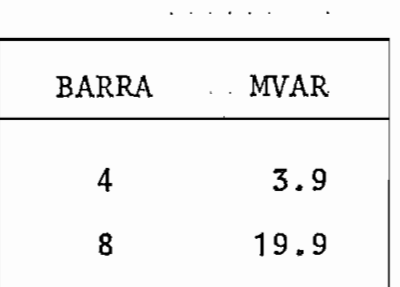

En la siguiente Fig. 4.6 se indica el flujo de carga base, corrido en INECEL.

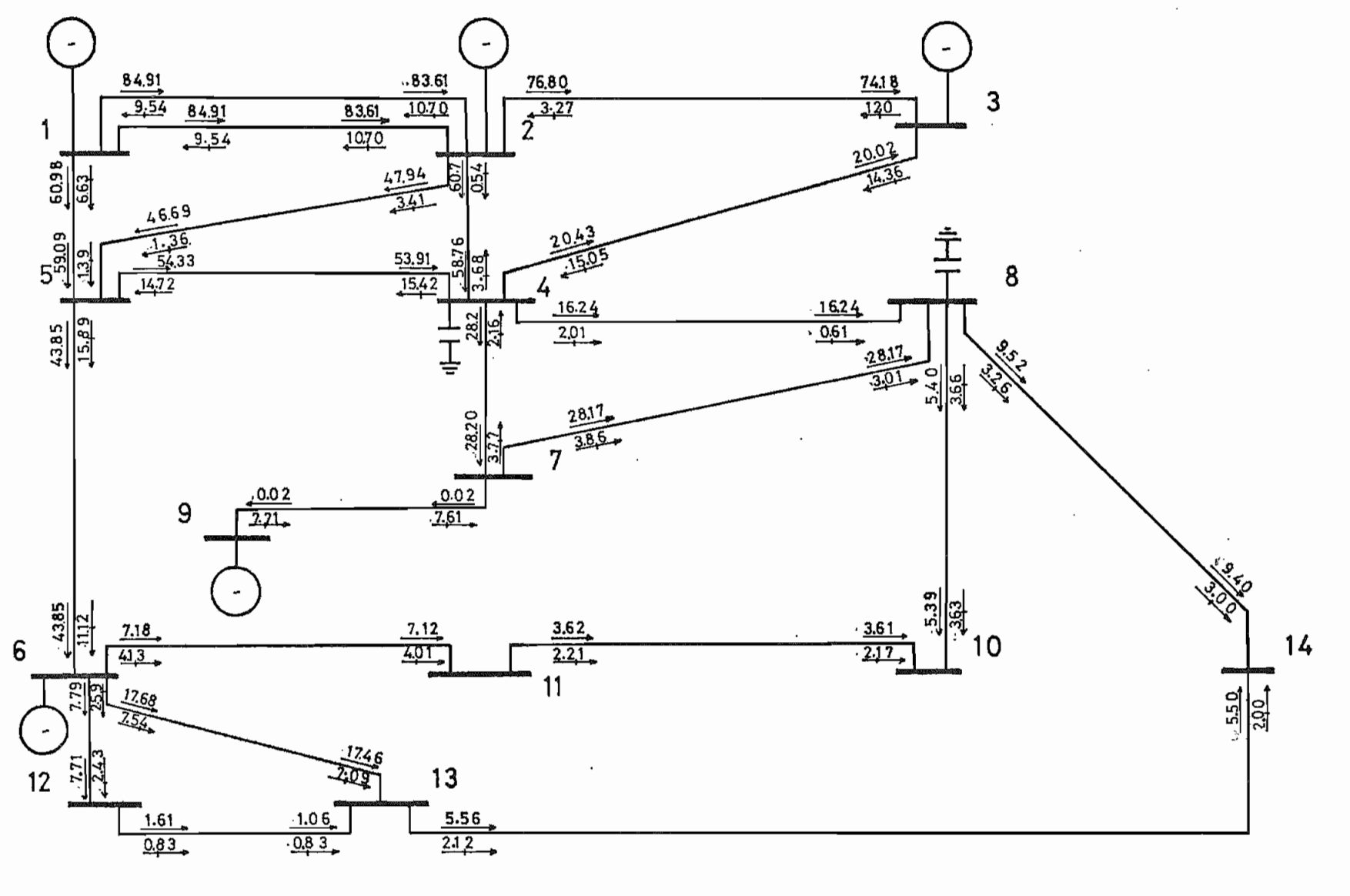

F I G 4.6

 $\rightarrow$  POTENCIA ACTIVA (MW)

 $\cdot$ 

ŀ

REACTIVA (MW)  $\rightarrow$  PO TENCIA

Calcular los nuevos flujos de potencia activa por los ele mentos del sistema, cuando se desconecta la línea 4-8. Si existen líneas sobrecargadas, después de producirse esta contingencia realizar el intercambio de generación, las ho jas de codificación se encuentran luego de las tablas E,  ${\tt F}$  .

Después de realizar el flujo de potencia se encontró los siguientes resultados; tabla E, y tabla F.

TABLA E

 $\sim 10^{-1}$ 

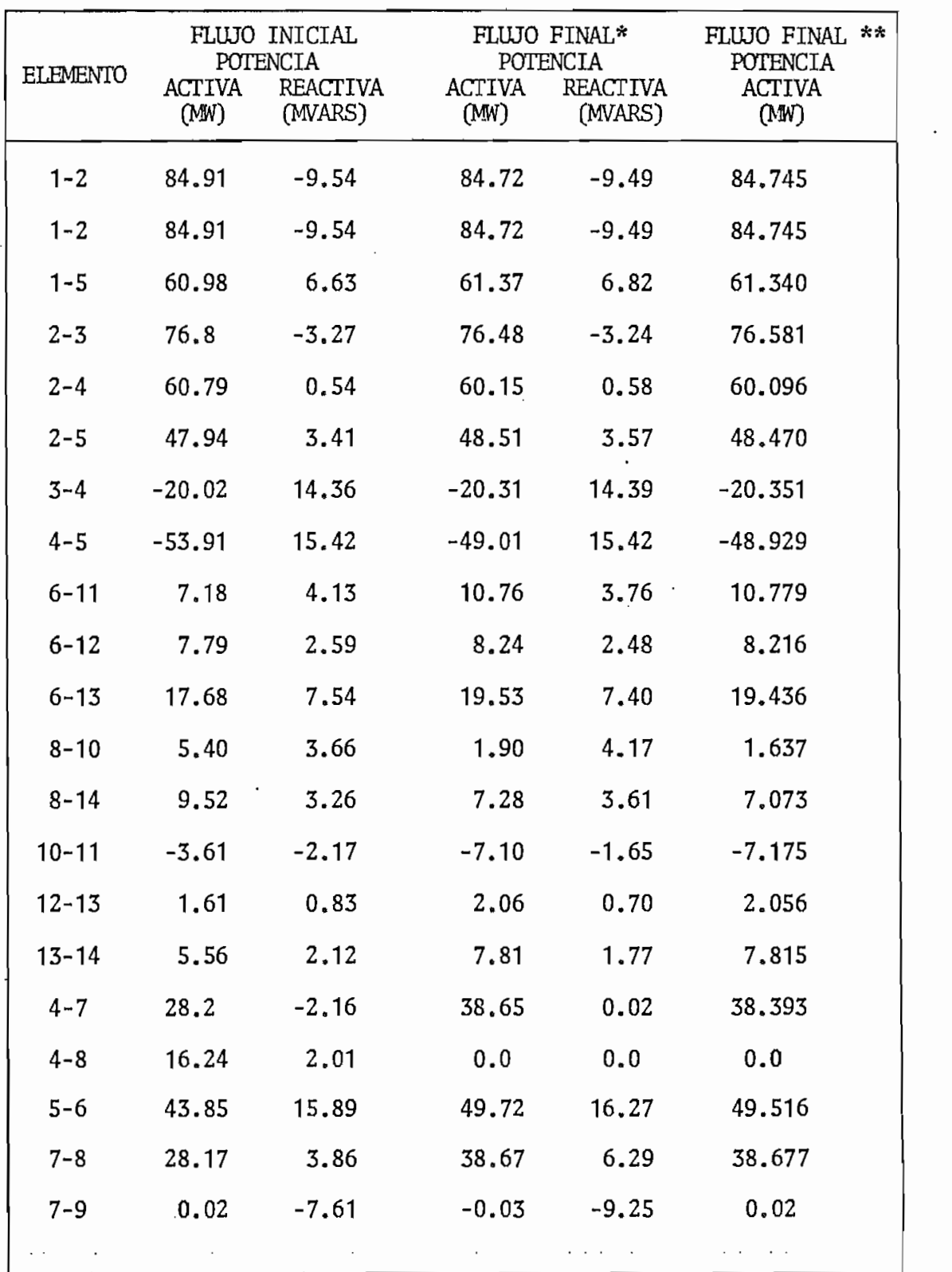

 $\ddot{\phantom{a}}$ 

TABLA F

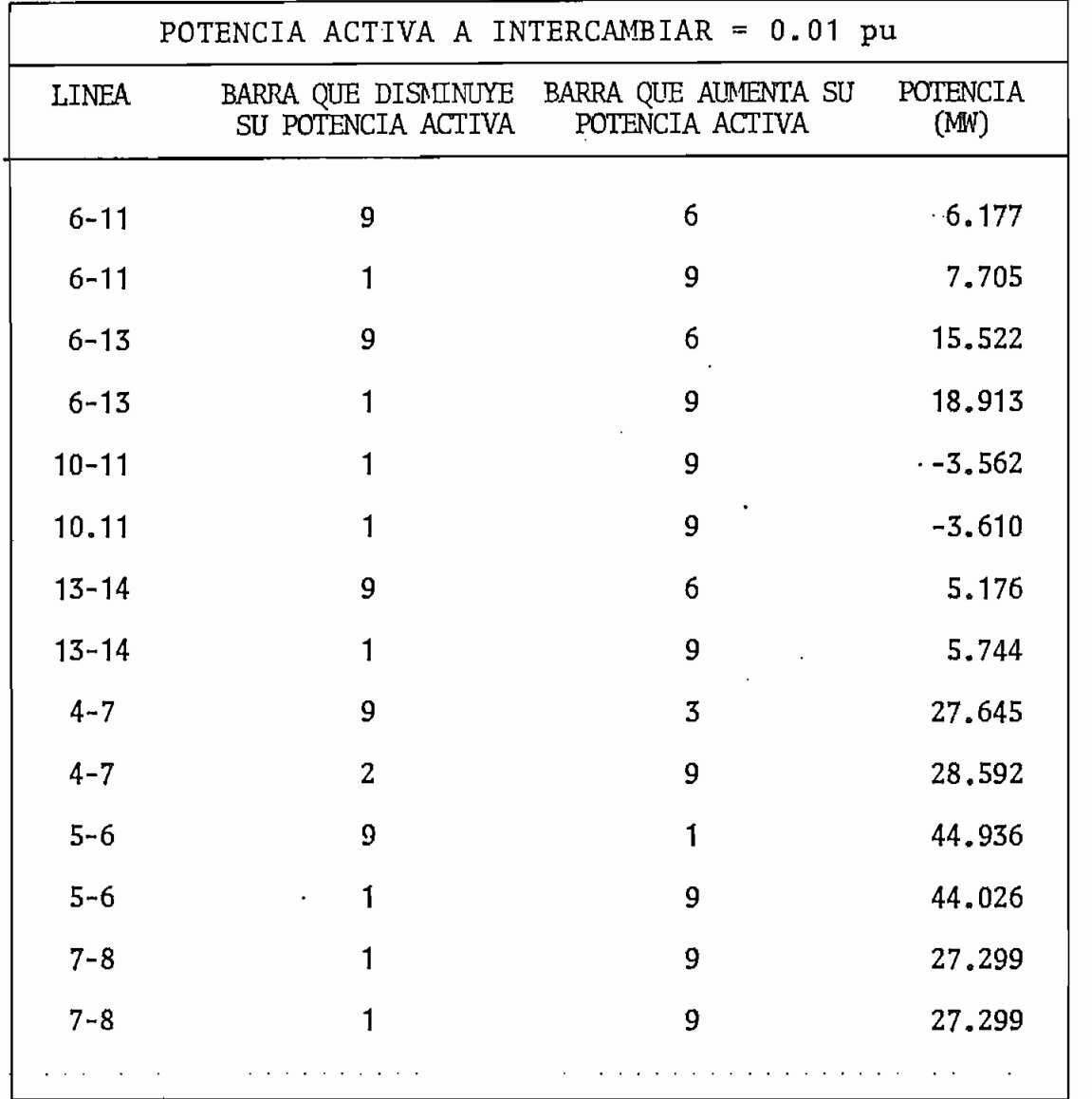

De la tabla F se puede concluir que para la línea sobrecargada 6-11 se tiene dos obciones de las cuales se escoge la primera ya que el flujo inicial de 7.18 MW Ctabla E) se baja a 6.177 MW, de todas maneras en este caso no se lo gra quitar la sobrecarga ya que existe 2,599 MW de sobrecarga (10.779MW~8.18MW) que se sumarán a los 6.177MW al re

tirar la línea 4-8, lo que daría un flujo final de potencia activa por la línea 6-11 de 8.776 MW, todo esto toman do en cuenta que la máxima potencia activa que puede circular por la línea 6-11 es de 8.18 MW.

A continuación se presenta el listado de los resultados obtenidos mediante el programa desarrollado.

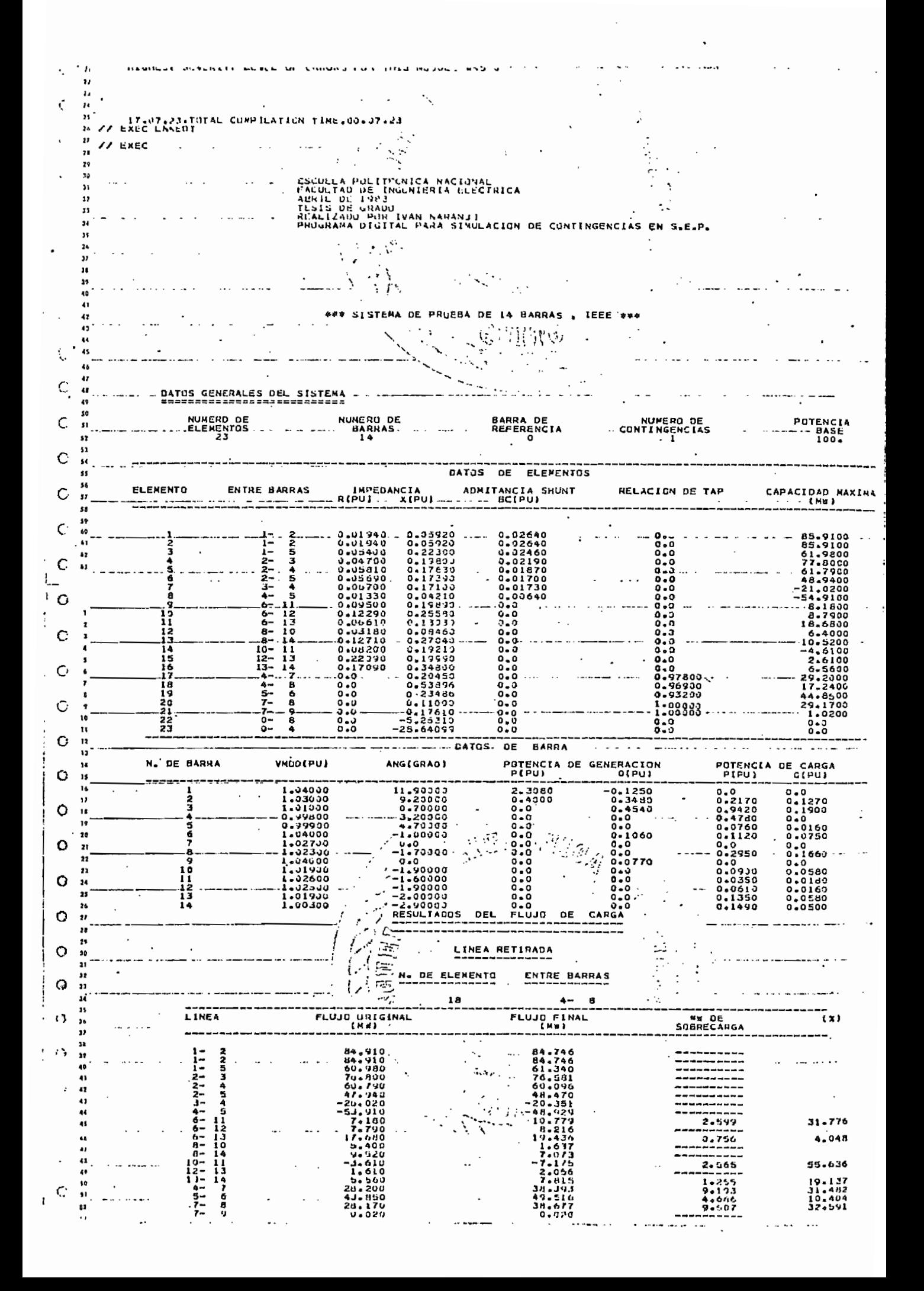

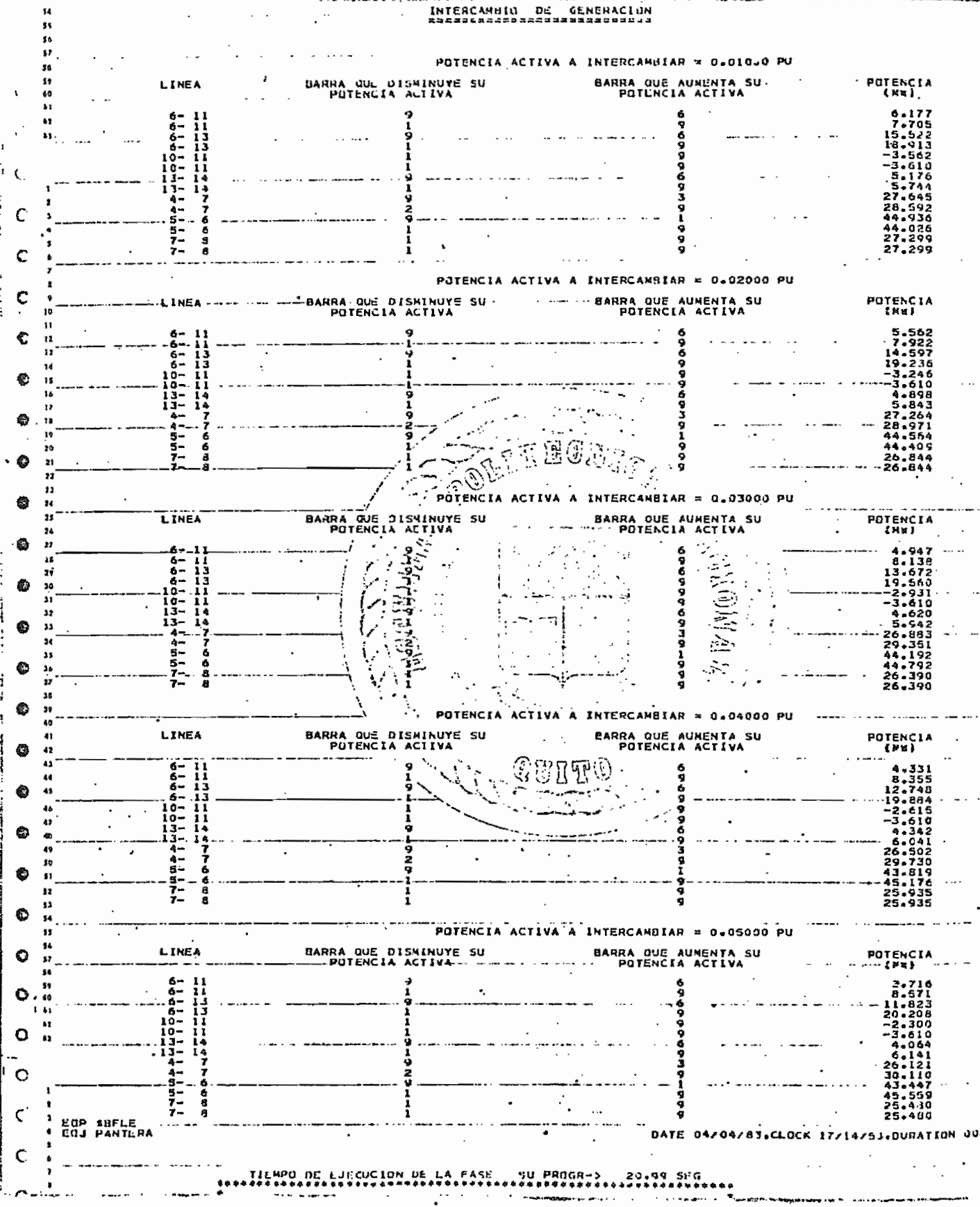

#### ESCUELA POLITECNICA NACIONAL

#### INSTITUTO DE INFORMATICA Y COMPUTACION

 $\epsilon$ 

 $\cdot$ 

 $\cdot$ 

#### NOMBRE DEL PROGRAMA.

 $\mathcal{C}^{\pm}$ 

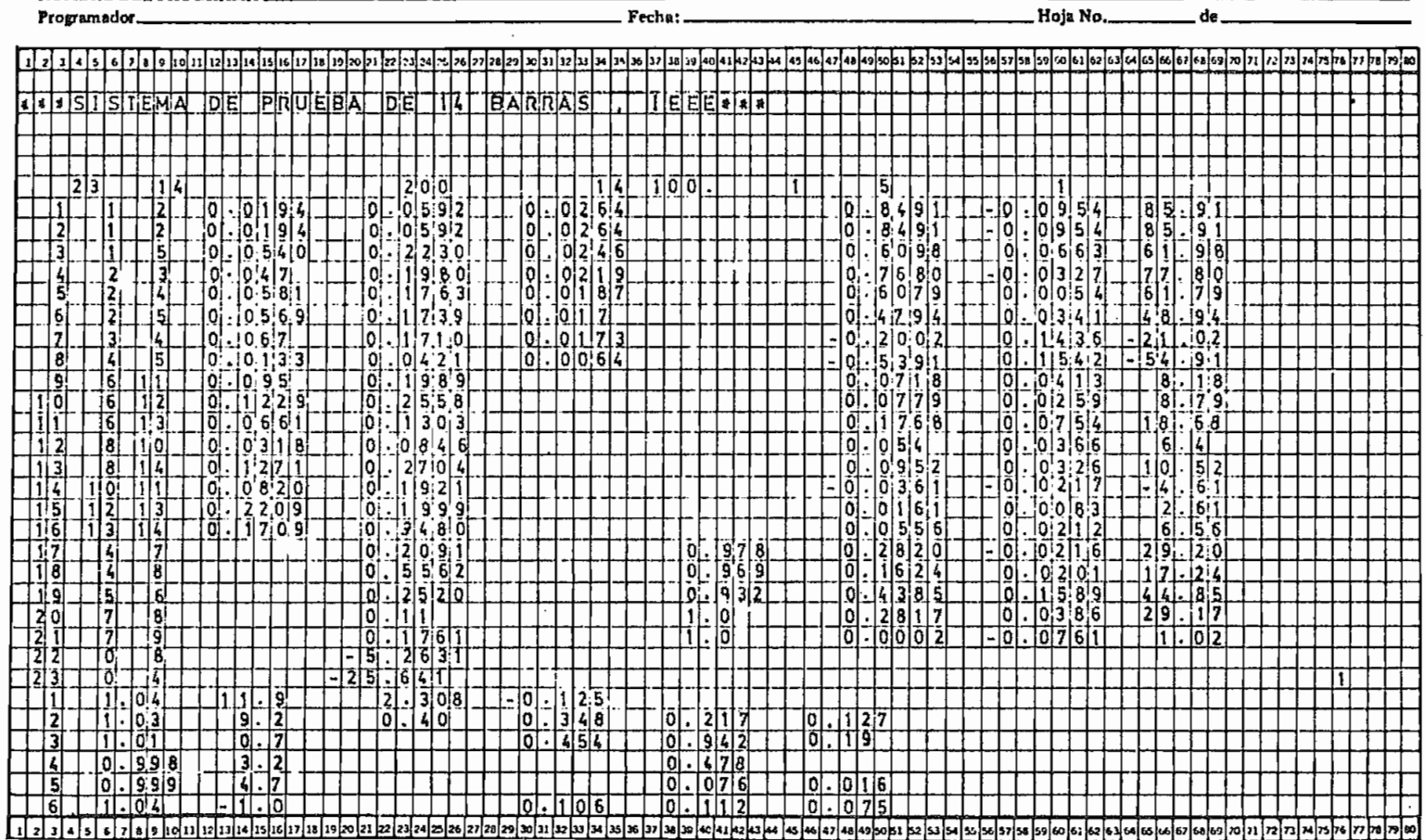

### ESCUELA POLITECNICA NACIONAL

**INSTITUTO DE INFORMATICA Y COMPUTACION** 

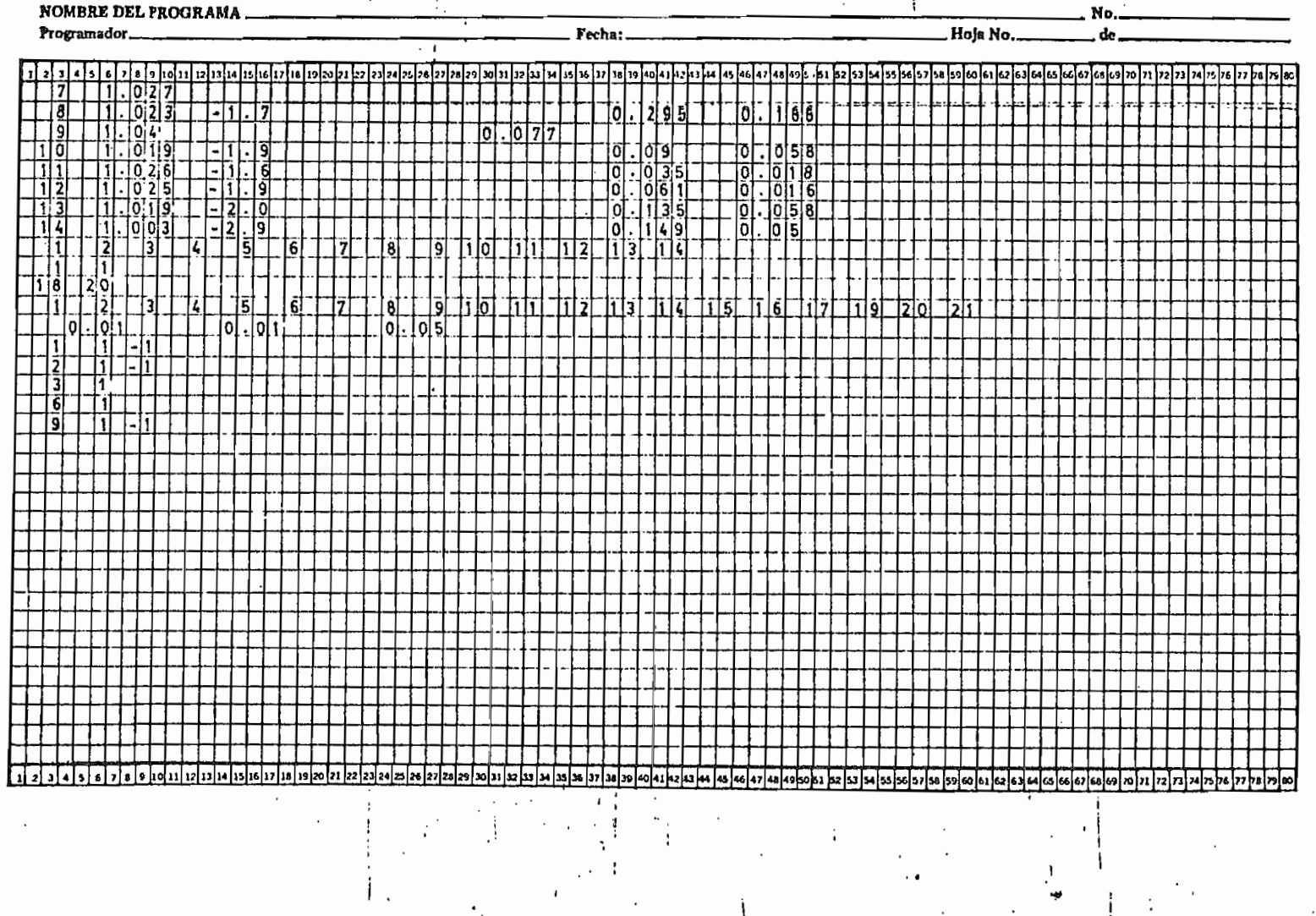

#### CAPITUL O V

#### CONCLUSIONES Y RECOMENDACIONES

#### 5.1 CONCLUSIONES

Se pueden mencionar las siguientes conclusiones:

El método de "Superposición" utilizando Z-barra permite la simulación de contingencias simples, múltiples y salida de generación.

El método aplicado es simple y en escencia se reduce a mo^ dificar el flujo inicial de potencia activa por los elementos del sistema mediante la aplicación de factores, los cuales son obtenidos en función de la variación que int'ro duce la contingencia en la estructura del sistema eléctri co» Tal variación es cuantificable al procesar la matriz Z-barra acondicionada para tal contingencia.

La modificación del flujo inicial de potencia activa, se obtiene agregando al flujo inicial la variación de potencia activa introducida por efecto de la contingencia, tal variación depende de la modificación hecha en el sistema topológicamente, reflejada por los factores de distribución; de tal manera que si tenemos almacenados todos los factores de distribución de un sistema determinado, se po^ dría correr distintos flujos de carga (para carga máxima,

mínima, etc) y mediante los factores de distribución alma. cenados calcular la variación de potencia para finalmente obtener el flujo final de potencia activa por efecto de u na contingencia.

De acuerdo a lo indicado en las dos últimas conclusiones anteriores el proceso de análisis de contingencias es rápido y directo.

El método descrito no es un substituto de un flujo de car\_ ga, sino, más bien permite obtener una guía para indicar situaciones en las cuales se requieren estudios más amplios.

El algoritmo implementado puede ser usado en sistemas de un gran número de barras debido a la utilización del proceso del descarte de ejes lo que reduce el dimensionamien to requerido.

El método utilizado en lo que respecta a contingencias múltiples no es tan preciso como lo es para contingencias simples y salida de generación.

El modelo aquí planteado, da buenos resultados en lo que se refiere a distribución de potencia activa por la red, pe\_ ro en cambio por las aproximaciones efectuadas, generalmen te no da buenos resultados para la distribución de potencia reactiva, razón por lo que no se presenta en los resultados .

Para sistemas radiales el método funciona.

El método planteado permite retirar líneas, las mismas que dividen a un sistema cualquiera en dos subsistemas.

#### 5.2 RECOMENDACIONES

Existen varios puntos que serían interesantes abordarlos como complemento del trabajo realizado:

Acoplar al programa desarrollado el cálculo del flujo de carga antes de producirse cualquier tipo de contingencia.

Tomando como base la conformación de la matriz Z-bus, lizando la técnica del descarte; seria interesante desarrollar el método planteado en la referencia (11), el cual es una versión ligeramente diferente al desarrollo efectuado .

Según la referencia (6), se realiza un estudio de intercambio de capacidad, por medio de factores de distribución para obtener el máximo intercambio de capacidad que se puede realizar entre dos centrales eléctricas, por lo tanto tomando como base el método desarrollado se podría realizar este estudio,

#### APÉNDIC E A

# MODELACIÓN DE UN TRANSFORMADOR CON INTERCAMBIADOR DE TAPS

Taps Fijos puestos en los Transformadores.- En el caso de tener trans-

formadores en el sistema, se procede a reemplazar los mis\_ mos por la representación equivalente indicada, en la figura A-1 (9)

Como se indica un transformador con relación de taps puede ser representado por impedancias, conectadas en serie con un autotransformador ideal.

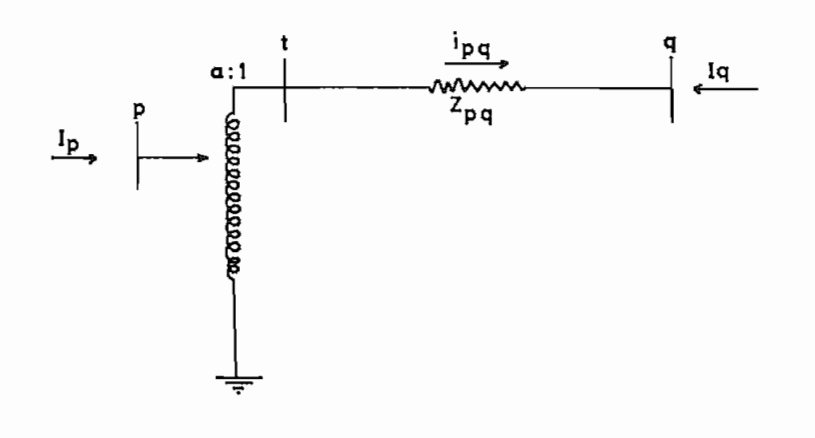

Fig. A-1

Un circuito equivalente puede obtenerse de esta representación para un estudio de flujo de carga, los elementos del circuito equivalente, entonces, pueden ser tomados de cualquier manera como elementos.

Los parámetros del circuito equivalente  $\pi$ , indicados en

la Fig. A-2 pueden ser obtenidos por igualación de **las** corrientes terminales del transformador con las corres pondientes corrientes del circuito equivalente  $\pi$ . En la barra p la corriente terminal Ip del transformador, in dicada en la Fig. A-1 es:

$$
\text{Ip} = \frac{\text{i}_{\text{tq}}}{a}
$$

Donde a es la relación de taps de el autotransformador ideal e itq, la corriente que fluye de t a q, es:

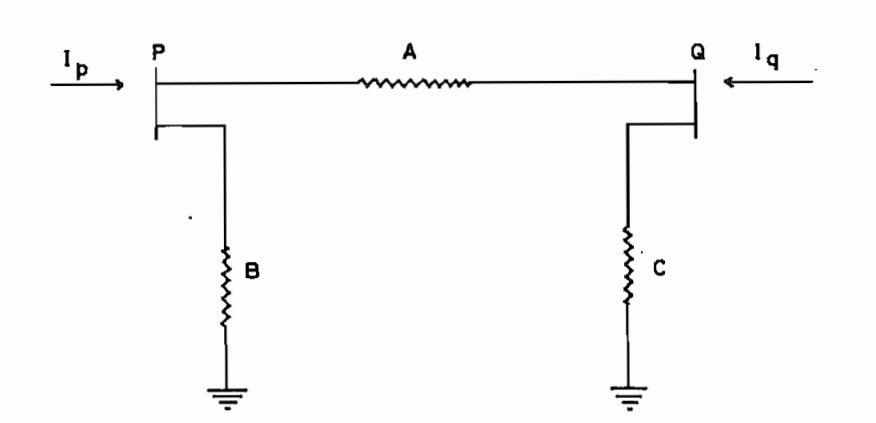

 $itq = \frac{Et - Eq}{Zpq}$ 

Fig.  $A-2$ 

Por lo tanto,

$$
IP = \frac{Et - Eq}{a \cdot zpq} \tag{a-1}
$$

 $E_t = \frac{E_p}{a}$ 

Y reemplazando en la ecuación a-1

$$
Ip = \frac{Ep - aEq}{a^2 \cdot Zpq} \tag{a-2}
$$

Similarmente, los términos de la corriente Iq en la barra q es,

$$
Iq = \frac{Eq - Et}{Zpq} \tag{a-3}
$$

Substituyendo Et, en la ecuación a-3 se tiene:

$$
Iq = \frac{a \ Eq - Ep}{a \ Zpq} \tag{a-4}
$$

Las corrientes correspondientes para el circuito equivalente indicado en la Fig. A-2 son:

$$
IP = \frac{Ep - Eq}{A} + \frac{Ep}{B} \tag{a-5}
$$

$$
Iq = \frac{Eq - Ep}{A} + \frac{Eq}{C}
$$
 (a-6)

Asiendo Ep=0 y Eq=1 en la ecuación a-2

$$
\text{Ip} = \frac{1}{\text{Zpq.a}}
$$

Asiendo Ep=Q y Eq=1 en la ecuación a-5

$$
\text{Ip} = \frac{-1}{A}
$$

Puesto que la corriente terminal para el transformador y la del circuito equivalente  $\pi$  tienen que ser iguales

$$
A = a 2pq \qquad (a.7)
$$

Similarmente, substituyendo Ep=0 y Eq=1 en ambas ecuacio nes a-4 y a-6.

$$
Iq = \frac{1}{\text{Zpq}}
$$
  $y$   $Iq = \frac{1}{A} + \frac{1}{C}$ 

Otra vez, ya que la corriente terminal para el transforma^ dor y el equivalente son iguales.

$$
\frac{1}{\text{Zpq}} = \frac{1}{\text{A}} + \frac{1}{\text{C}}
$$

Substituyendo por A de la ecuación a-7 y resolviendo para  $C_{\bullet}$ 

$$
C = \frac{a \cdot \text{Zpq}}{a-1}
$$

Igualando las ecuaciones de corriente a-2 y a-5 y substituyendo el valor de A de la ecuación a-7

$$
\frac{Ep - a Eq}{a^2 Zpq} = \frac{Ep - Eq}{A} + \frac{Ep}{B}
$$

$$
\frac{Ep-a}{a^2} \frac{Eq}{Zpq} = \frac{Ep-Eq}{a} \frac{F}{Zpq} + \frac{Ep}{B}
$$

Resolviendo para B

$$
B = \frac{a^2 \text{ Zpq}}{1-a}
$$

El circuito equivalente con los parámetros expresados en términos de la relación de taps a. y las impedancias del transformador están en la Fig. A-3

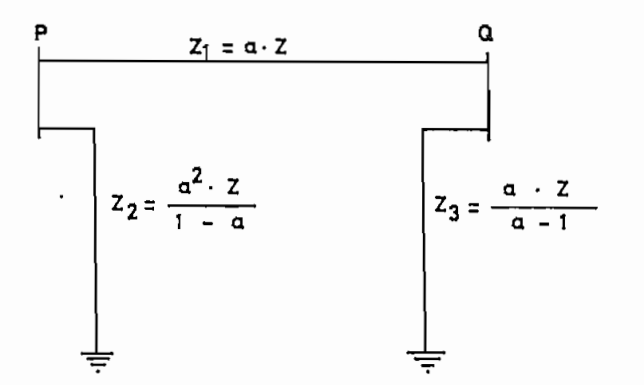

Fig. A-3

#### APÉNDIC E B

#### DETALLE DE LA TÉCNICA DE REORDENAMIENTO DE LINEAS

- 1. Los Datos de línea se examinan, y la primera línea que es establecida está conectada a la referencia, la misma que es transferida a la lista de líneas reordenadas, el otro nodo en el final de esta línea determina el pri^ mer nodo en el sistema que se está armando de los datos de línea.
- 2. Los datos de línea se examinan y los nodos conectados directamente al primer nodo son agregados a la lista de nodos del sistema que se esta ensamblando.
- 3. Tomamos el próximo nodo de la lista existente armada,
	- a. Líneas conectadas entre este nodo y el nodo de refe\_ rencia son agregadas a la lista de líneas reordena-
	- b. Líneas conectadas entre éste y nodos que preceden en esta lista existente armada son agregados a la lista de líneas reordenadas.
	- c. Líneas entre éste y nodos que suceden en esta lista son almacenados en la lista reordenada mas tarde.
	- d. Se agregan nodos a la lista por las líneas entre el nodo existente precedido y nodos que no están ya su cediendo en este tiempo.

4. Después todas las líneas son examinadas retornando a la prueba 3 y repitiendo el proceso.

#### Descripción de la matriz Z-barra.

El sistema se ensambla comensando por un sistema -de - una simple línea de transmisión, agregando una línea en cada paso, modificando la matriz para cada adición de línea (9)

Los datos son preparados por la descripción de cada elemento del sistema por las dos barras, en los finales de la línea y ésta impedancia en una base común en pu. La primera línea en la lista tiene que ser, una de la referencia a alguna barra del sistema,

Cada línea seleccionada de la lista puede estar dentro de una de las 3 categorías:

- 1. Una línea de la referencia a una nueva barra.
- 2. Una línea radial de una barra existente a una nueva ba\_ rra.
- 3. Una línea entre dos barras ya incluidas en el sistema (una línea cerrando un lazo)

#### Ejemplo de el descarte de líneas.

El algoritmo a presentarse sirve para un sistema grande, pero reteniendo la matriz Z-barra de una porción solamente, del sistema que esta siendo estudiado. Primeramente se reordena las líneas: tomando el ejemplo de la referencia (9) se tiene; el área de estudio incluye a las barras: 6, 7, 8.

Lista de líneas después del reordenamiento

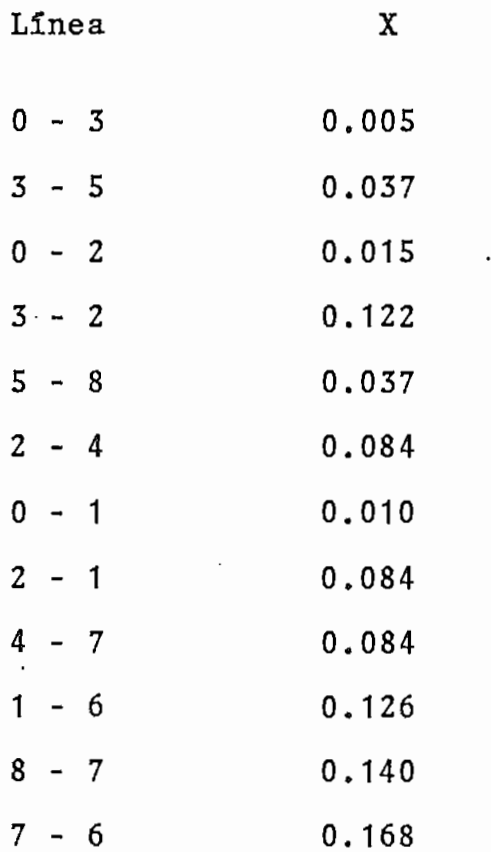

Procesando la primera línea del sistema, la matriz es

 $\begin{bmatrix} 0 & 0 & 0 \\ 0 & 0 & 0 \\ 0 & 0 & 0 \end{bmatrix}$  y la lista de barras retenidas tiene a la bara 3.

Después agregamos la próxima línea, la matriz que se forma es triangular superior

$$
\begin{bmatrix} 3 & 5 \\ 0.005 & 0.005 \\ 5 & 0.042 \end{bmatrix}
$$

La lista de barras contiene: 3,5

Agregando la tercera línea del sistema se produce la si\_ guiente matriz

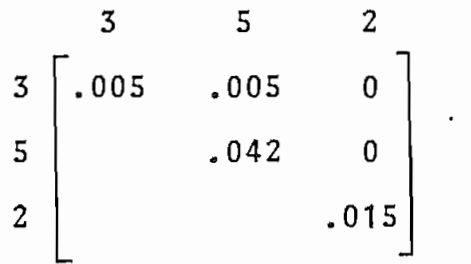

La lista de barras: 3,5,2

Agregamos la próxima línea del sistema y se complétalas líneas a la barra 3, la cual no está en el área de estudio y por lo tanto los elementos correspondientes de la matriz no necesitan ser salvados.

Después de que la matriz ha sido modificada para reflejar la adición de ésta línea, la primera fila y columna son reemplazados por la última fila y columna. La barra 3 es retirada de la lista de barras y la siguiente matriz queda:

 $.0134159$  .00052817  $.04182394$ 

Lista de barras:  $2,5$ 

Agregamos la línea 5-8 y completamos las líneas a la barra 5 la cual no está en el área de estudio. Los elementos de la matriz son modificados. Los elementos de la ma triz correspondientes a la barra 8 reemplazan a los de la barra 5, la barra 5 es retirada de la lista de barras La matriz que queda es:

8 0 0.1341529 052817 | a de barras: 2,8 882394

Agregando la línea radial 2-4 se produce la sigiente matriz:

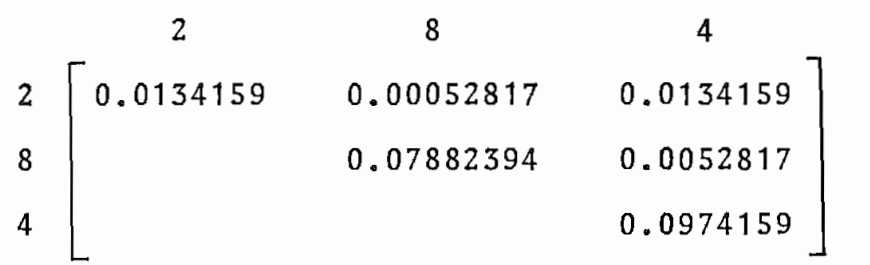

Lista de barras: 2,8,4

Agregamos la línea 0-1, una línea de la referencia a una nueva barra, la matriz es:

| 2 | .0134159 | 0.00052817 | 0.0134159 |      |
|---|----------|------------|-----------|------|
| 8 |          | 0.07882394 | 0.0052817 |      |
|   |          |            | 0.0974159 |      |
|   |          |            |           | .010 |
|   |          |            |           |      |

Lista de barras: 2,8,4,1

Agregamos el enlace 1-2 y se completa las líneas a la barra 2. Después la matriz es modificada los elementos de la matriz de la barra 1 reemplazan a los de la barra 2. La barra 2 es retirada de la lista de barras. -La matriz que queda es:

> $\sim$  8  $\overline{\mathbf{A}}$ .00906904 .00004917 24893 |  $\overline{8}$ .07882134  $046220$ 4 14159 |

La lista de barras: 1,8,4

A continuación agregamos la línea 4-7 y completamos las li, neas a la barra 4. La matriz es modificada y entonces los elementos de la matriz de la barra 7 reemplazan a las de la barra 4. La barra 4 es retirada de la lista de barras. La matriz es:

8 1 7  $604$   $.00004917$   $.00124893$ 1  $\overline{a}$  $6220$  . 8 Lista de barras 1,8,7 73998 ].  $\overline{7}$ 

La adición de la línea radial 1-6 completa las líneas a la barra 1. Los elementos de la matriz de la barra 6 reemplazan a las de la barra 1. Y la barra 1 es retirada de la lista de barras. La matriz es:

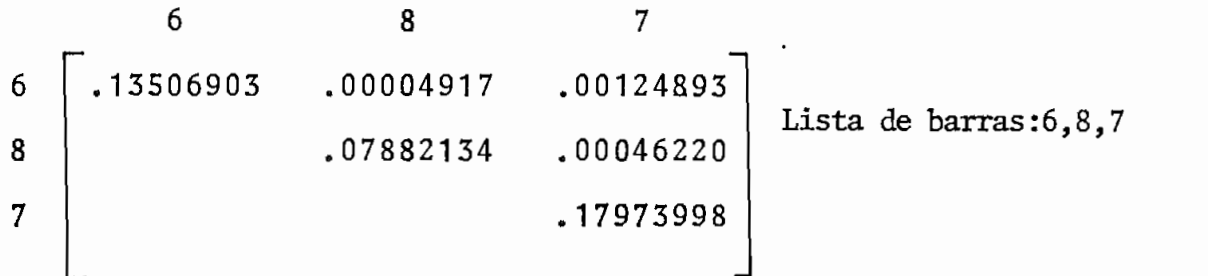

Las dos líneas restantes están en el área de estudio y son agregadas, seguidamente aplicando el algoritmo indicado an teriormente, la matriz final es:

6 8  $\overline{7}$ 6 08999879 .01219496  $4765$ 6  $\alpha$  de barras:6.8,  $\epsilon$  es el área de .06023255 8638 7 8 io.  $\overline{7}$  $3526$ 

Resumen: Una matriz antes de retirar la fila y columna 3 es:

$$
\begin{bmatrix}\nX_{11} & X_{12} & X_{13} & X_{14} & X_{15} \\
X_{22} & X_{23} & X_{24} & X_{25} \\
X_{33} & X_{34} & X_{35} \\
X_{44} & X_{45} \\
X_{55}\n\end{bmatrix}
$$

Y la matriz después de retirar la fila y columna 3 es:

$$
X_{11} \t X_{12} \t X_{15} \t X_{14} \t 0
$$
  

$$
X_{22} \t X_{25} \t X_{24} \t 0
$$
  

$$
X_{55} \t X_{54} \t 0
$$
  

$$
X_{44} \t 0
$$
  

$$
0
$$

 $\overline{\phantom{a}}$ 

Nota:  $X_{45} = X_{54}$ 

#### APÉNDIC E C

#### MANUAL DE USO DEL PROGRAMA

1, OBJETIVO.

Calcular el nuevo flujo de potencia activa por el sistema luego de producida una contingencia ya sea ésta: contingencia simple, contingencia múltiple o contingencia de generación; además otro de los objetivos es el de realizar un intercambio de generación para obtener el mejor es tado del sistema, realizándose este caso para cuando se tiene líneas sobrecargadas.

2. METODO DE SOLUCION.

Se realiza utilizando el método de SUPERPOSICIÓN (5), uti lizando la matriz Z-barra, y calculando factores de distribución.

3, DESCRIPCIÓN DEL PROGRAMA.

El programa consta del programa principal y de nueve subrutinas, pudiéndose elegir el tipo de contingencia que se desea producir.

El programa está conformado también para realizar un tipo de contingencia (sea ésta simple o múltiple) seguido por un intercambio de generación, si existen líneas sobrecar gadas al producirse la contingencia.

En el caso de cometer errores en la entrada de datos, el programa saca mensajes del tipo de error cometido y el nú mero de estos, parándolo a continuación el programa. Finalmente el programa está diseñado para correr varios ejemplos al mismo tiempo.

#### 4. NOMENCLATURA

Variables del Programa de Entrada y Salida y forma de pro porcionar los datos.

- ANG : Angulo del voltaje de barra en (pu)
- BC : Susceptancia de la línea (pu)
- DP : Cantidad de potencia activa  $\Delta P$  en una contingencia de generación, (pu)
- $\mathbf{E}$ : Módulo del voltaje de barra (pu)
- ICONT : Indicador para el tipo de contingencia o intercam bio; de generación: Contingencia simple: 1 Contingencia múltiple; 2 Contingencia de generación: 3 Intercambio de generación: 4
- IFIN : Indicador de final de datos de línea; poner un 1 en la última tarjeta de datos de línea.
- IDEN : Indicador de las líneas en las cuales se desean conocer el nuevo flujo; colocar un 1 en estas líneas, para estudios de una determinada área.
- : Barra de generación, en el intercambio de genera-**TPG** ción.
- IPGS : Indicador de la factibilidad de que la barra de generación pueda entregar más potencia AP en el caso de intercambio de generación. Si es afirmativo colocar un 1.
- IQGR : Indicador de la factibilidad de que la barra de ge neración pueda disminuir su generación activa en una cantidad AP; en el caso de intercambio de generación,

Si es afirmativo colocar un -1

- : Barra de generación la cual disminuye su potencia IBP de generación en una cantidad AP.
- : Barra de generación la cual aumenta su potencia de IBO generación en una cantidad AP.
- kk kk : Indicador para imprimir la Z-barra. Con 1 impri me,  $\neq$  de 1 no imprime.
- LSI : Indicador para realizar el intercambio de generación después de una contingencia simple o múltiple.

Colocar 1 para que realice lo anterior,

- LSO : Número de líneas sobrecargadas,
- : Nodo P de la línea. LOP
- LOQ : Nodo Q de la línea.
- LE : Cantidad de líneas de estudio en las cuales se de

sean calcular el nuevo flujo de potencia activa pa. ra cualquier tipo de contingencia.

- : Cantidad de líneas a sacar en una contingencia múl- $L.S.$ tiple: 2 o 3
- MALK: Indicador de error; colocar el O (cero)
- : Número de barras que están dentro del área de estu-NA dio.
- : Número de barras del sistema. N<sub>R</sub>
- $NC$ : Número de contingencias, ya sean: simples, múltiples, generación e intercambio.
- NCG : Número de casos de contingencia.
- : Número de elementos  $NE$
- : Número de intercambios de generación = número de ba N<sub>T</sub> rras de generación.
- NMB : Número máximo de barras poner 150
- NME : Número máximo de elementos poner 200
- NREF: Barra de referencia; colocar el cero.
- NUM : Número de las líneas con el que se identifican en el sistema.
- PINC: Incremento de potencia activa para realizar el intercambio de generación (pu)
- $PB$ : Potencia base (MVA)
- PAI : Potencia activa con la que se inicia el intercambio de generación (pu)
- PAIM: Máxima potencia activa de intercambio (pu)

: Potencia activa de generación (de la barra que -  $\mathbf{P}$ disminuye su generación), después de la contingen

PMN : Igual que PRSF

: Potencia activa de generación (de la barra que au  $\mathsf{Q}$ menta su generación), después de la contingencia.

: Matriz Z-barra.  $Z$ 

5, FORMA DE PROPORCIONAR LOS DATOS.

A continuación se indica en la hoja de codificación, la en trada de datos con sus respectivos formatos.

6. FORMA DE UTILIZAR EL PROGRAMA GRABADO EN CINTA Y **FN** DISCO.

Las tarjetas de control que se requieren para utilizar el programa son:

- a. En caso de que se desee utilizar el programa que se en cuentra grabado en el disco, se requiere de una sola tarjeta de control. La secuencia de ubicación de tarjetas se muestra en la hoja de codificación que se indica a continuación.
- b. Si se desea utilizar el programa directamente desde la cinta, las tarjetas de control necesarias se especifican en la misma hoja de codificación.

#### ESCUELA POLITECNICA NACIONAL

 $\alpha$  ,  $\beta$ 

للمحادث المسترعينية والمتحدث

 $\sim$ 

 $\sim$ 

 $\ddot{\phantom{a}}$  $\cdot$  !  $\ddot{\cdot}$  $\cdot$  $\varphi \in \mathcal{G}$ 

#### INSTITUTO DE INFORMATICA Y COMPUTACION

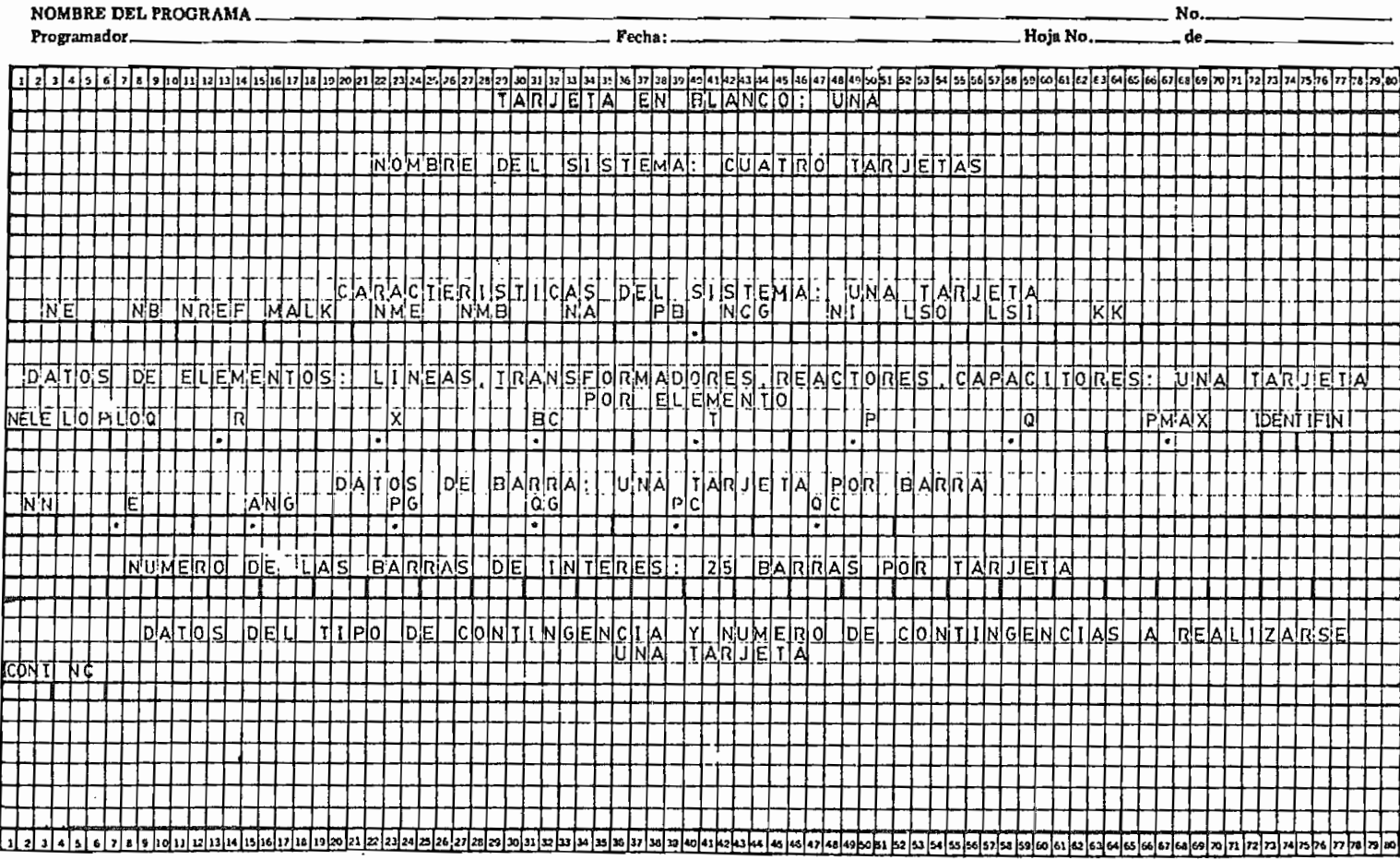

0 J

 $\sim$   $\sim$   $\sim$ 

#### ESCUELA POLITICNICA NACIONAL  $\cdot$

INSTITUTO DE INFORMATICA Y COMPUTACION

 $\mathbf{I}$ 

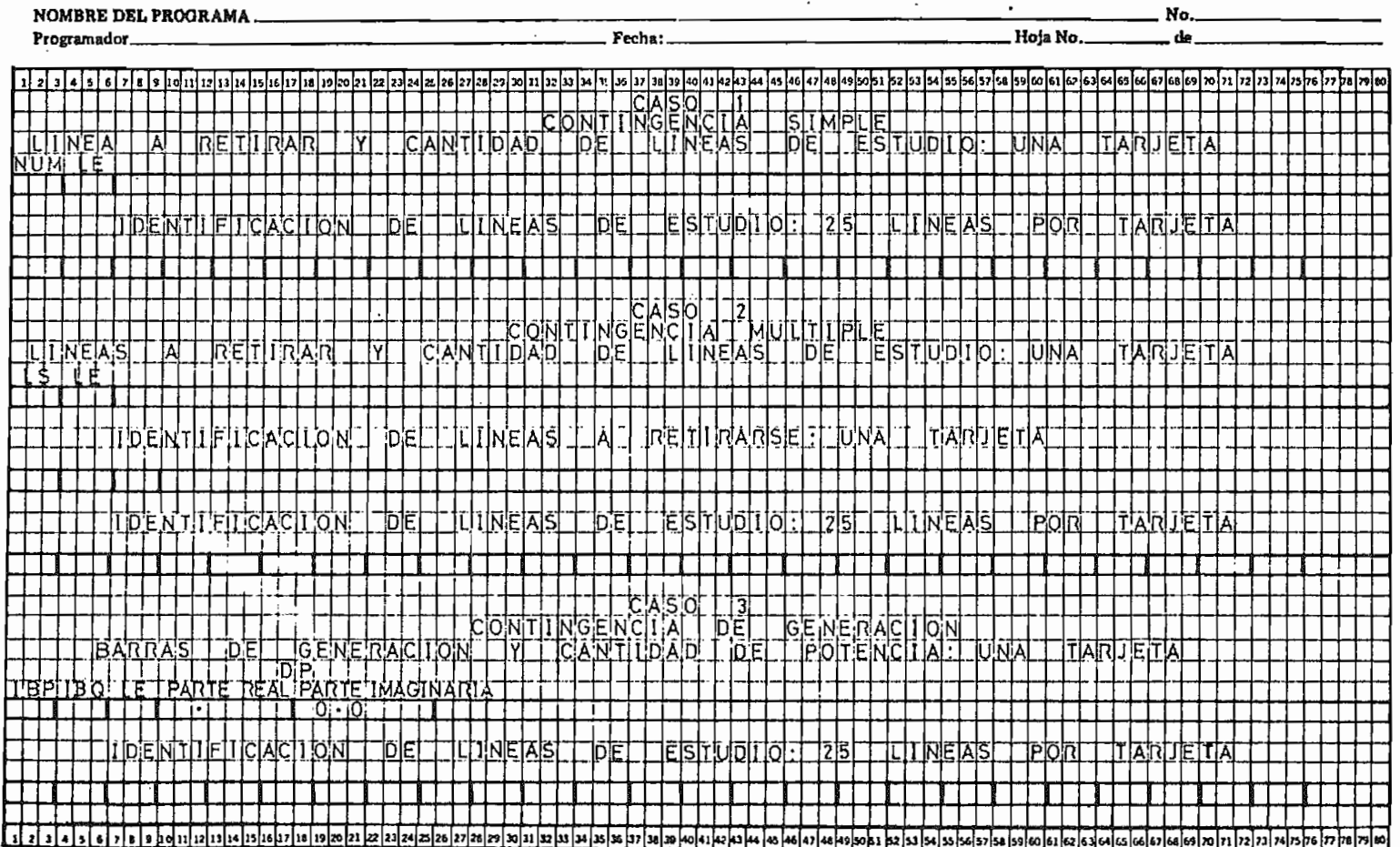

# I<br>ESCUELA POLITECNICA NACIONAL<br>INSTITUTO DE INFORMATICA Y COMPUTACION

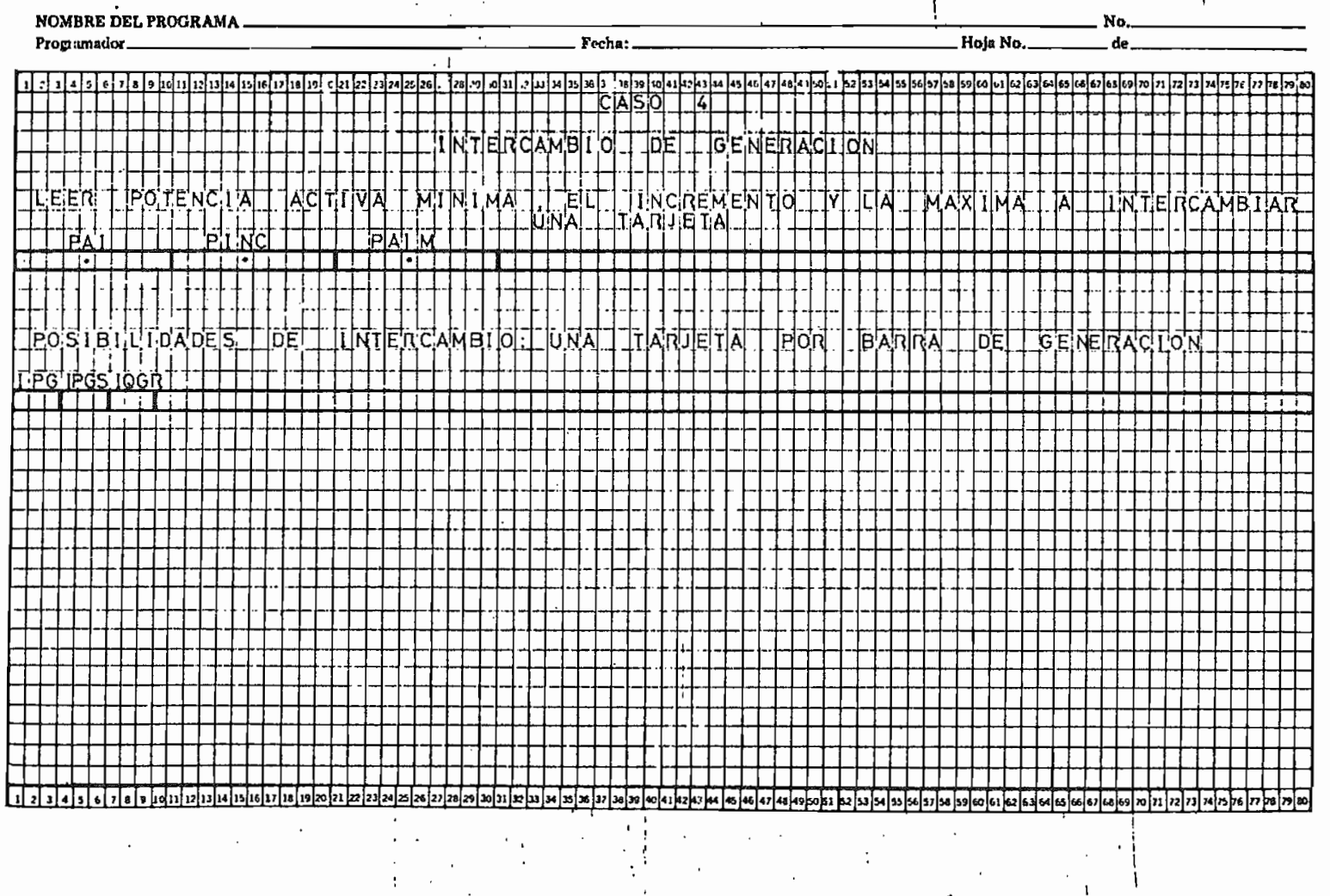

 $\mathbb{F}_4$ 

109

ę.

#### ESCUELA POLITECNICA NACIONAL

#### **INSTITUTO DE INFORMATICA Y COMPUTACIÓN**

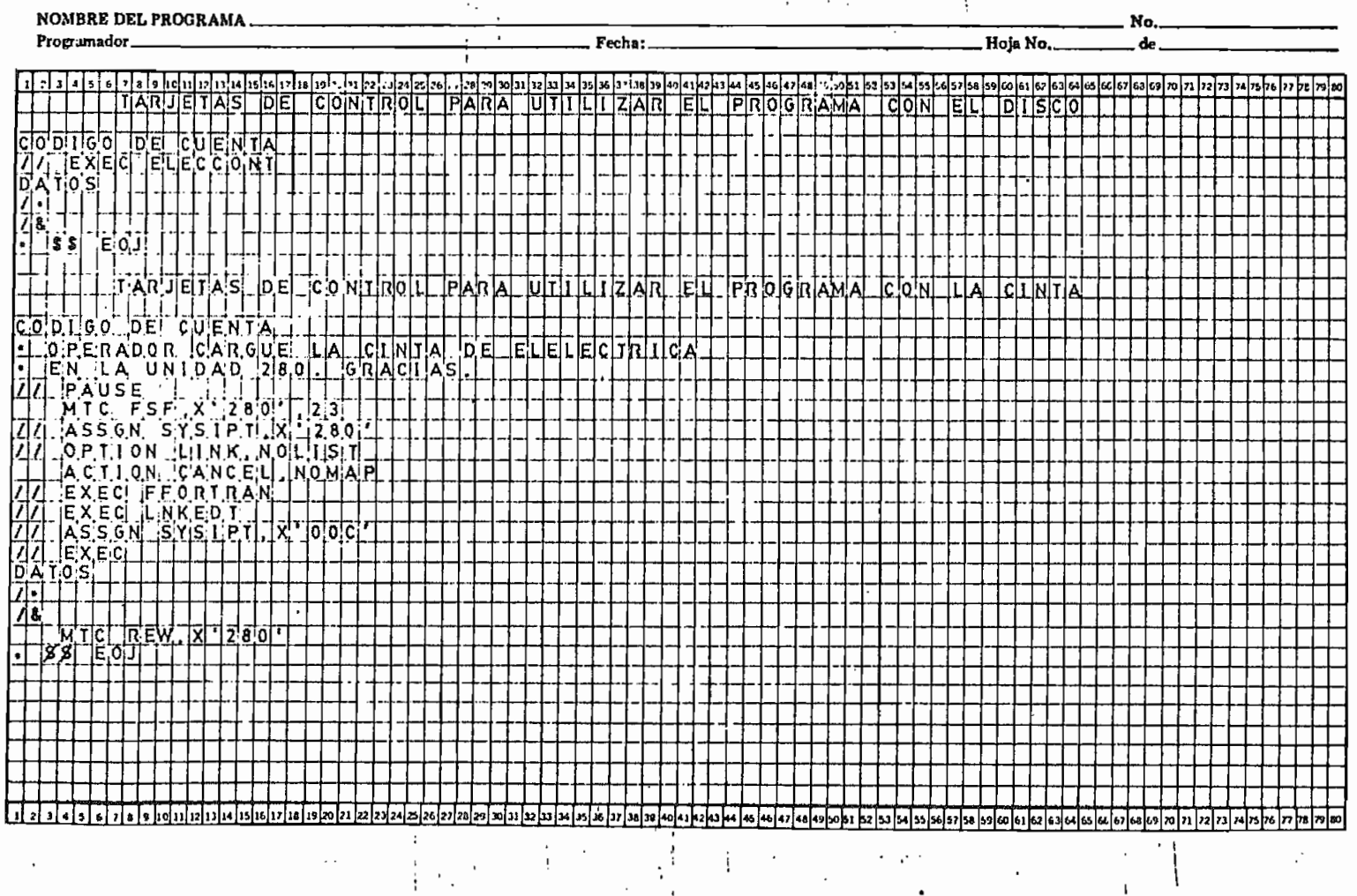

o

#### 7. RESTRICCIONES

1. El programa fue diseñado para:

150 barras

200 elementos (líneas transformadores, reactores, y ca. pacitores)

- 2. La barra de referencia tiene que ser la tierra,
- 3. Si existen capacitores y/o reactores entre la barra de referencia y cualquiera de las barras del sistema que se este analizando, se debe colocar como nodo p a la barra de referencia y como nodo q a la barra del siste\_ ma.
## BIBLIOGRAFIA

- $1.$ H.E Brown and C.E Person, "Short circuit studies of large system by the impedance method" 1967 PICA Conf. Rec. (Pittsuburgh. Pa), pp. 335-342.
- $2.$ H.E. Brown and C.E. Person, "Electric power flow calculations using a matrix method", 1960 PICA Conf. Rec. (St. Lous. Mo.) •
- A. H. El-Abidad and G.W. Stagg, "Automatic evaluation  $3.$ of power system perfomance-effects of line and trans former outages," AIEE Trans. (Power Apparatus and Sys\_ tems), Vol. 81, pp 712-716. (February 1963].
- 4. Tesis de Garzón Patricio, "Programa Digital para Simu lación de Contingencias en Sistemas Eléctricos de Potencia", Escuela Politécnica Nacional. 1981,
- $5.$ 5. Notas del Curso: "Técnicas de Computación para Supervisión y Control de S.E.P., "Escuela Politécnica Nacional. Enero 10-14 de 1983.
- G.L. Landgren, H.L. Terhune, R.K. Angel, "Transmission 6. Interchange Capability - Analysis by Computer". IEEE. Summer Meeting 1971,
- $7.$ Tesis de Yánez Rueda Hugo Marcelo, "Programa Digital

para formación de Z-barra Trifásica y cálculo de Cortocircuitos en Sistemas Eléctricos de Potencia Desbalanceados, "Quito, 1978, Escuela Politécnica Nacional.

- 8. Brown H.E. "Solution of large networks by matrix methods", Itajubá, Minas Gerais, Brasil, September/1974
- 9. 9. Glenn W. Stagg, Ahmed H. El-Abiad, "Computer Methods in Power System Analysis, 1968.
- 10. H.E, Brown, "Interchange Capability and Contingency E valuation by Z-Matrix Method, "Paper TP-72-073-0, IEEE Winter Meeting, February 1972.
- 11. Brown H.E. "Contingencies evaluated by a Z-matrix method", IEEE. Trans. PA  $\S$  S, vol. 88, April/1969 Pág.
- 12. M. A. PAI "Computer Techniques in Power System Analysis," Me Graw - Hill, 1979.